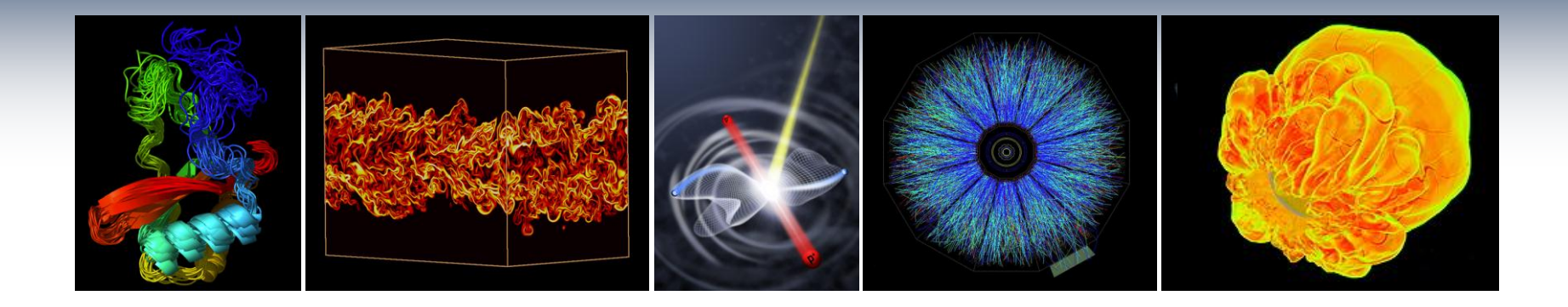

# **NERSC Systems and Services Available to CSGF CSGF HPC Workshop, Arlington, VA**

### **Katie Antypas Group Leader, NERSC User Services July 19, 2011**

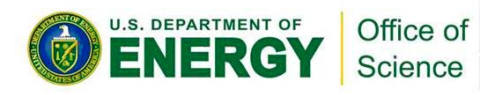

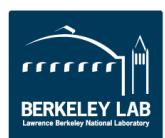

### **NERSC is the Primary Computing Center for DOE Office of Science**

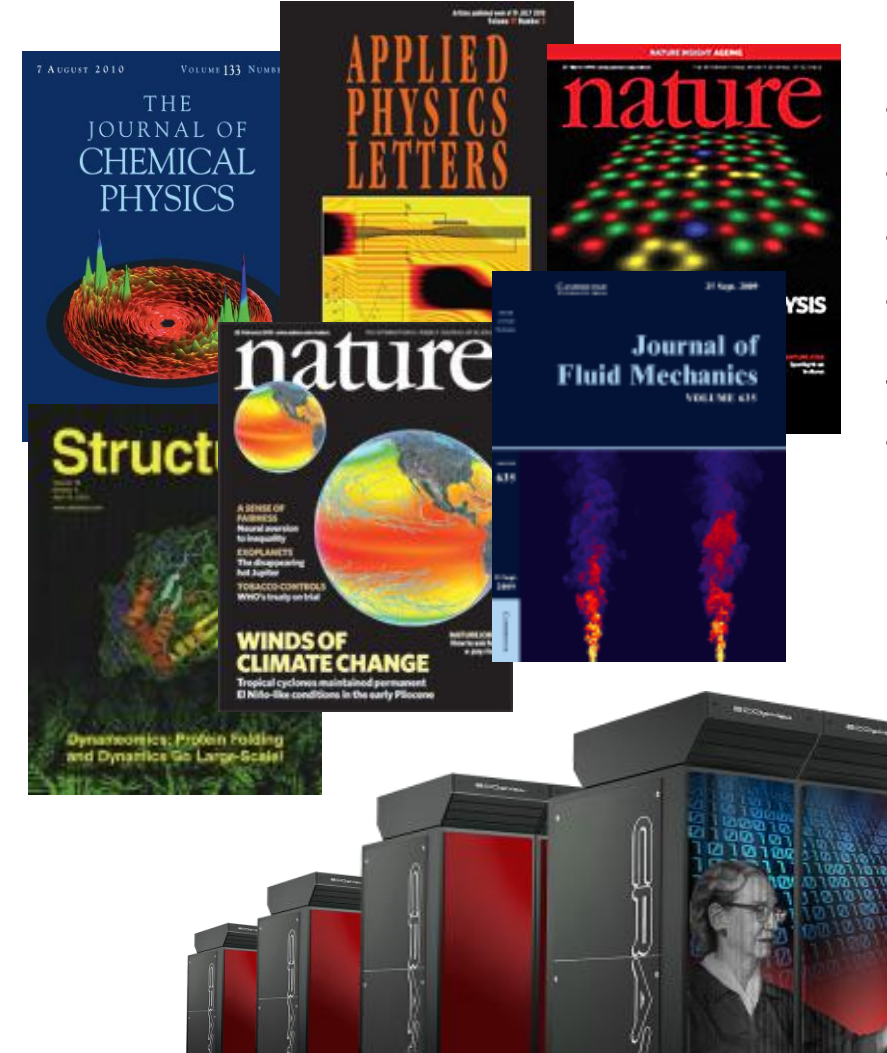

#### **NERSC computing for science**

•4000 users, 500 projects •From 48 states; 65% from universities •Hundreds of users each day

#### •*1500 publications per year* **Systems designed for science**

- •1.3PF Petaflop Cray system, Hopper
	- 3rd Fastest computer in US
	- Additional .5 PF in Franklin system and smaller clusters

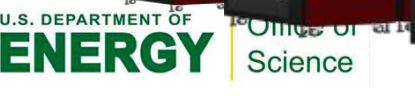

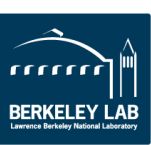

2

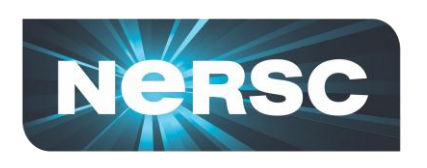

### **NERSC is the Primary Computing Center for DOE Office of Science**

- •**NERSC serves a large population**
- •**Focus on "unique" resources**
	- –**Expert consulting and other services**
	- –**High end computing systems**
	- –**High end storage systems**

### •**NERSC is known for:**

- –**Outstanding services**
- –**Large and diverse user workload**

*"NERSC continues to be a gold standard of a scientific High Performance Computational Facility."*  – HPCOA,Review August 2008

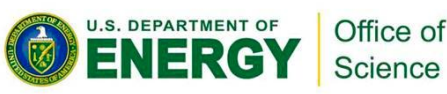

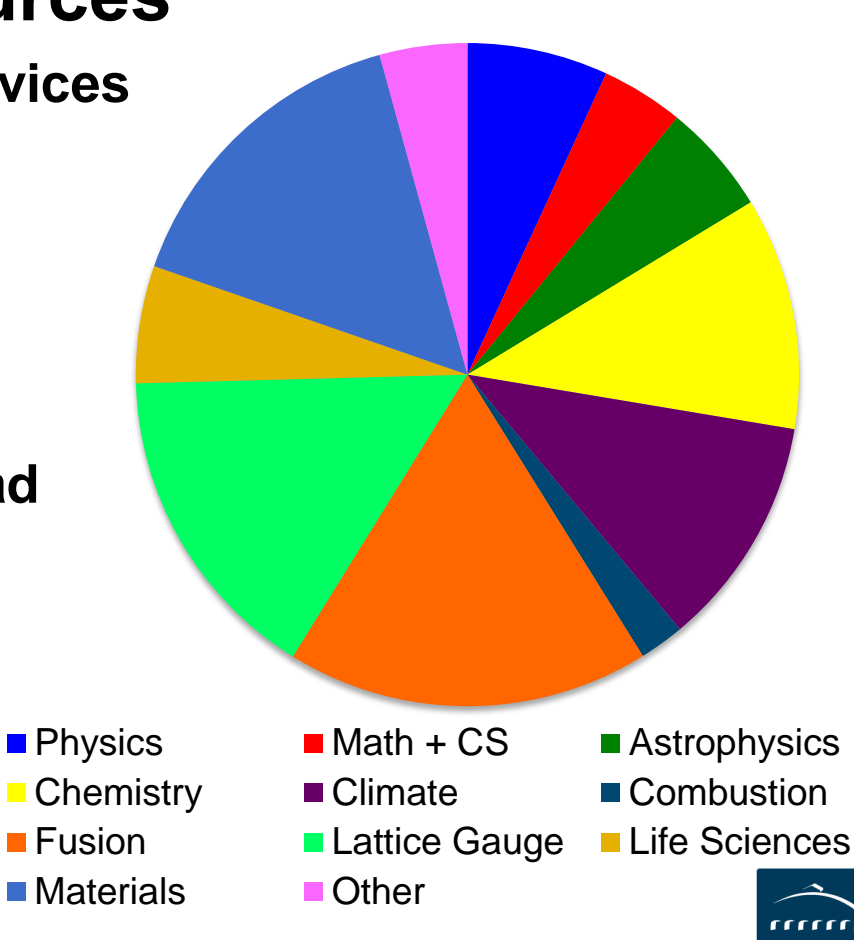

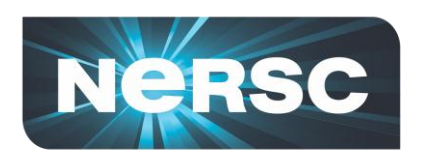

### **NERSC Serves the Computing and Data Needs of Science**

- **NERSC provides computing, data, and consulting services for science**
- **Allocations managed by DOE based on mission priorities**

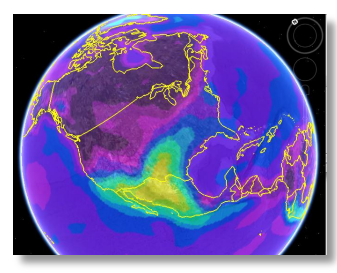

20th Century 3D climate maps reconstructed and in public database

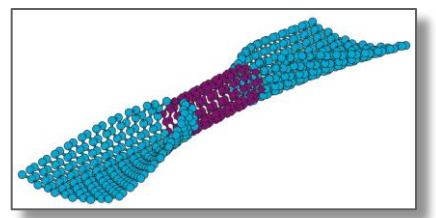

Carbon-based transistor junction created Office of Science

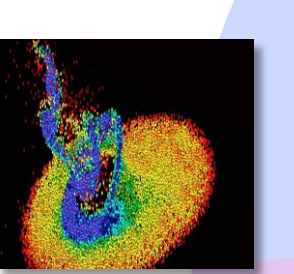

Location of dark companion to Milky Way found

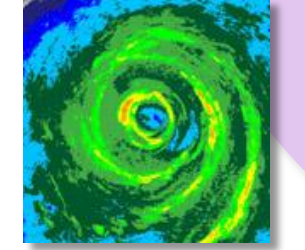

Higher temperatures in Pliocene era linked to cyclones

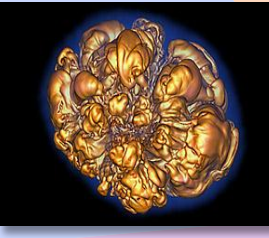

**HFP** 

16%

4

Supernova ignition FES depends on dimensionality of neutrino heating

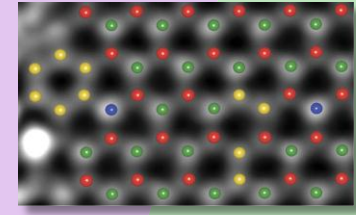

Experiments+simulations "show" individual atoms of boron, carbon, & nitrogen.

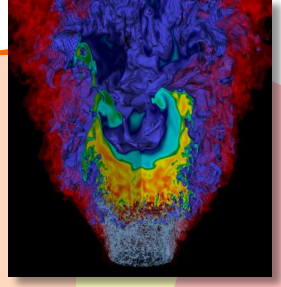

Burning structure in **Supply Frags** to<br>Net of emissions hydrogen leads to

11%

31%

11,000 protein foldings, show common feature in amyloid development,

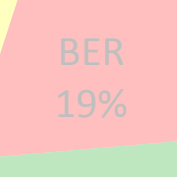

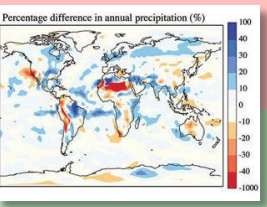

Flowering plants cool the earth

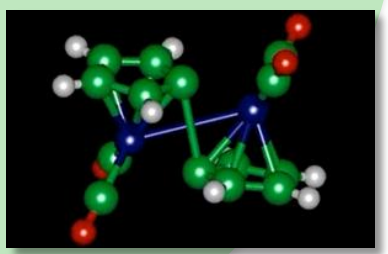

Candidate molecule for reversible storage of solar energy identified

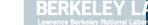

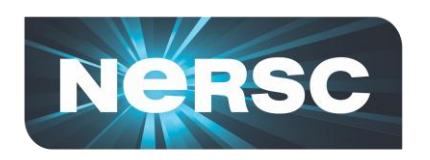

### **NERSC Systems**

#### **Large-Scale Computing Systems**

#### **Franklin (NERSC-5): Cray XT4**

- 9,532 compute nodes; 38,128 cores
- ~25 Tflop/s on applications; 356 Tflop/s peak

#### **Hopper (NERSC-6): Cray XE6**

- 6,384 compute nodes, 153,216 cores
- 120 Tflop/s on applications; 1.3 Pflop/s peak

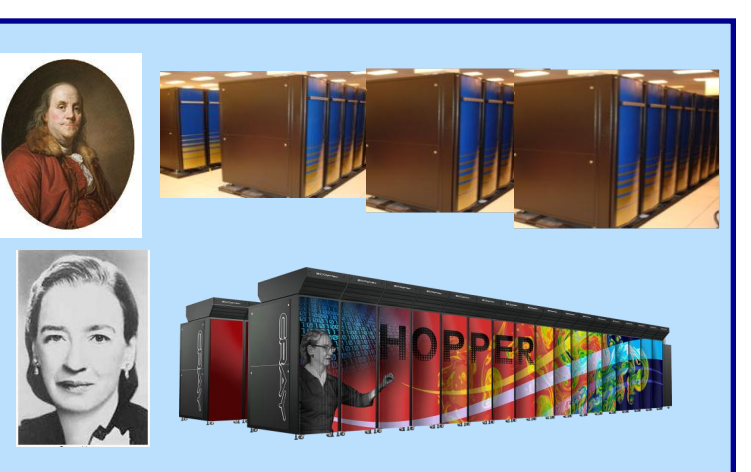

#### **Clusters**

140 Tflops total

#### **Carver**

- IBM iDataplex cluster
- **PDSF (HEP/NP)**
	- ~1K core cluster

#### **Magellan Cloud testbed**

• IBM iDataplex cluster

Office of

Science

#### **GenePool (JGI)**

DEPARTMENT OF

• ~5K core cluster

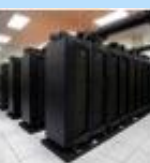

#### **NERSC Global Filesystem (NGF)**

Uses IBM's GPFS

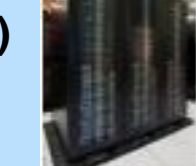

#### **Analytics**

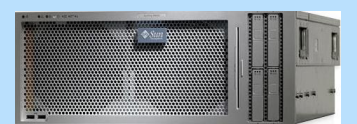

**Euclid**  (512 GB shared memory) **Dirac** GPU testbed (48 nodes)

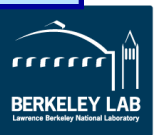

#### • 1.5 PB capacity • 10 GB/s of bandwidth

#### **HPSS Archival Storage**

- 40 PB capacity
- 4 Tape libraries
- 150 TB disk cache

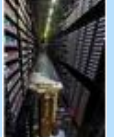

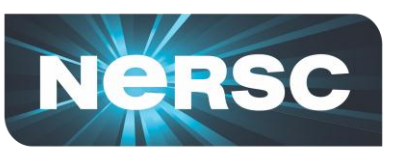

# **Develop and Provide Science Gateway Infrastructure**

- **Goals of Science Gateways** 
	- **Allow sharing of data on NGF and HPSS**
	- **Make scientific computing easy**
	- **Broaden impact/quality of results from experiments and simulations**
- **NEWT – NERSC Web Toolkit/API**
	- **Building blocks for science on the web**
	- **Write a Gateway: HTML + Javascript**
- **30+ projects use the NGF -> web**

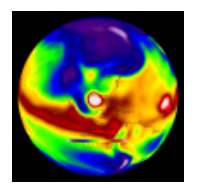

20th Century Reanalysis

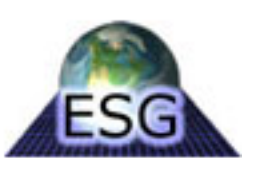

Earth Systems Grid Coherent X-Ray

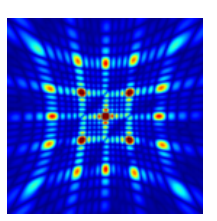

Imaging Data Bank

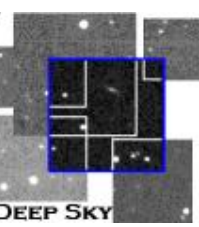

Deep Sky: 450+ Supernovae

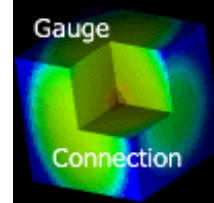

Gauge Connection: QCD

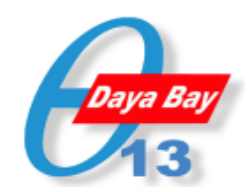

Daya Bay: Real-time processing and monitoring

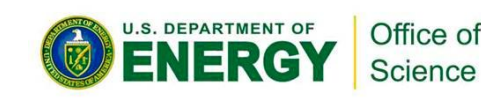

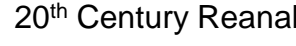

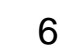

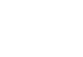

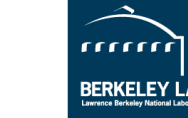

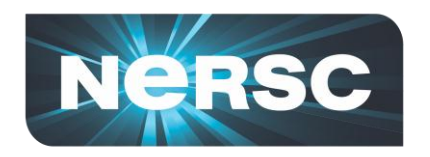

### **HPC Architecture**

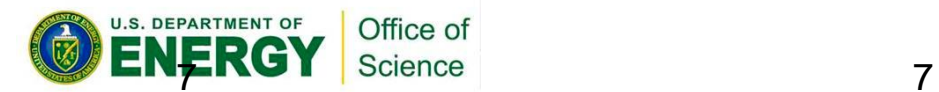

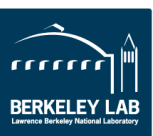

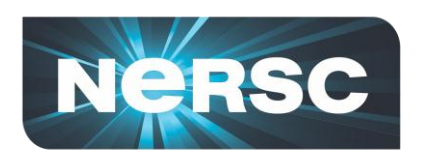

### **Why Do You Care About Architecture?**

- **To use HPC systems well, you need to understand the basics and conceptual design**
	- Otherwise, too many things are mysterious
- **Programming for HPC systems is hard**
	- To get your code to work properly
	- To make it run efficiently (performance)
- **You want to efficiently configure the way your job runs**
- **The technology is cutting edge**

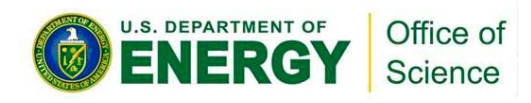

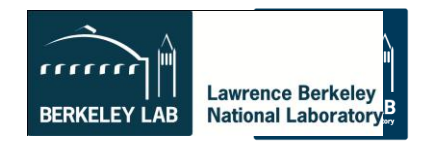

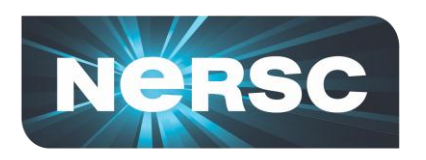

# **Definitions & Terminology**

#### • **HPC**

- High Performance Computing
- Scientific computing at scale
- **CPU**
	- Central Processing Unit
	- Now ambiguous terminology
	- Generic for "some unit that computes"
	- Context-sensitive meaning
- **Memory**
	- Volatile storage of data or computer instructions
- **Bandwidth**
	- The rate at which data is transferred between destinations (typically GB/s)
- **Latency**
	- The time needed to initialize a data transfer (ranges from  $10^{-9}$  to  $10^{-6}$  secs or more)

**1999 A high-performance data network that connects nodes to each other and prossibly other** 

- **FLOP: Floating Point Operation**
	- e.g.,  $a+b$ ,  $a^*b+c$

• **Interconnect**

devices and controller the controller

– FLOPs/sec is a common performance metric

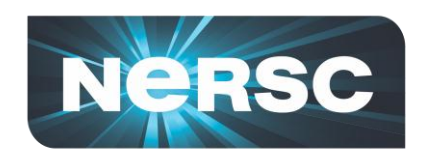

### **What are the "5 major parts"?**

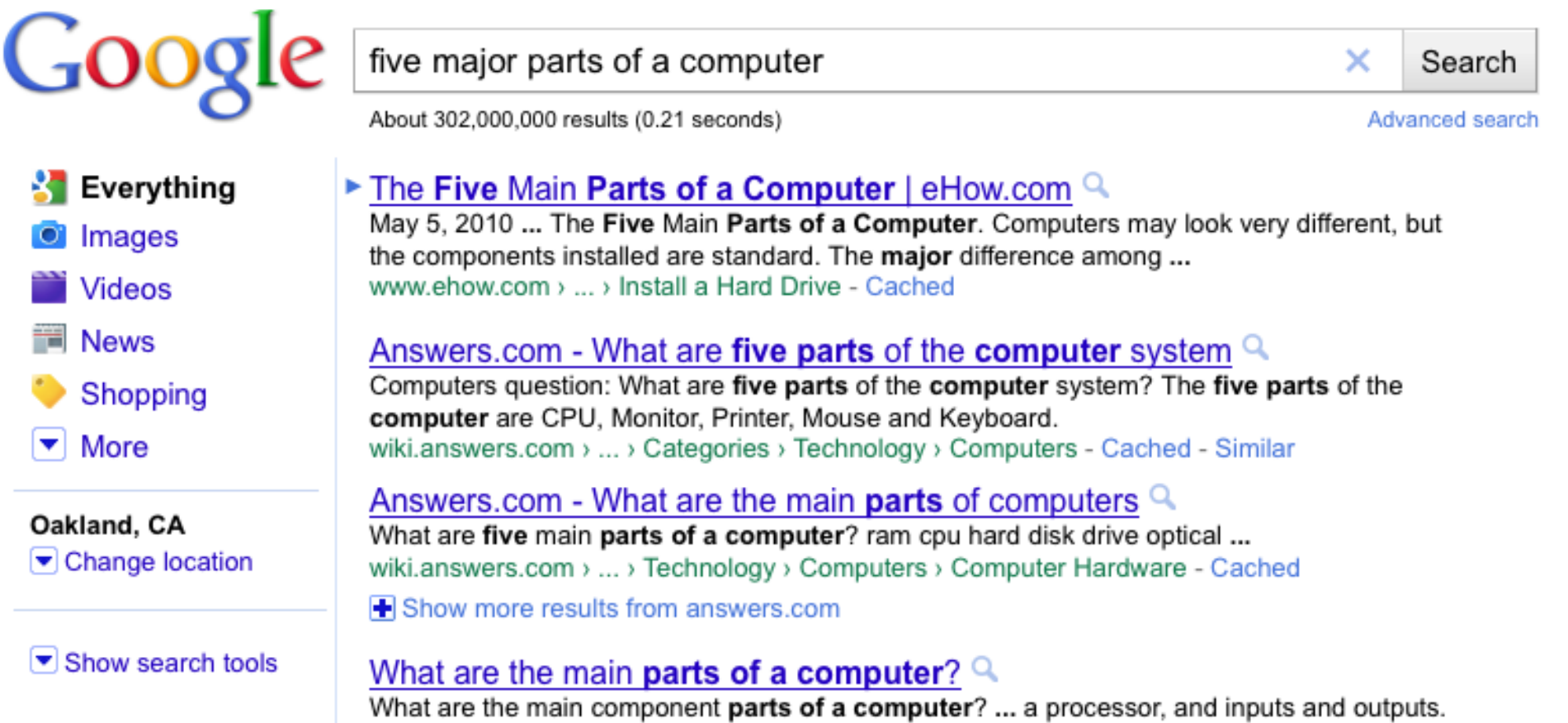

Most computers could be conconstad with these fixe "components"

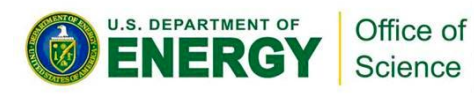

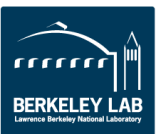

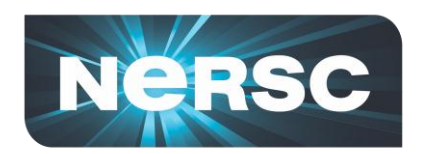

### **Five Major Parts**

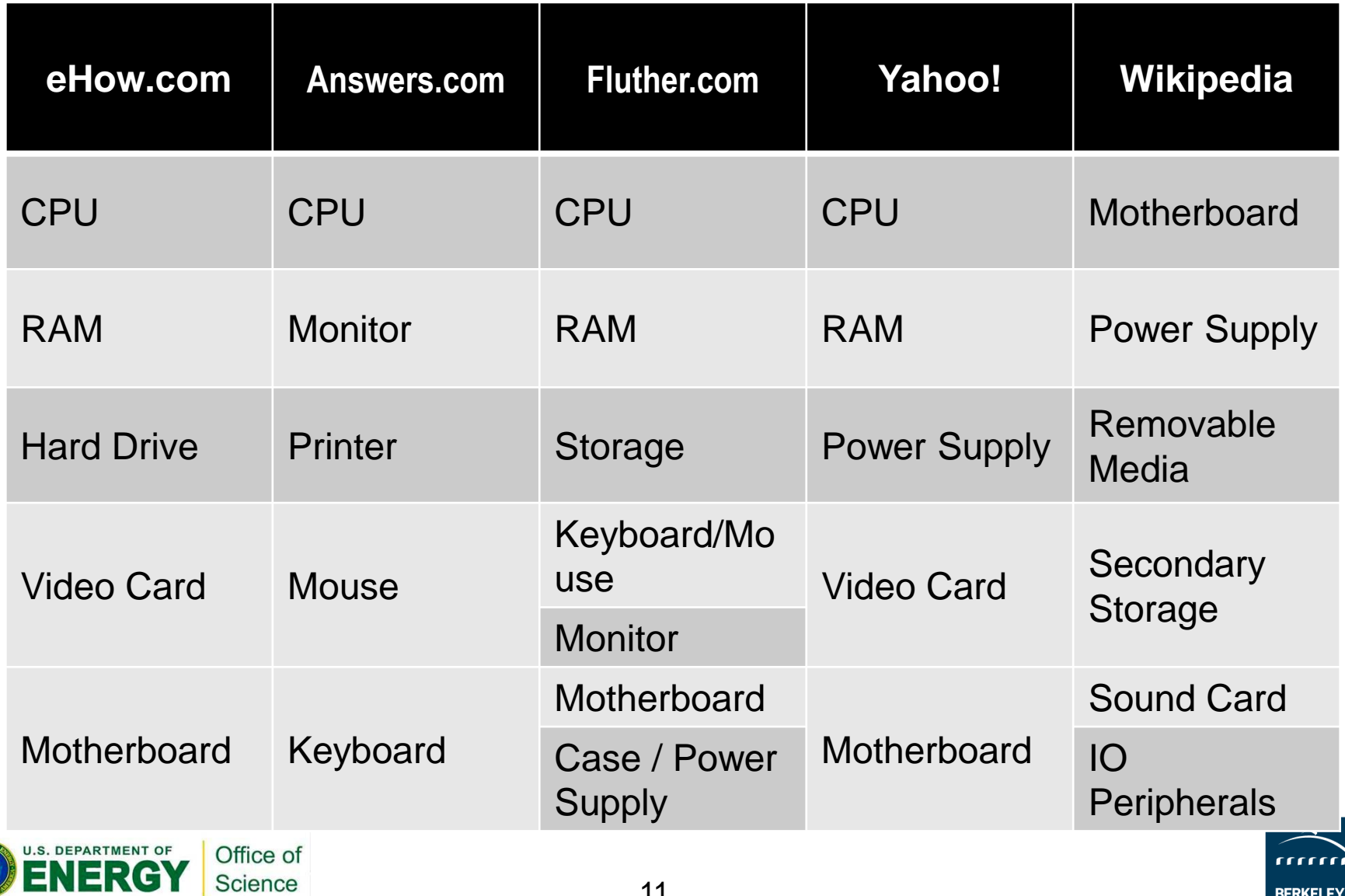

BERKELEY LAI

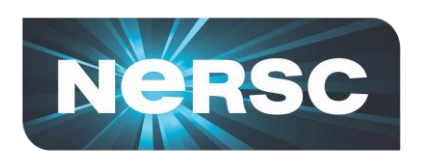

# **It Depends on Your Perspective**

- What is a computer?
	- It depends what you are interested in.
		- CPU, memory, video card, motherboard, ...
		- Monitor, mouse, keyboard, speakers, camera,
- We'll take the perspective of an application programmer or a scientist running a code on an HPC system
- What features of an HPC system are important for you to know about?

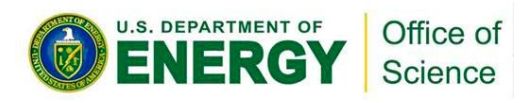

…

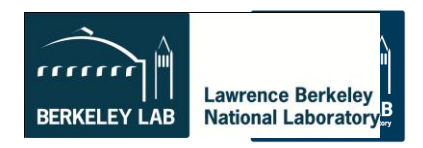

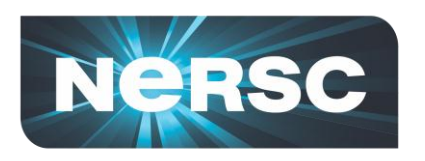

# **5 Major Parts of an HPC System**

- 1. CPUs
- 2. Memory (volatile)
- 3. Nodes
- 4. Inter-node network
- 5. Non-volatile storage (disks, tape)

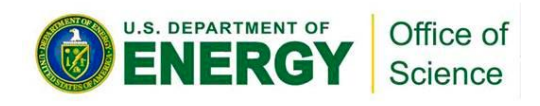

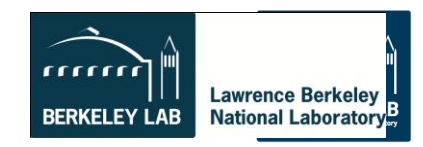

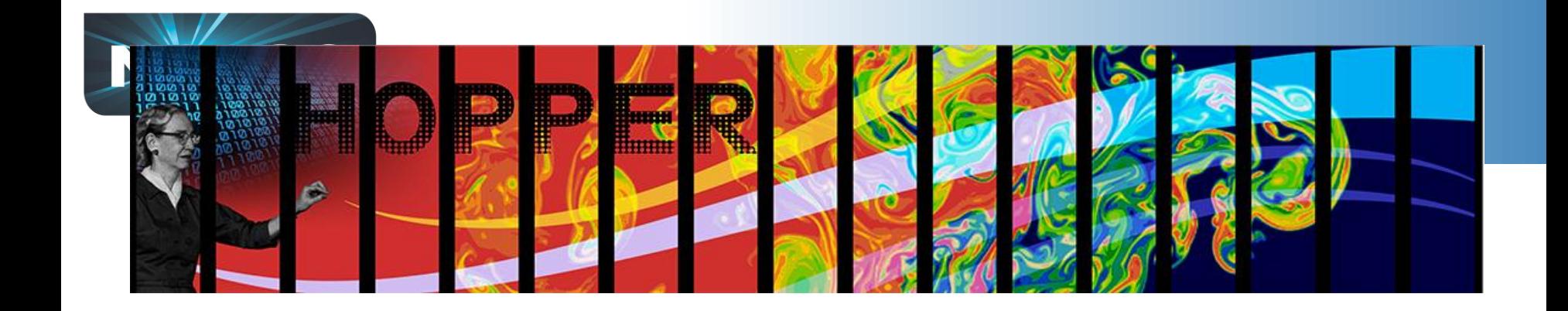

# **Hopper**

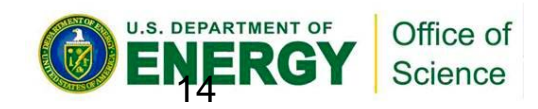

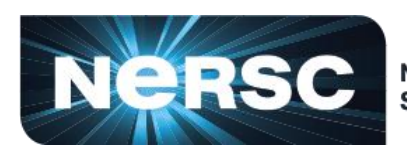

**National Energy Research Scientific Computing Center** 

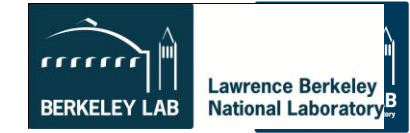

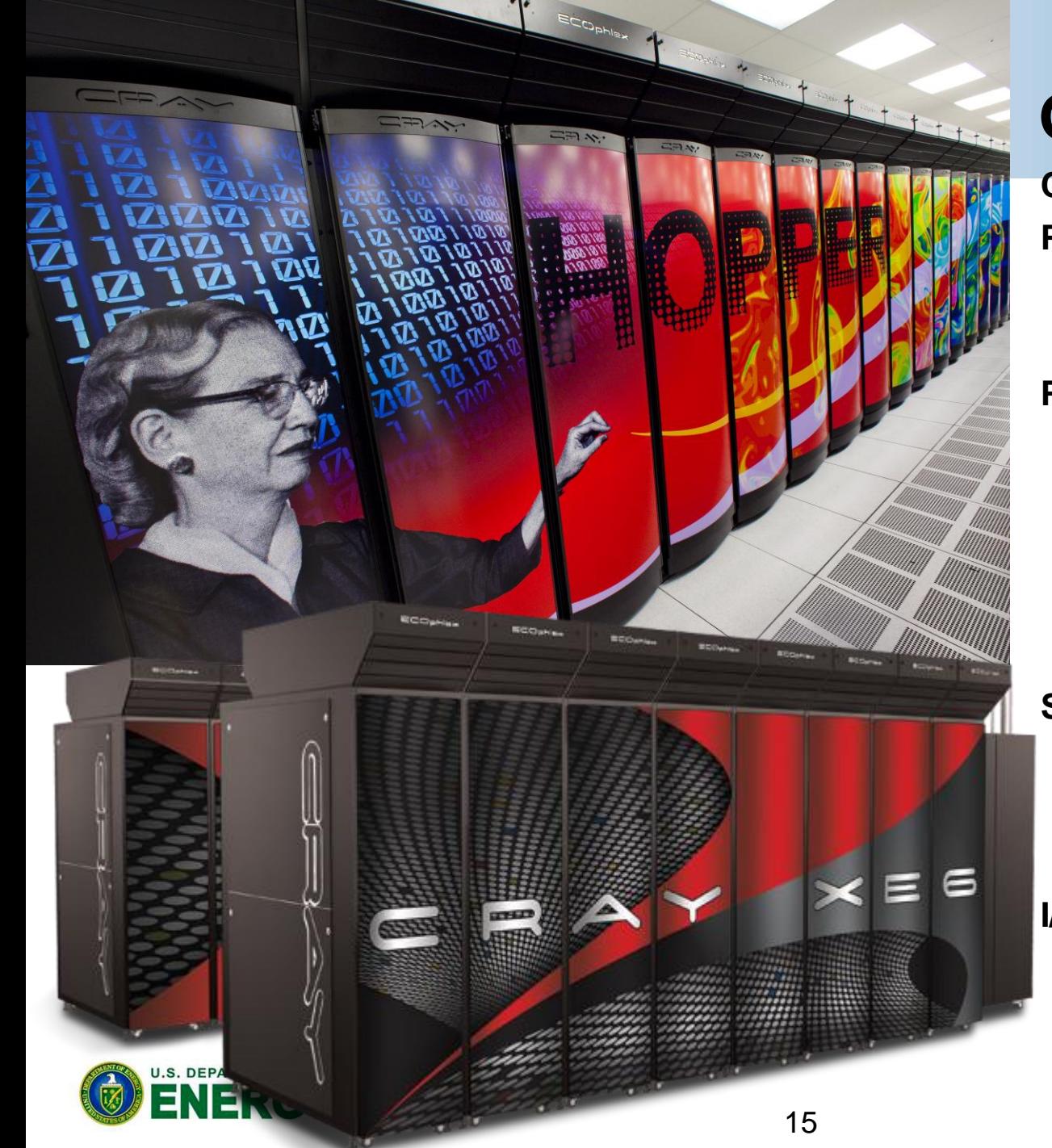

### **NERSC-6 Grace "Hopper"**

**Cray XE6 Performance** 1.3 PF Peak 1.05 PF HPL (#8) **Processor** AMD MagnyCours 2.1 GHz 12-core 8.4 GFLOPs/core 24 cores/node 32-64 GB DDR3-1333 per node **System** Gemini Interconnect (3D torus) 6384 nodes 153,216 total cores **I/O** 2PB disk space 70GB/s peak I/O Bandwidth

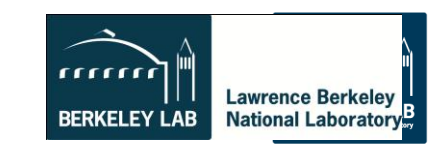

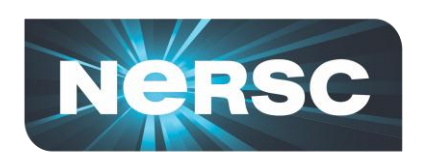

### **Evolution from Franklin (XT4) to Hopper (XE6)**

#### **Cray XT4: Franklin**

**Performance:** 0.352 PF Peak 0.266 TF HPL (#27, debut@ #8) **Processor:** AMD Budapest 4-core 2.3 GHz (9.2 GF/core) 4 cores/node **Memory:** DDR2 667MHz 8 GB/node @ 21GB/s 2 GB/core

#### **System**

 9,572 nodes (38,288 total cores) **Interconnect:** SeaStar2 3D torus,

1.6GB/s measured @ 6-8usec

#### **I/O**

 12GB/s peak I/O Bandwidth 0.436 PB disk space

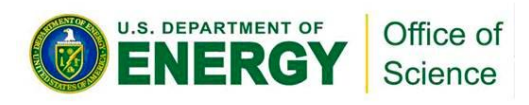

#### **Cray XE6: Hopper**

**Performance:** 1.288 PF Peak 1.05 PF HPL (#8, debut@ #5) **Processor:** AMD MagnyCours 12-core 2.1 GHz (8.4 GF/core) 24 cores/node **Memory:** DDR3 1333MHz 32-64 GB/node @ 84GB/s 1.3 - 2.6 GB/core

#### **System**

6,384 nodes (153,216 total cores)

**Interconnect:** Gemini 3D torus,

8.3GB/s measured @ 2usec

#### **I/O**

 70GB/s peak I/O Bandwidth 2PB disk space

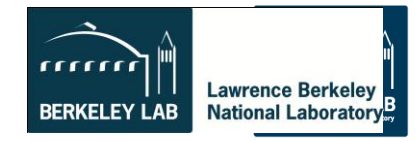

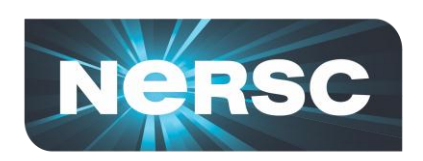

### **Evolution from Franklin (XT4) to Hopper (XE6)**

#### **Cray XT4: Franklin**

**Performance:** 0.352 PF Peak

0.266 TF HPL (#27, debut@ #8)

**Processor:** AMD Budapest

4-core 2.3 GHz (9.2 GF/core)

4 cores/node

**Memory:** DDR2 667MHz

8 GB/node @ 21GB/s

2 GB/core

#### **System**

9,572 nodes (38,288 total cores)

**Interconnect: SeaStarz 3D torus,** 

1.6GB/s measured @ 6-8usec

**I/O**

 12GB/s peak I/O Bandwidth 0.436 PB disk space

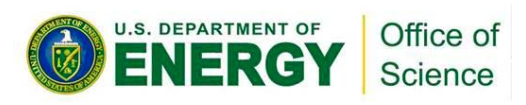

#### **Cray XE6: Hopper**

**Performance:** 1.288 PF Peak

1.05 PF HPL (#8, debut@ #5)

**Processor:** AMD MagnyCours

12-core 2.1 GHz (8.4 GF/core)

24 cores/node

**Memory:** DDR3 1333MHz

32-64 GB/node @ 84GB/s

1.3 - 2.6 GB/core

#### **System**

6,384 nodes (153,216 total cores)

**Interconnect:** Gemini 3D torus,

8.3GB/s measured @ 2usec

**I/O**

 70GB/s peak I/O Bandwidth 2PB disk space

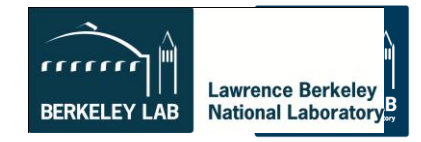

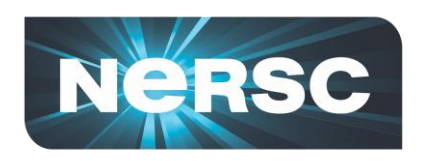

### **Preparing yourself for future hardware trends**

- **CPU Clock rates are stalled (not getting faster)**
	- **# nodes is about the same, but # cores is growing exponentially**
	- **Think about parallelism from node level**
	- **Consider hybrid programming to tackle intra-node parallelism so you can focus on # of nodes rather than # of cores**
- **Memory capacity not growing as fast as FLOPs**
	- **Memory per node is still growing, but per core is diminishing**
	- **Threading (OpenMP) on node can help conserve memory**
- **Data locality becomes more essential for performance**
	- **NUMA effects (memory affinity: must always be sure to access data where it was first touched)**

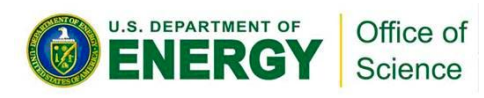

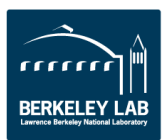

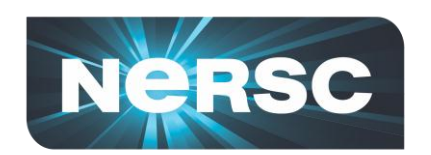

 $\blacksquare$ 

Science

#### **XE6 Node Details: 24-core Magny Cours**

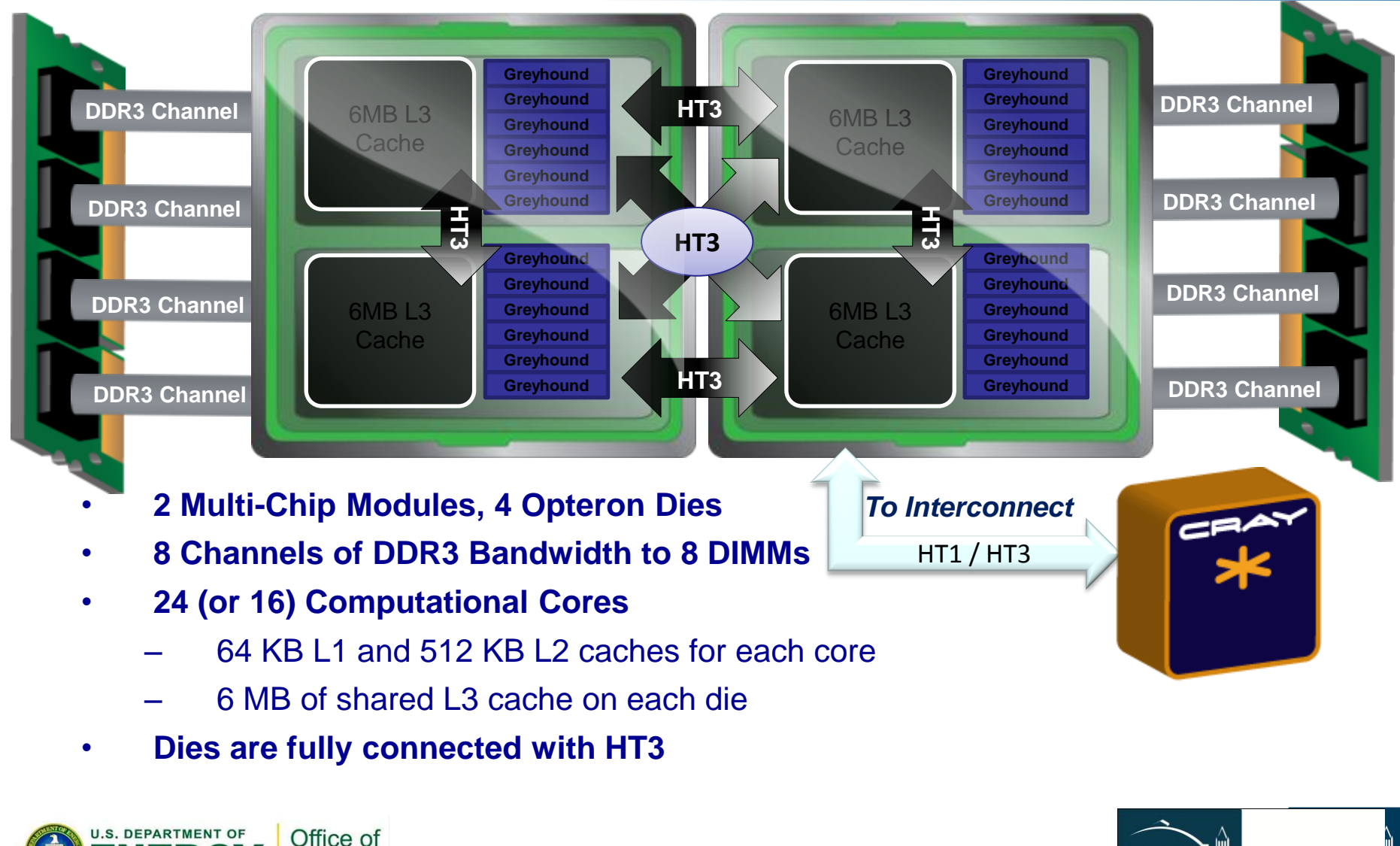

19

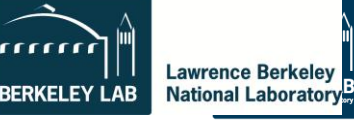

mm

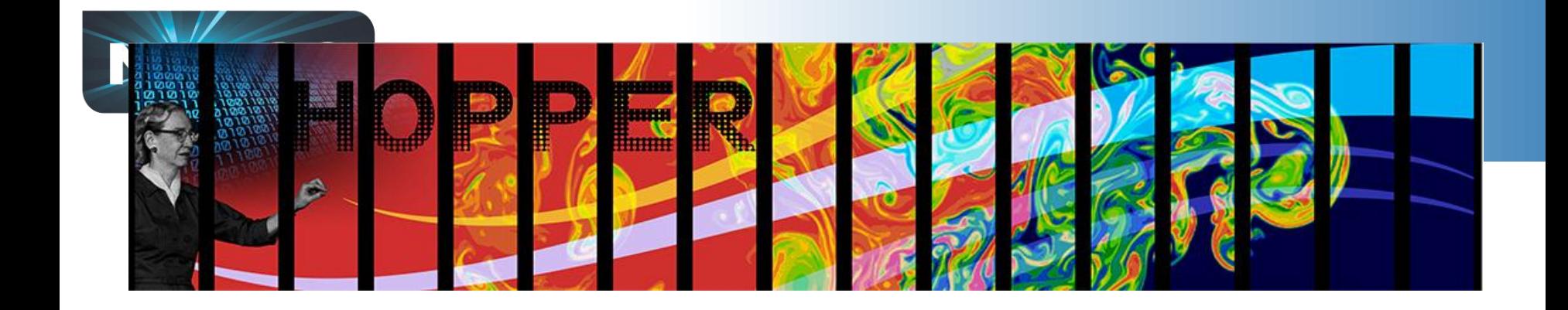

# **What services are available to CSGF fellows?**

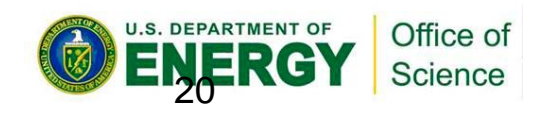

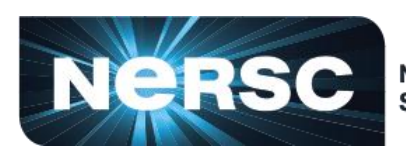

**National Energy Research Scientific Computing Center** 

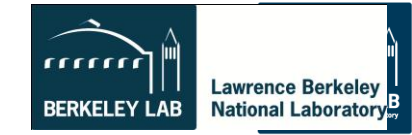

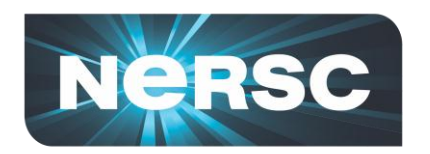

#### **All NERSC Systems and Services are available to you**

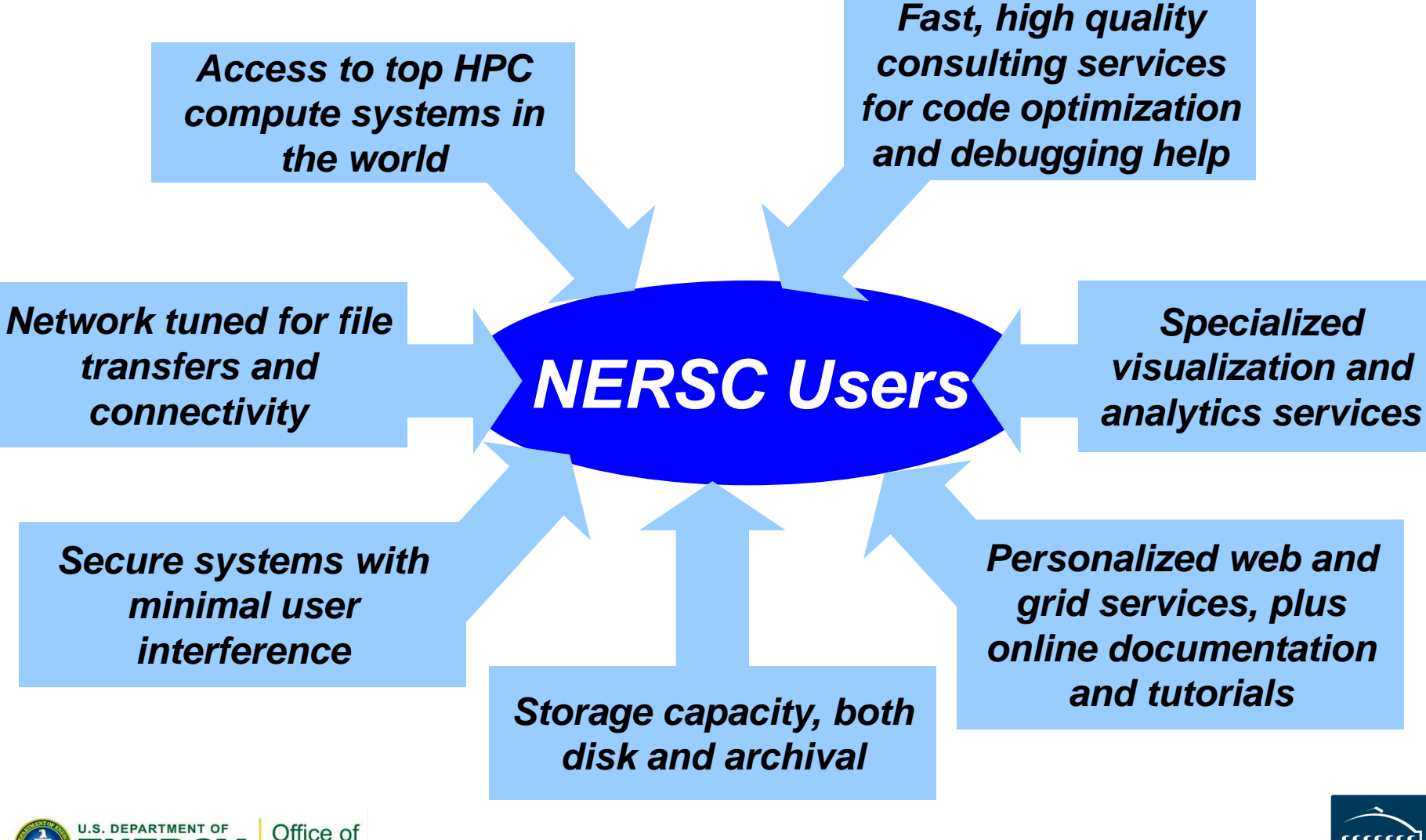

# **Getting enabled to run at NERSC**

- **To be able to run at NERSC you need to have an**  *account* **and an** *allocation***.**
- **An** *account* **is a username and password**
	- **Simply fill out the Computer Use Policy Form (https://www.nersc.gov/users/accounts/useraccounts/nersc-computer-use-policies-form/)**
	- **Fax form to NERSC**
	- **Receive email with link to initial password**
- **An** *allocation* **is a repository of CPU hours**
	- **Good news, you already have an allocation**
	- **All fellows have access to ~10k hours in m1266**

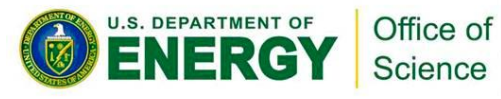

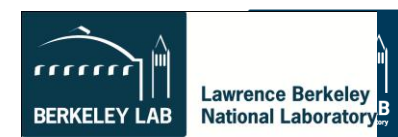

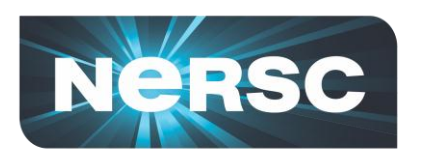

# **Getting Your Own Production Allocation**

- **If you have exhausted your CSGF allocation, apply for your own allocation with DOE**
- **Research must be relevant to the mission of the DOE**
- **<https://www.nersc.gov/users/accounts/>**
- **ASCR Program managers are very supportive of CSGF program**
- **Builds relationship with DOE program managers**

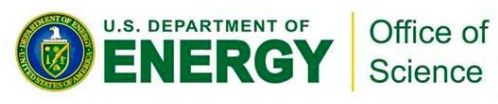

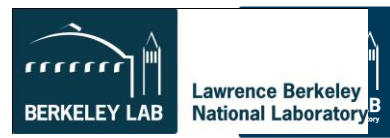

#### **NERSC ASCR's Computing Facilities**

### **NERSC at LBNL**

- **Thousands of users, hundreds projects**
- **Allocations:**
	- **80% DOE program manager control**
	- **10% ASCR Leadership Computing Challenge\***
	- **10% NERSC reserve**
- **Science includes all of DOE Office of Science**

Office of Science

• **Machines procured competitively**

**J.S. DEPARTMENT OF** 

### **LCFs at ORNL and ANL**

- **Hundreds of users, tens of projects**
- **Allocations:**
	- **60% ANL/ORNL managed INCITE process**
	- **30% ACSR Leadership Computing Challenge\***
	- **10% LCF reserve**
- **Science limited to largest scale; not just DOE/SC**
- **Machines procured through partnerships**

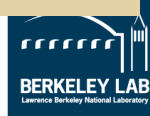

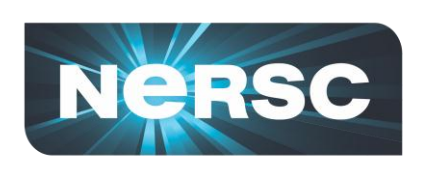

# **Consulting Services are available to you**

- **NERSC users submit online tickets or call account support and consultants weekdays between 8am-5pm Pacific Time**
- **2 Account support staff**
- **8 Consultants**
	- **Diverse backgrounds from computer science to science domain expertise**
	- **Highly skilled: ½ of consultants have PhDs in science domain, other ½ have master's degrees**
	- **Focus on quality responses**

*"*One thing that I love about NERSC is that they think in a way that is like a researcher, not as a system administrator." –Guoping Zhang, Indiana State University

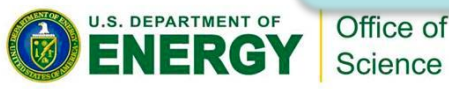

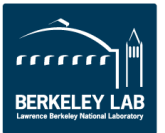

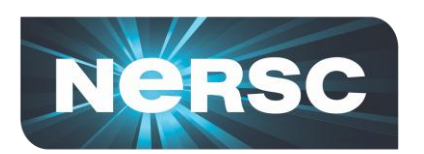

### **Common Questions to NERSC Consultants**

#### **Account Support** tickets

•I forgot my password •I'm a new user •I'm out of time, can I have more? •I want to add a new user to project •How do I log in?

**Network** and **Security** 

87 tickets

**Software** 785 tickets

1,313

•How do I use this package? •My job is failing with this software •This software has a bug •I'd like to request new software  $O_{\text{H}}$ 

#### S. DEPARTMENT OF Science

#### •How do I submit my job? •My application is running slowly. •I'm new, help!

430

*Running Jobs*

#### 2,019 tickets

**Data and Storage** 642 **tickets** 

- •I need help backing up data
- •I need more disk space
- How can I transfer files to local system or another facility

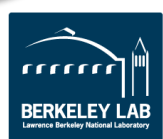

porting code to new machine •My compilation is failing •I found a compiler bug tickets

**Programming**

•Need help

26

•My job failed

• User failures

• System Failures

•This worked on my local cluster,

how can I run it on at NERSC?

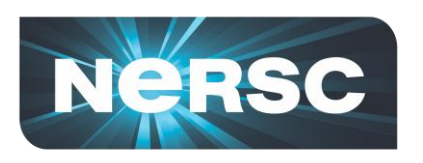

# **Software on NERSC systems**

- **NERSC supports and maintains a large array of software**
	- **Chemistry/Material Science**
	- **Math libraries**
	- **I/O libraries**
	- **Visualization**
	- **Performance and Debugging tools**

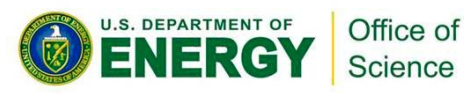

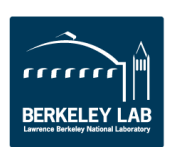

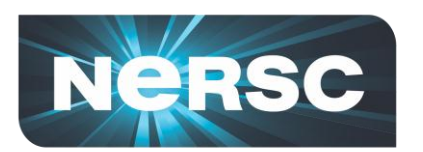

### **Software Support: Chemistry & Materials Applications**

**CPMD** consortium page

**• More than 13.5 million lines of source code Compiled, Optimized, and Tested** imulation

ESPRESSO

b-initio

- **"The 3.2 version of PWSCF built by the NERSC staff is very fast.** *We appreciate the consulting staff's effort in providing optimized software for the users."*
- **Expert advice provided on using these applications**
	- **Bridging gap between application science and computer science**
	- **Changing parameter in VASP input sped up calculations by 2X**

THE OFFICIAL GAUSSIAN WEBSITE

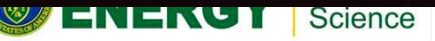

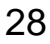

**NWCHEM**

**CPMI** 

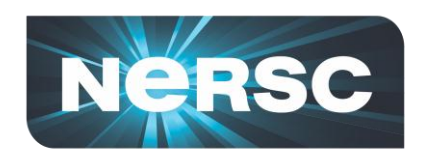

### **Third-Party Application Usage Growing Rapidly**

*2009 Third-Party Application Breakdown by Number of Users*

# *Over 400 researchers at NERSC use 3rd party applications*

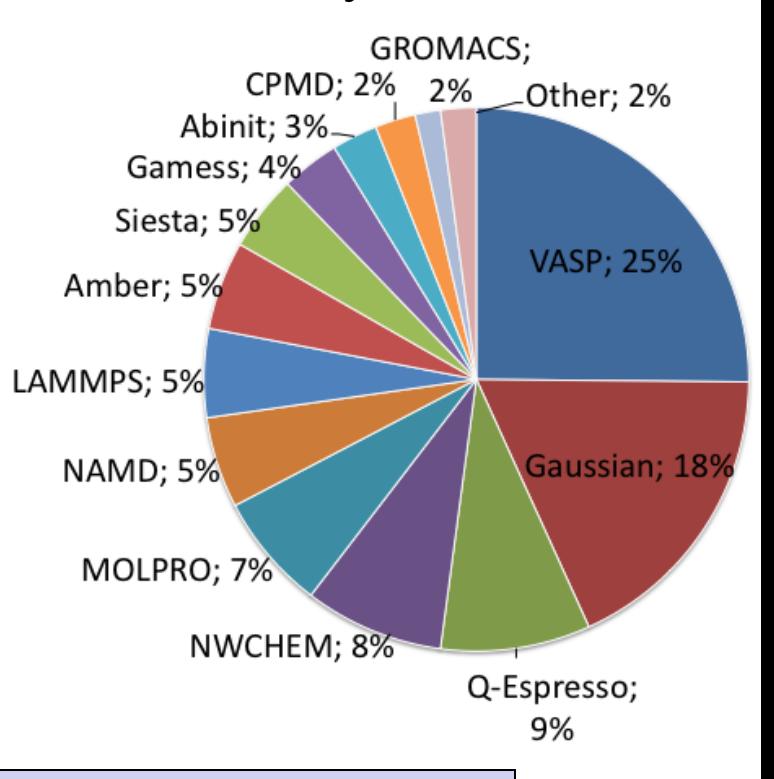

S. DEPARTMENT OF Office of Science

*"Precompiled codes are a lifesaver. One machine in the system always has what you need. I get very good performance from everything I use and it all scales wonderfully over the number of processors I use..." – NERSC User, 2010 Survey*

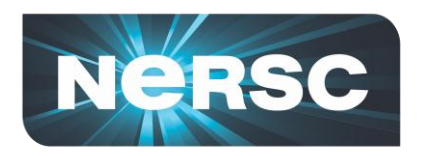

### **NERSC Uses Modules to manage Software**

• **Find all pgi compiler modules on the system**

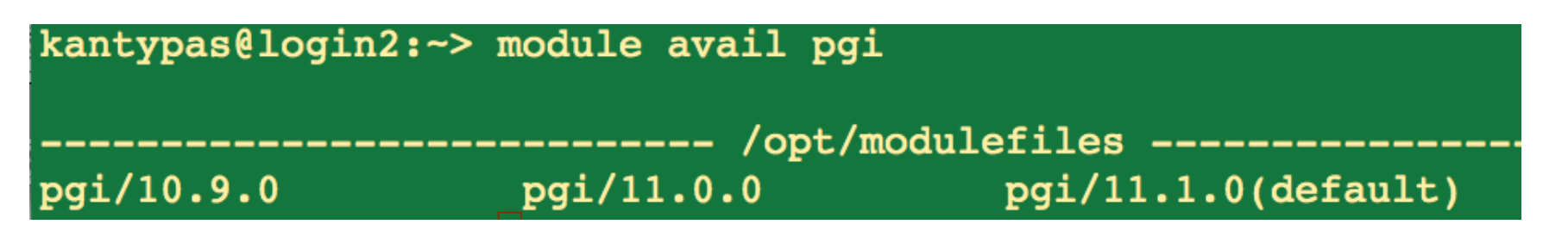

• **Swap to an earlier version**

kantypas@login2:~> module swap pgi pgi/10.9.0

• **Other commands are "load", "unload", "avail", "switch"**

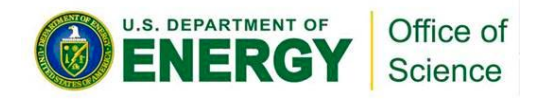

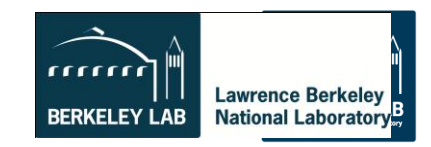

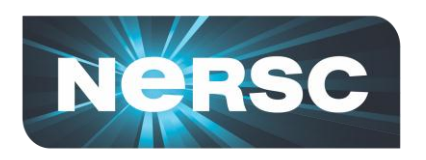

### **Underneath Modules**

- **No magic in module files – simple environment variables**
- **The software is there, Modules files just point to it.**

#### kantypas@login2:~> module show python

/soft/modulefiles/compilers/python/2.7.1:

module-whatis Sets up Python in your environment Switching to GNU compiler environment module switch PrgEnv-pgi PrgEnv-gnu switch xt-mpt xt-mpich2 module prepend-path PATH /soft/python/2.7/2.7.1/bin prepend-path LD\_LIBRARY\_PATH /soft/python/2.7/2.7.1/lib MANPATH /soft/python/2.7/2.7.1/share/man prepend-path C INCLUDE PATH /soft/python/2.7/2.7.1/include prepend-path PYTHON HOME /soft/python/2.7/2.7.1 setenv PYTHON VERSION 2.7 setenv

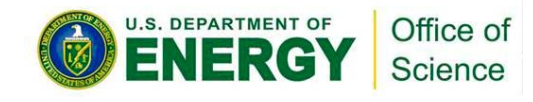

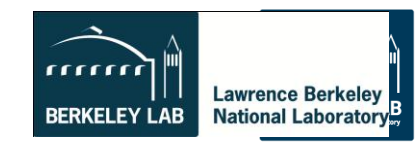

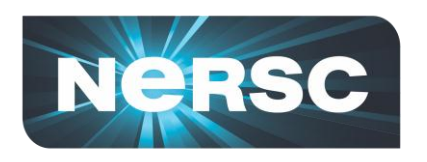

### **Tips for new users**

- **Challenge yourself to learn a little bit about HPC architecture**
	- **To use systems well you need to understand conceptual design, otherwise too many things are mysterious**
	- **It is hard to program for HPC systems, to get your code working properly AND running efficiently**
- **Attend workshops and online tutorials**
- **Ask consultants questions – many of us have worked with these systems for a long time and**

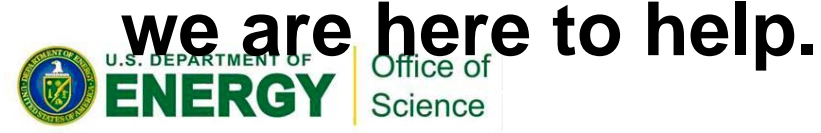

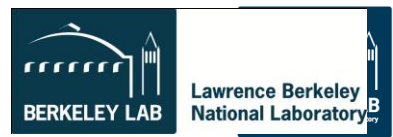

# **FLASH Sedov 3d problem with Particles**

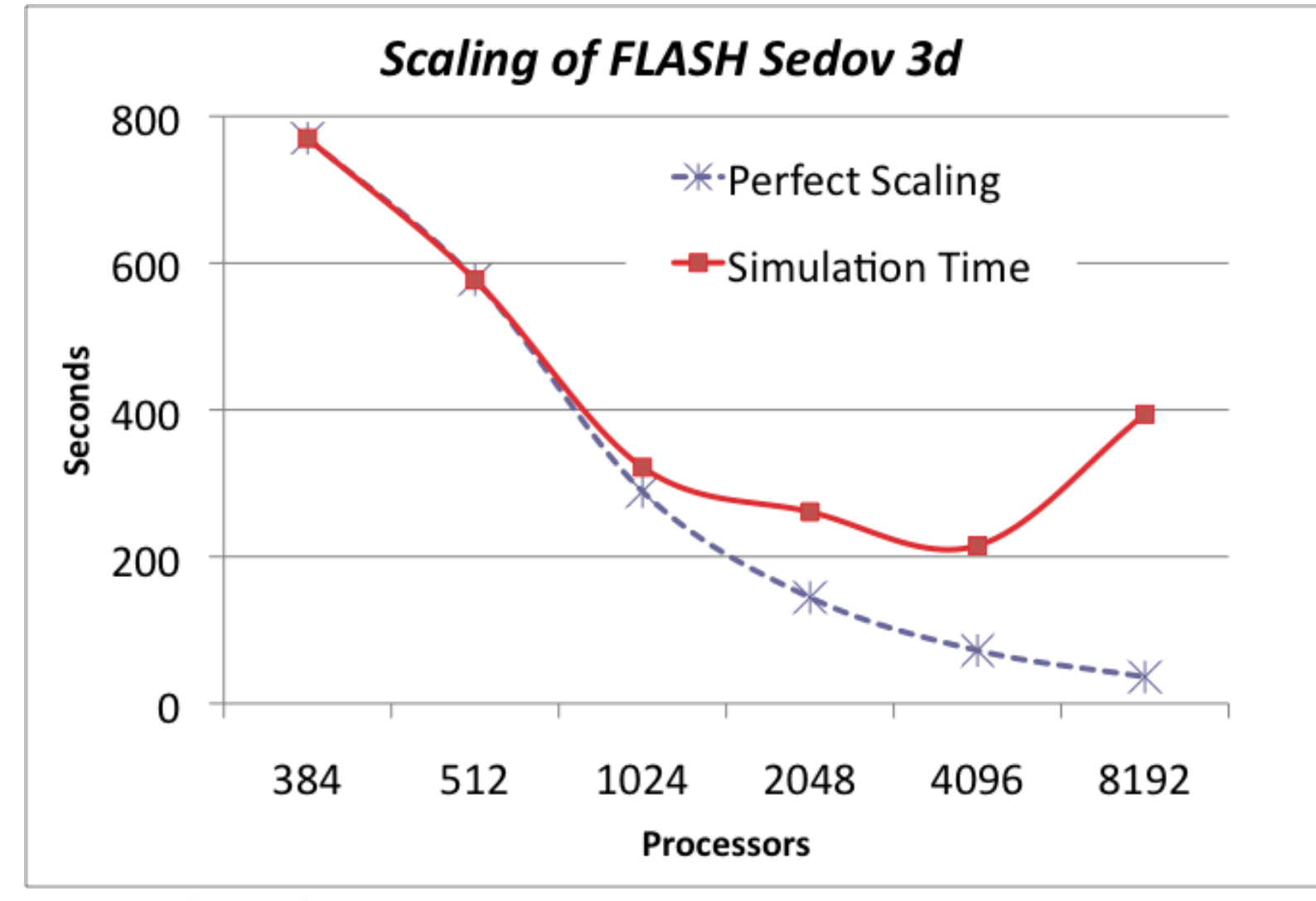

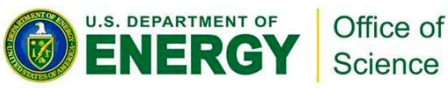

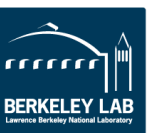

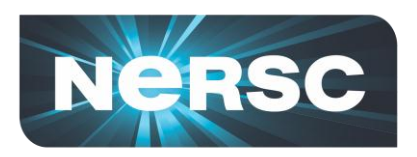

### **Energy Efficiency is Necessary for Computing**

- **Systems have gotten about 1000x faster over each 10 year period**
- **1 petaflop (10<sup>15</sup> ops) in 2010 will require 3MW**
	- **3 GW for 1 Exaflop (10<sup>18</sup> ops/sec)**
- **DARPA committee suggested 200 MW with "usual" scaling**
- **Target for DOE is 20 MW in 2018**

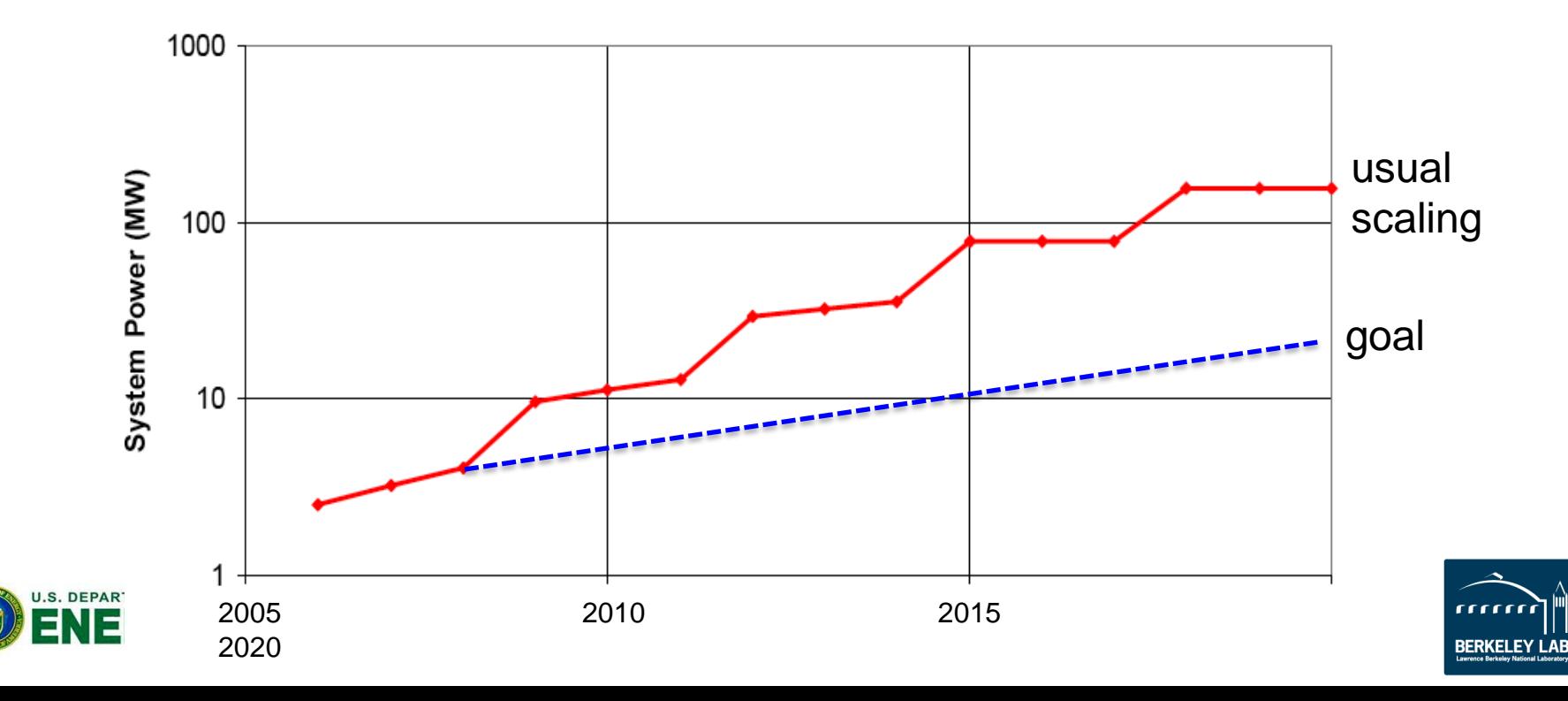

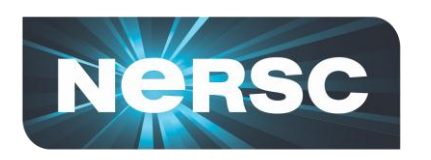

### **Energy Efficiency Partnerships with Synapsense and IBM**

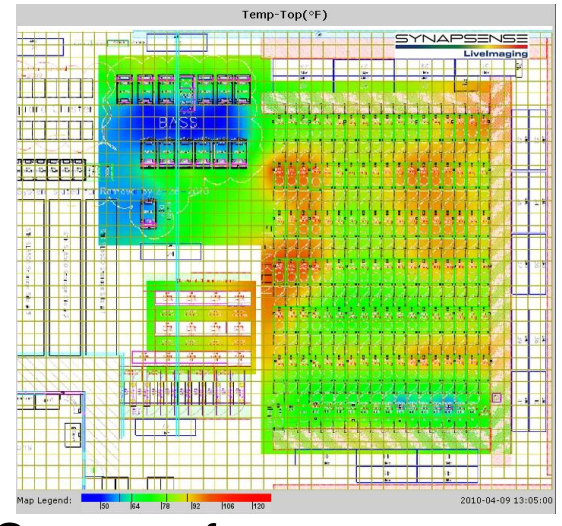

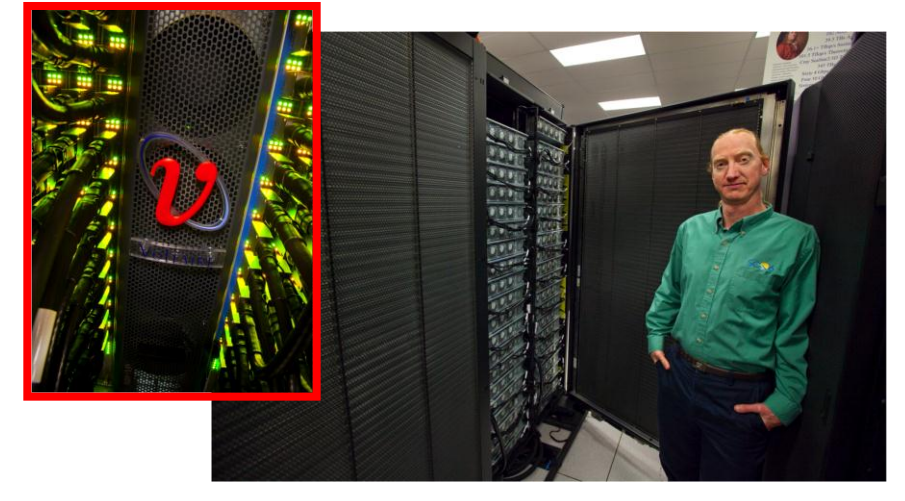

600 Sensors for temperature, etc. Rear door heat exchangers

Science

- **Monitoring for energy efficiency (and reliability!)**
- **Liquid cooling on IBM system uses return water from another system, with modified CDU design**
	- **Reduces cooling costs to as much as ½**
	- **Reduces floor space requirements by 30%**

*Air is colder coming out than going in!*

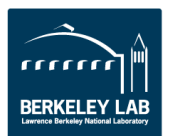

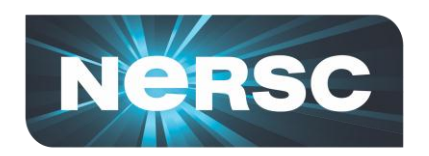

### **Recent Cover Stories from NERSC Research**

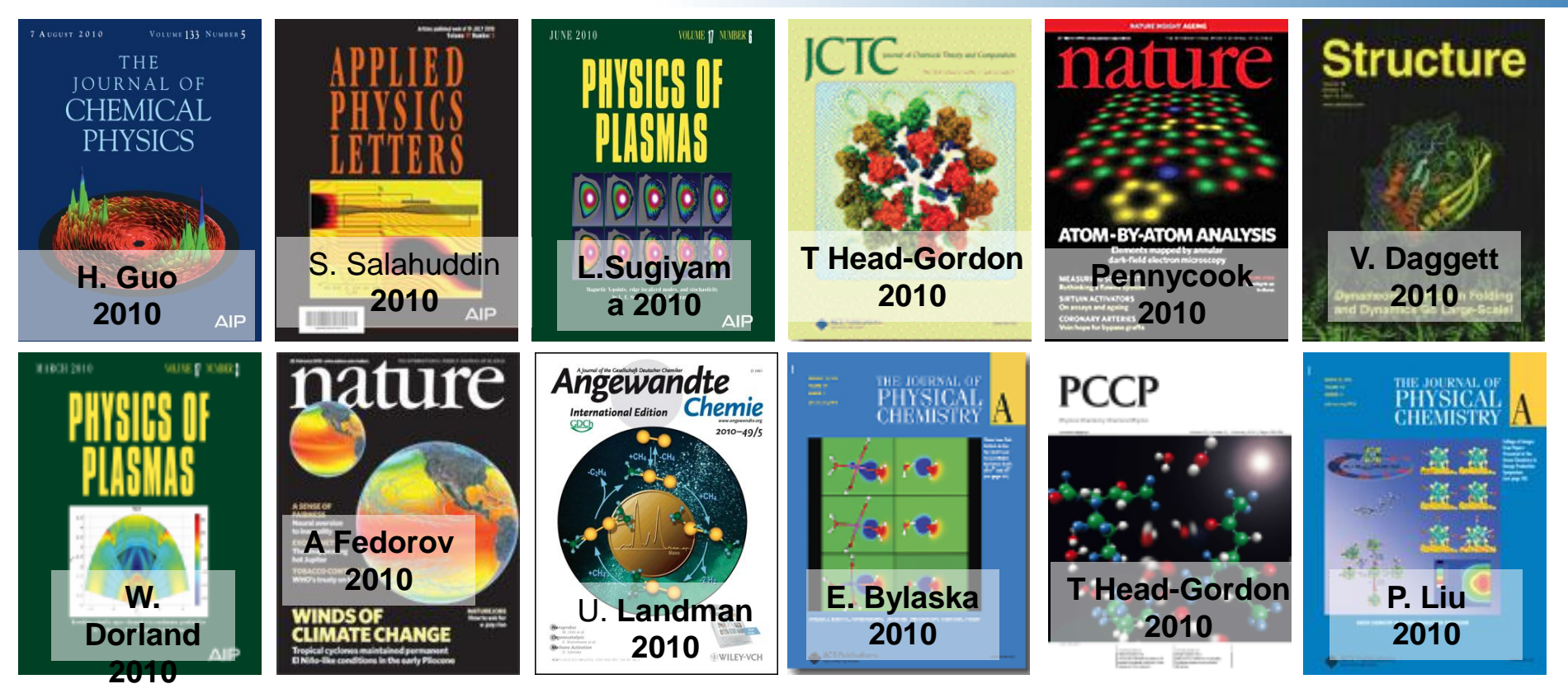

NERSC is enabling new high quality science across disciplines, with over *1,600* refereed publications last year

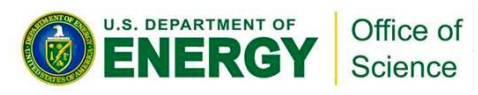

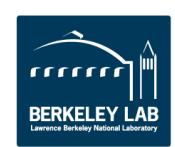
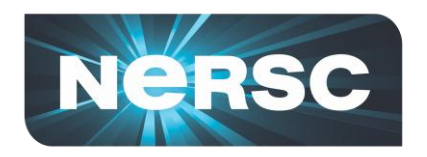

# **Logging In**

#### **% ssh** *username***@hopper.nersc.gov**

*This will put you on one of the 8 Hopper login nodes*

- **These nodes have a full OS**
- **Edit files**
- **Compile programs**
- **Submit jobs to** *compute nodes*
- *DON'T use login nodes compute intensive applications*
- *Shared between all Hopper users*

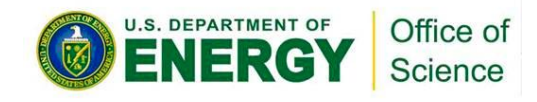

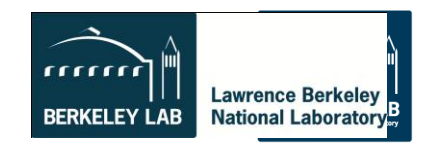

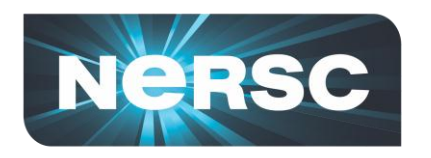

#### **Examples**

**Basic examples are in:**

# **/project/projectdirs/training/XE6-feb-2011/compile**

- **Copy necessary files to your \$HOME directory as you don't have write permissions in the directory XE6-feb-2011 copy mpi\_test.f90 and submit\_static.scr to your home directory**
- **If you haven't run on a supercomputer before, take some time to go over a few simple examples**

**• Use Hopper website as a reference Fhttps://www.nersc.gov/systems/hopper-cray-**

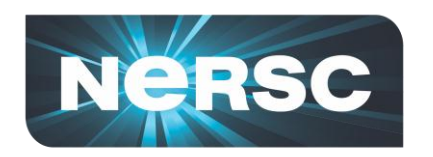

## **Compile Hands On**

#### *In directory /project/projectdirs/training/XE6-feb-2011/compile*

#### • **Follow README for first example, or:**

 **% cp** */project/projectdirs/training/XE6-feb-2011/compile/mpi\_test.f90 ~*

- **% ftn mpi\_test.f90 –o mpi\_test**
- **% qsub submit\_static.scr**

#### *You just compiled and submitted a job to Hopper. Now let's take a closer look.*

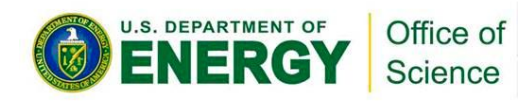

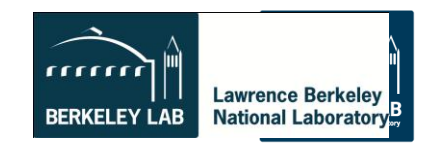

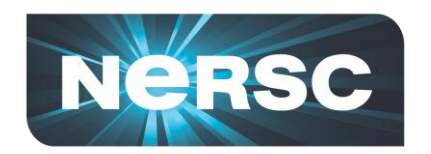

## **Most Basic Batch Script**

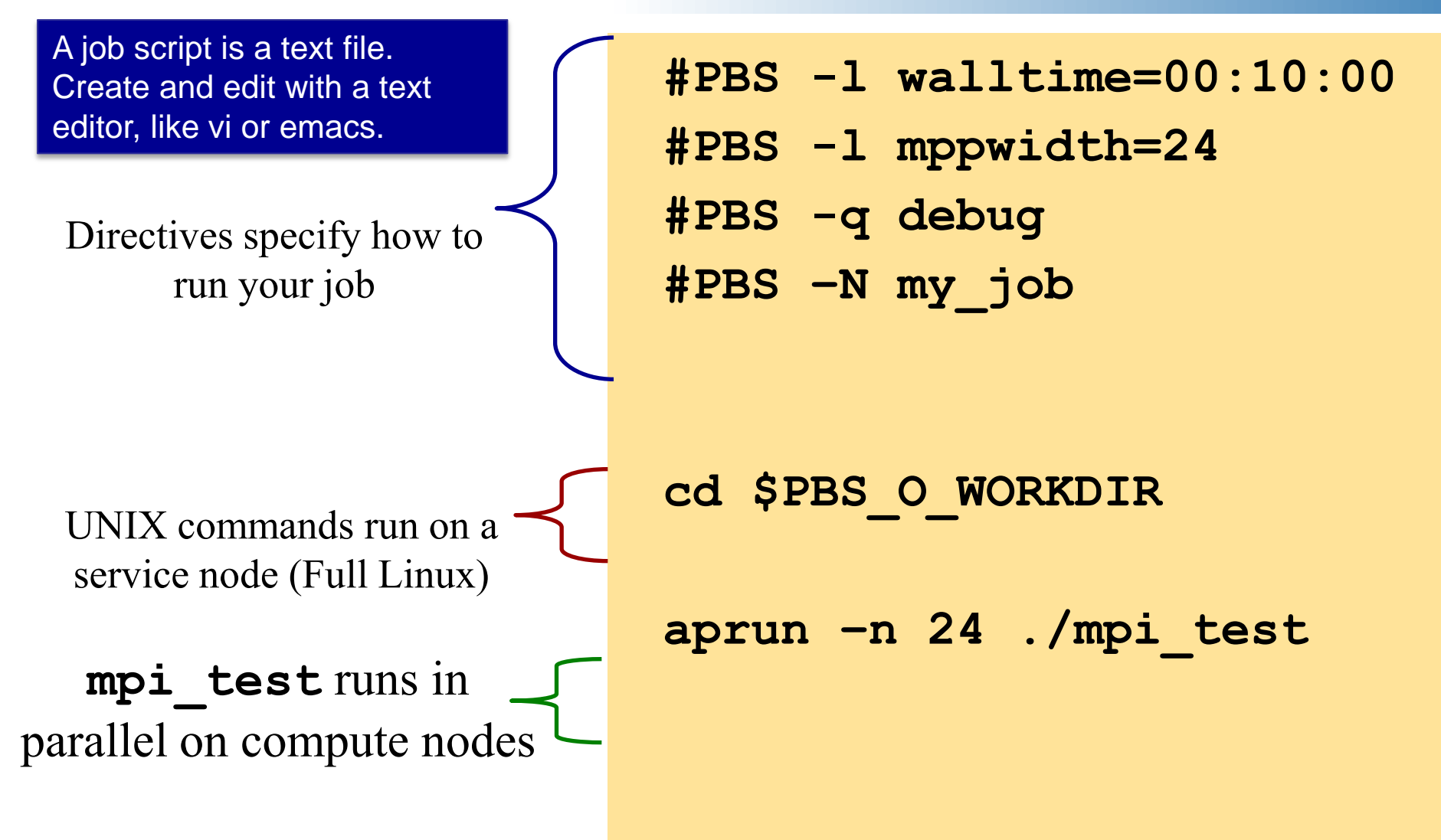

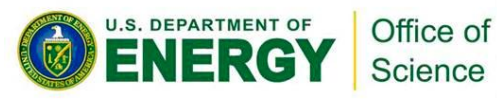

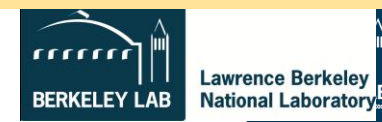

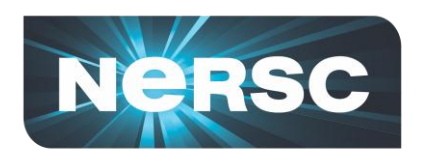

# **Compilers on Hopper**

- **Portland Group**
	- Default module PrgEnv-pgi
- **Cray**
	- PrgEnv-cray
	- module swap PrgEnv-pgi PrgEnv-cray
- **GNU**
	- PrgEnv-gnu
	- module swap PrgEnv-pgi PrgEnv-gnu
- **Pathscale**
	- PrgEnv-pathscale
	- module swap PrgEnv-pgi PrgEnv-pathscale

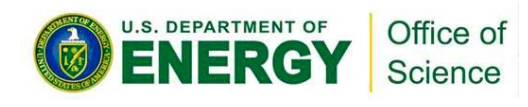

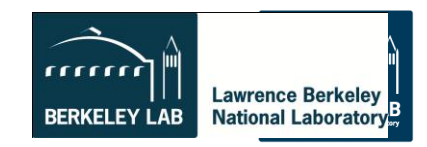

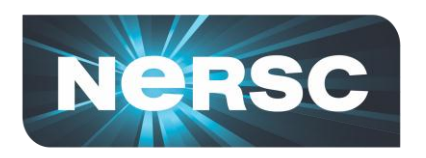

- **Use the Cray provided compiler wrappers which transparently link your application to MPI and other system libraries**
- **Fortran – use "ftn"**
- **C – use "cc"**
- **C++ -- use "CC"**

#### **% ftn parHelloWorld.F90**

*This is one of the most common questions we answer at NERSC*

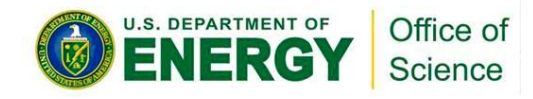

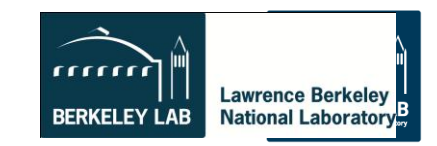

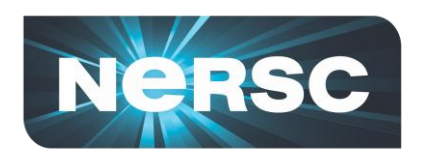

- **6,384 nodes (153,216 cores)**
	- 6000 nodes have 32 GB; 384 have 64 GB
- **Small, fast Linux OS**
	- Limited number of system calls and Linux commands
	- No shared objects by default
		- Can support ".so" files with appropriate environment variable settings
- **Smallest allocatable unit**
	- Not shared

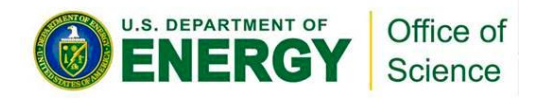

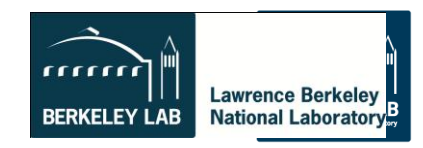

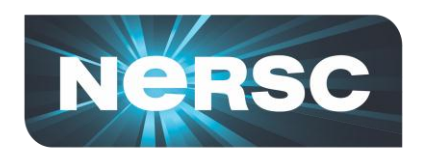

## **MOM Nodes**

- **Launch and manage parallel applications on compute nodes**
- **Commands in batch script are executed on MOM nodes**
- **No user (ssh) logins**

#### *This is a key difference between a vanilla cluster and a Cray system*

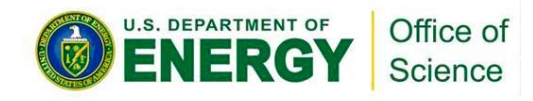

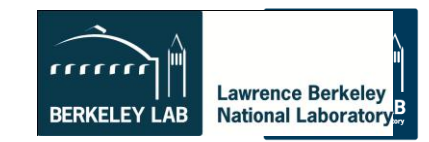

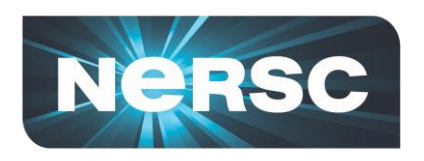

# **File Systems**

# • **\$HOME**

- Where you land when you log in
- Tuned for small files
- **\$SCRATCH and \$SCRATCH2**
	- Tuned for large streaming I/O
- **\$GSCRATCH**
	- Mounted across all NERSC file system
- **\$PROJECT**
	- Sharing between people/systems
	- By request only

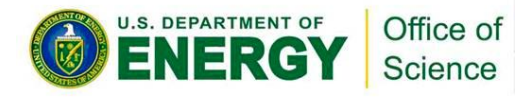

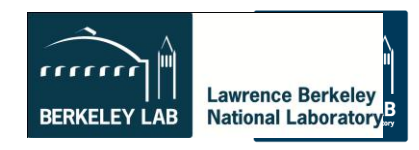

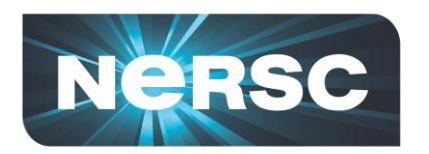

#### **Batch Queues**

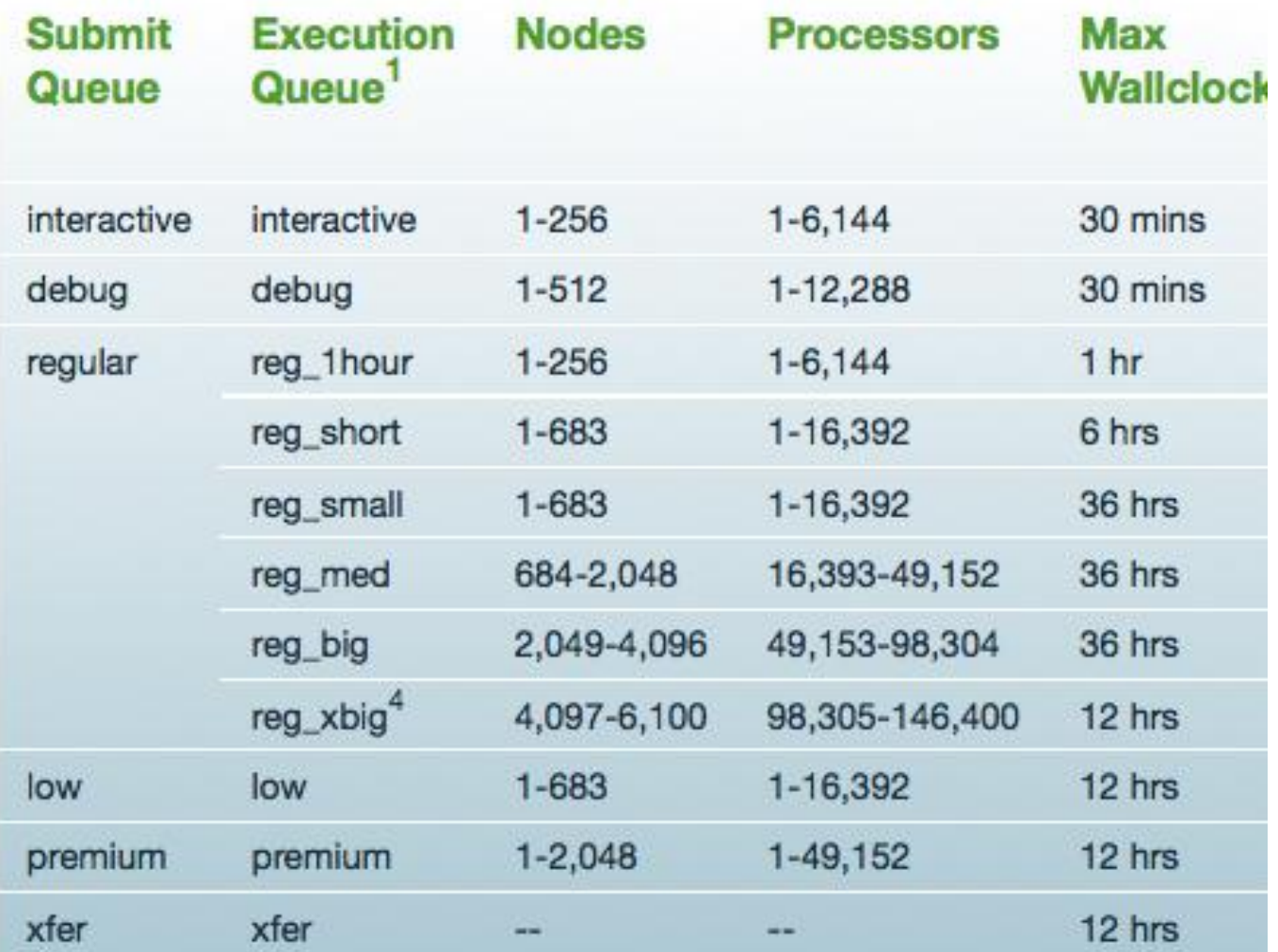

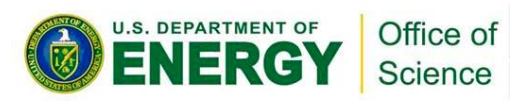

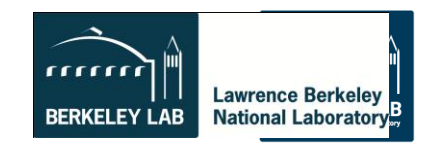

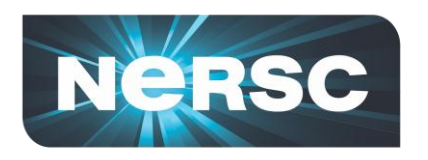

- **Submit jobs to the "debug" queue – 30 min limit, 512 nodes, 12,288 cores.**
- **Debug queue has fast turn around**
- **Each participant has ~10k hours**
- **You are welcome to run larger jobs in "regular" queue if you have enough time/**

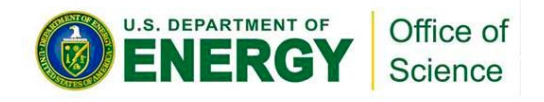

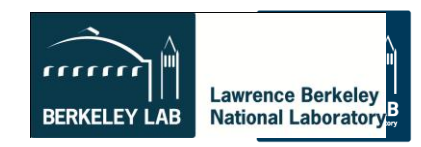

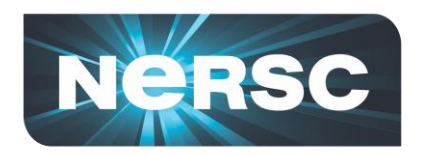

## **Batch Options**

### Specify the max wall clock time **#PBS -l walltime=***hh:mm:ss* Specify the number of cores **#PBS -l mppwidth=***num\_cores* Specify the queue name **#PBS -q** *queue\_name* Import environment **#PBS –V** Charge job to account **#PBS –A account**

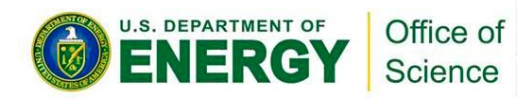

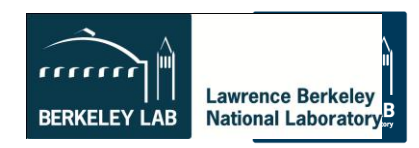

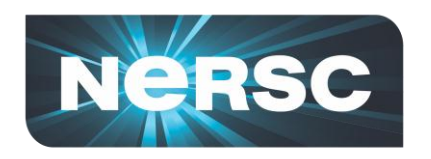

### **More Batch Script Options**

Name of job **#PBS -N** *job\_name* Name output and error files **#PBS -o** *output\_file* **#PBS -e** *error\_file* Join output and error files **#PBS -j oe** Specifies email address for notifications **#PBS –M email address** Email notification (abort/begin/end/never) **#PBS -m** *[a|b|e|n]*

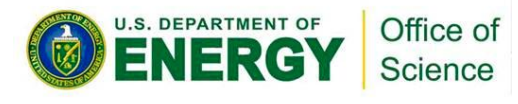

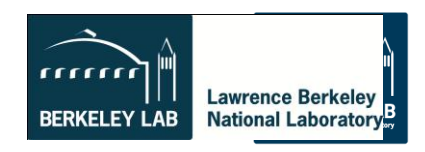

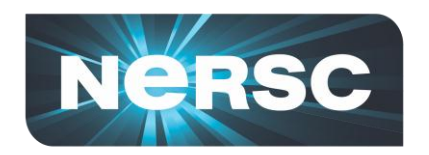

**Submit the job**

#### **% qsub submit\_static.pbs 140979.sdb**

*Keep this jobid. It is often useful for debugging*

#### **Examine job output:**

**% cat my\_job.o63731**

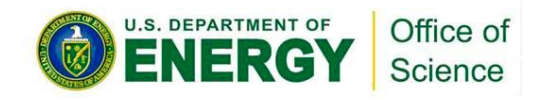

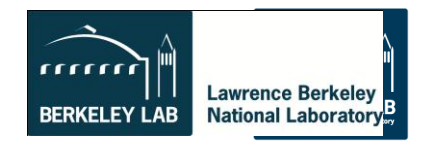

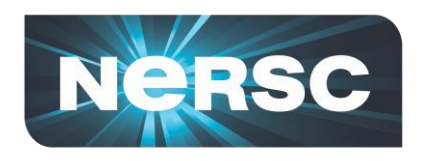

# **Monitoring Batch Jobs**

- **qstat –a [-u** *username***]**
	- All jobs, in submit order
- **qstat –f** *job\_id*
	- Full report, many details
- **showq**
	- All jobs, in priority order
- **apstat, showstart, checkjob, xtnodestat**

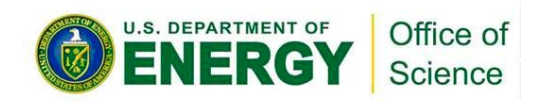

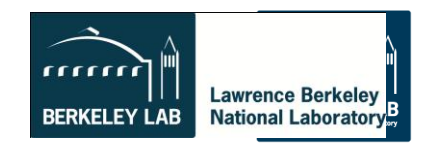

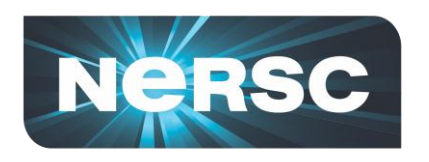

# **Manipulating Batch Jobs**

- **qsub** *job\_script*
- **qdel** *job\_id*
- **qhold** *job\_id*
- **qrls** *job\_id*
- **qalter** *new\_options job\_id*
- **qmove** *new\_queue job\_id*

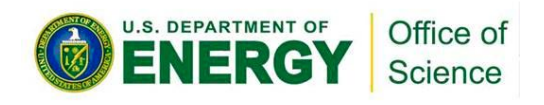

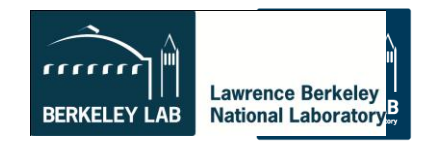

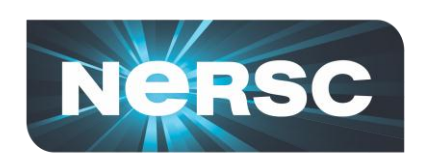

### **Summary -- Running a Job on the XE6**

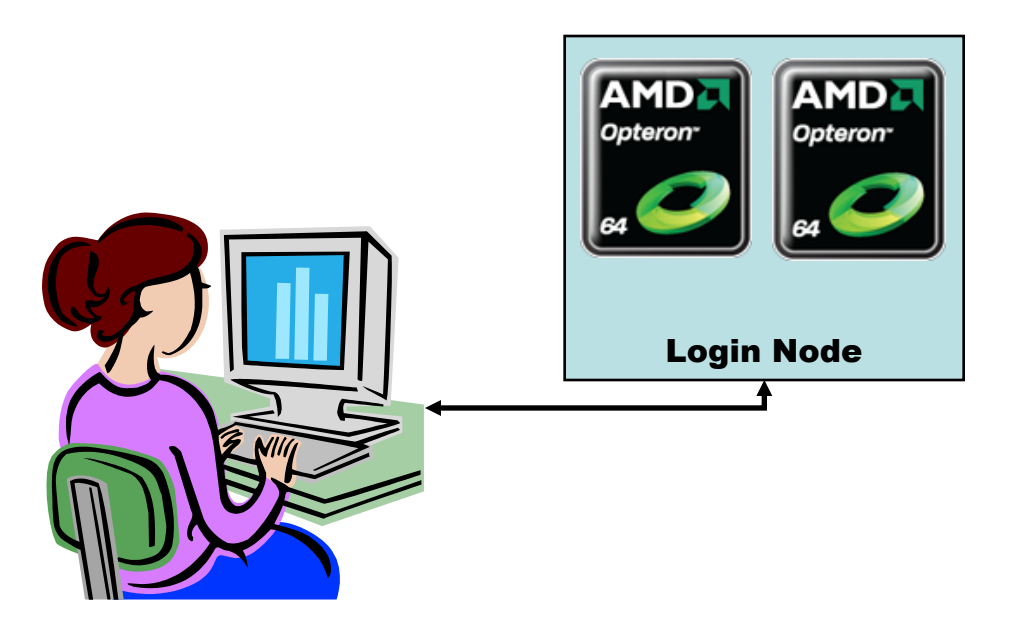

Login nodes run a full version of Linux

- 1. Log in from your desktop using SSH
- 2. Compile your code or load a software module
- 3. Write a job script
- 4. Submit your script to the batch system
- 5. Monitor your job's progress
- 6. Archive your output
- 7. Analyze your results

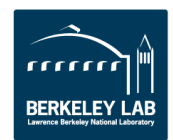

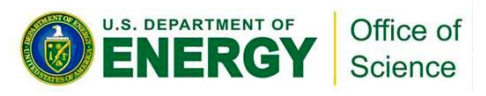

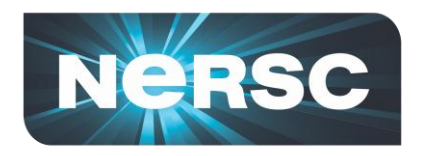

# **Running Interactively**

- **% qsub –I –V**
- **-l walltime=00:10:00**
- **–l mppwidth=24 -q batch**
- **qsub: waiting for job 140979.sdb**
- **to start**
- **qsub: job 140979.sdb ready**
- **% cd \$PBS\_O\_WORKDIR**
- **% aprun –n 24 ./mpi\_test**

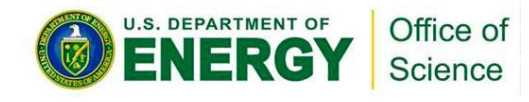

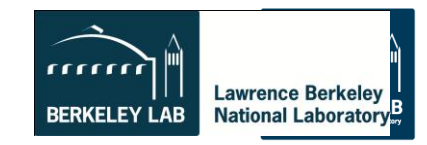

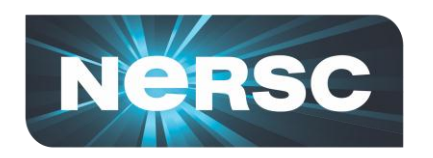

#### **Basic aprun Options**

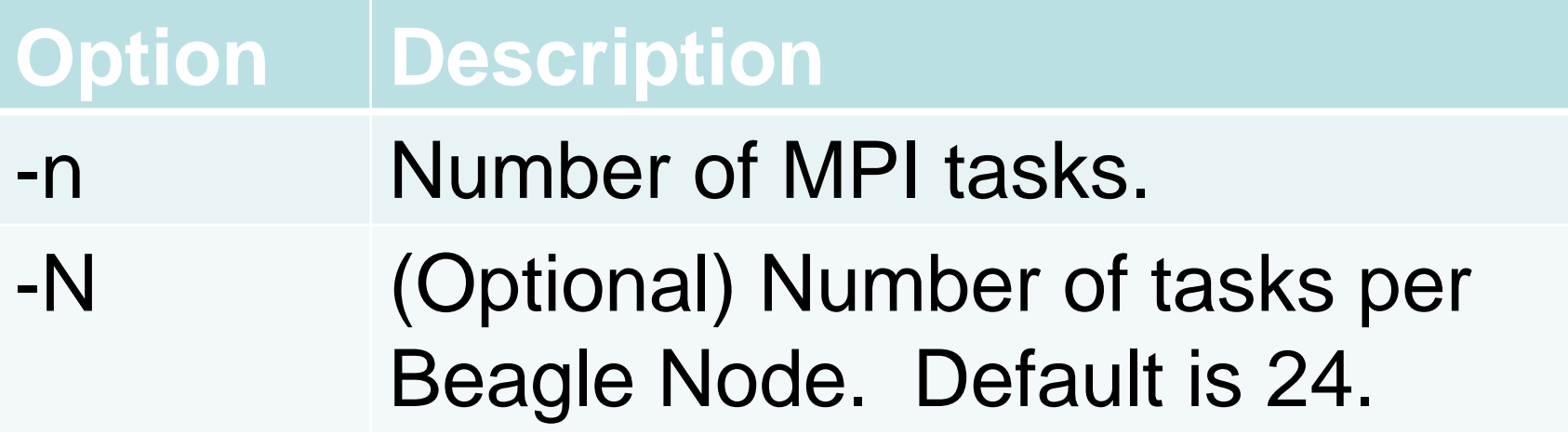

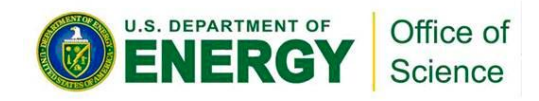

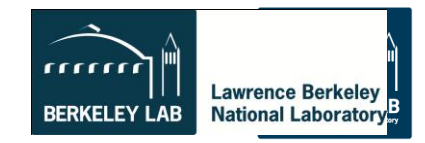

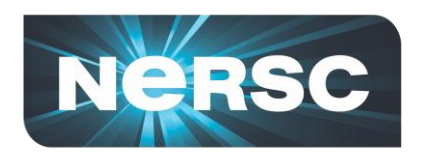

## **Packed vs Unpacked**

- **Packed**
	- User process on every core of each node
	- One node might have unused cores
	- Each process can safely access ~1.25 GB
- **Unpacked**
	- Increase per-process available memory
	- Allow multi-threaded processes

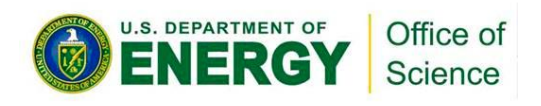

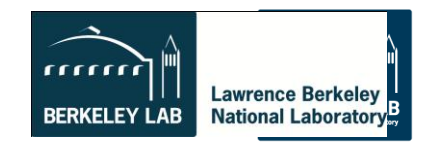

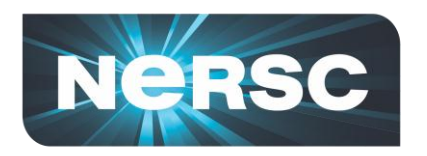

#### **Packed**

# **#PBS -l mppwidth=1024 aprun –n 1024 ./a.out**

### • **Requires 43 nodes**

- 42 nodes with 24 processes
- 1 node with 16 processes
	- 8 cores unused
- Could have specified mppwidth=1032

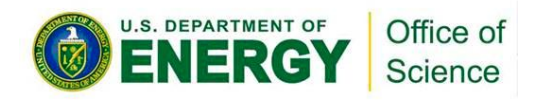

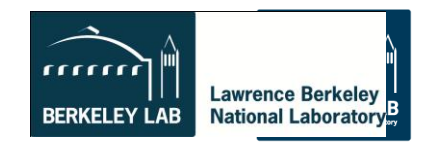

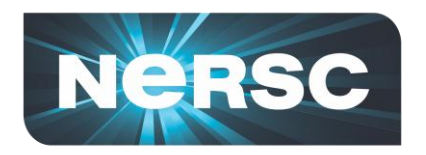

#### **Unpacked**

**#PBS -l mppwidth=2048 aprun –n 1024 –N 12 ./a.out**

# • **Requires 86 nodes**

- 85 nodes with 12 processes
- 1 node with 4 processes
	- 20 cores unused
- Could have specified mppwidth=2064
- Each process can safely access ~2.5 GB

#### *But this isn't the most optimal way to run …*

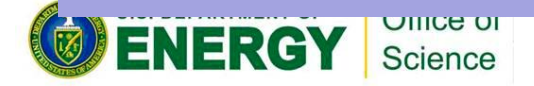

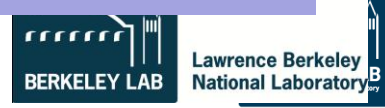

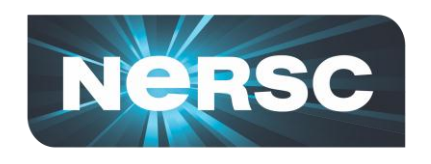

•*Example: 4 MPI tasks per node*

•*Default placement is not ideal when fewer than 24 cores per node are used.*

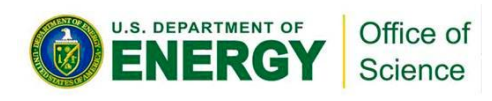

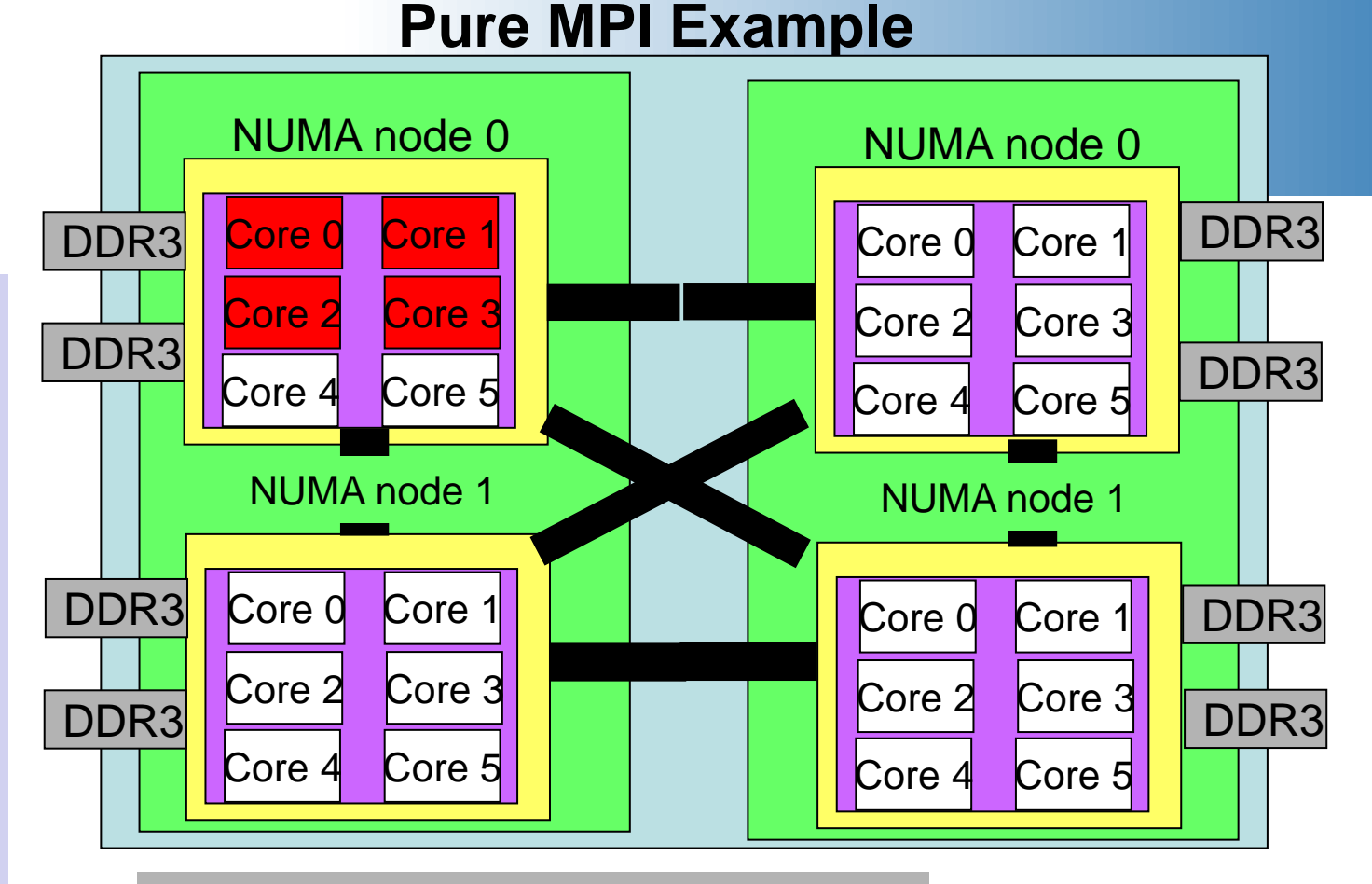

#PBS -l mppwidth=24 #PBS -l walltime=00:10:00 #PBS -N my\_job #PBS –q batch #PBS -V

cd \$PBS\_O\_WORKDIR aprun -n 4 ./mpi\_test

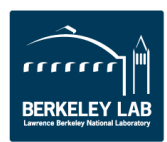

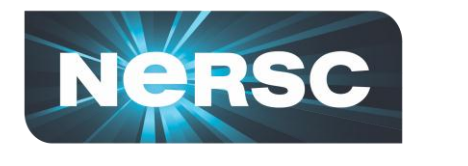

#### **Better Pure MPI Example**

•*Example 4 MPI tasks per node*

•*- S 1 flag says put one core on each NUMA node*

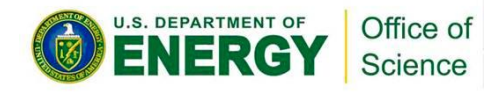

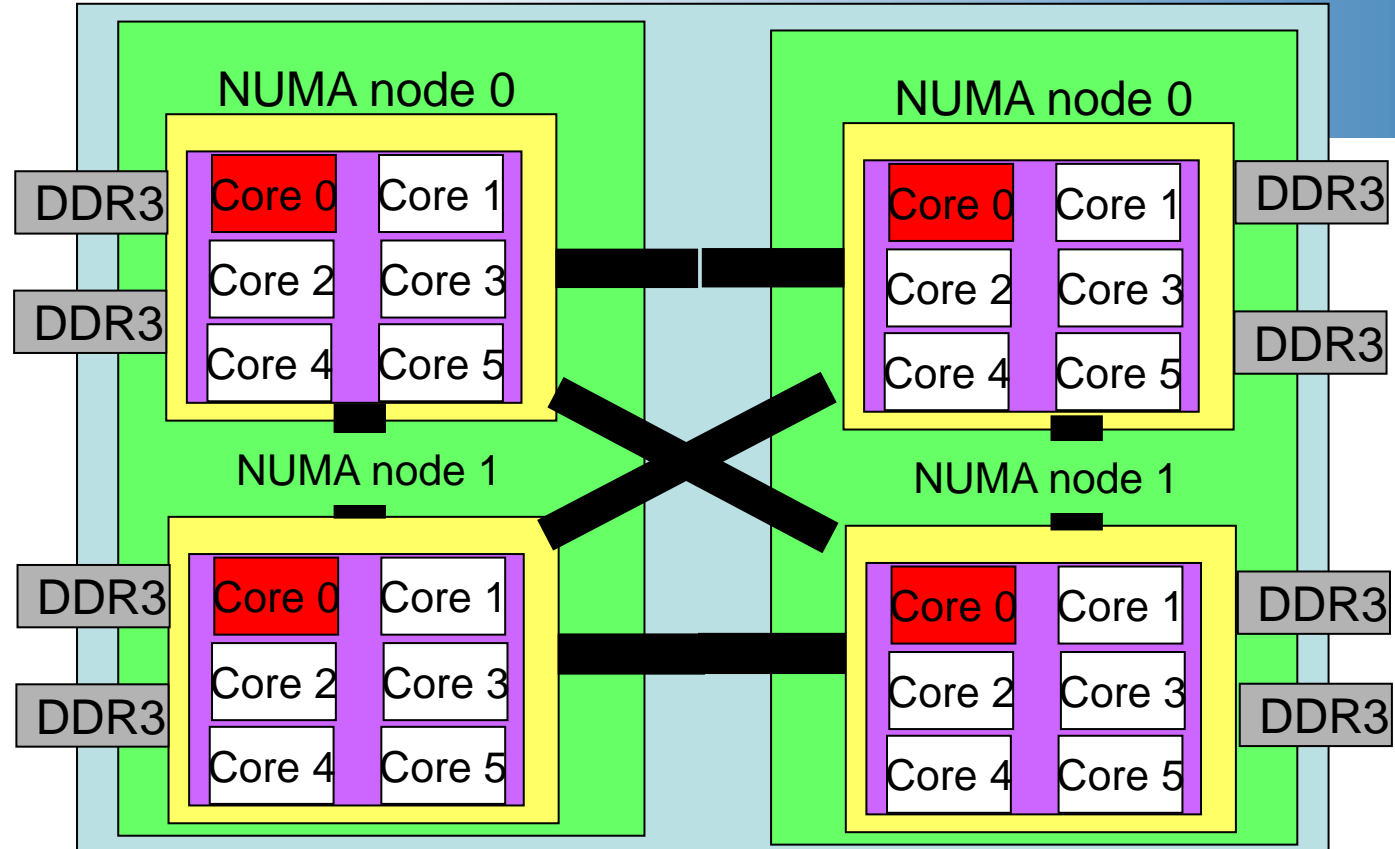

#PBS -l mppwidth=24 #PBS -l walltime=00:10:00 #PBS -N my\_job #PBS –q batch #PBS -V

cd \$PBS\_O\_WORKDIR aprun -n 4 –S 1 ./mpi\_test

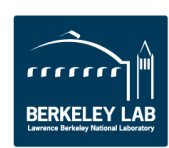

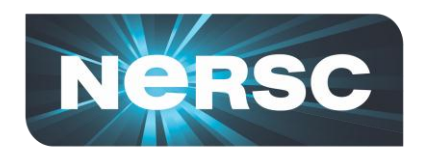

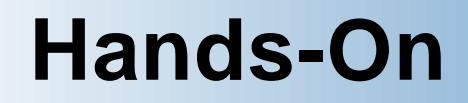

**/project/projectdirs/training/XE6-feb-2011/RunningParallel**

```
jacobi_mpi.f90
jacobi.pbs
indata
```

```
mmsyst.f
mmsyst.pbs
```
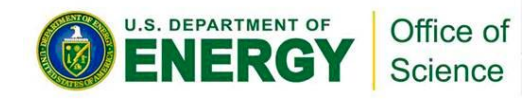

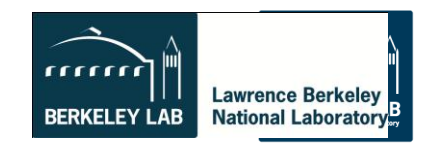

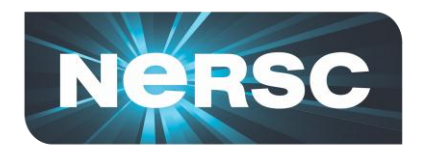

## **A Hybrid Pseudo Code**

```
program hybrid
call MPI_INIT (ierr)
call MPI_COMM_RANK (…)
call MPI_COMM_SIZE (…)
… some computation and MPI communication
call OMP_SET_NUM_THREADS(4)
!$OMP PARALLEL DO PRIVATE(i) SHARED(n)
do i=1,n
… computation
enddo
!$OMP END PARALLEL DO
… some computation and MPI communication
call MPI_FINALIZE (ierr)
```
**end U.S. DEPARTMENT OF** Office of Science

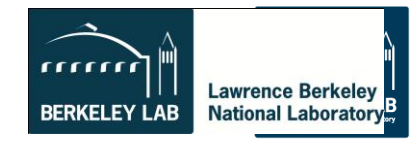

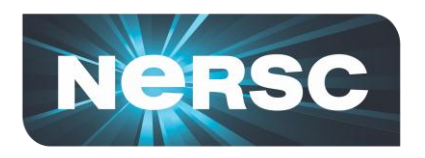

- **Compile as if "pure" OpenMP**
	- -mp=nonuma for PGI
	- -mp for Pathscale
	- -fopenmp for GNU
	- no options for Cray
	- Cray wrappers add MPI environment

#### **#PBS -l mppwidth=48**

**setenv OMP\_NUM\_THREADS 6 aprun –n 8 -N 4 -d 6 ./a.out**

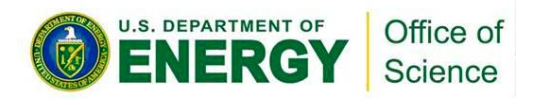

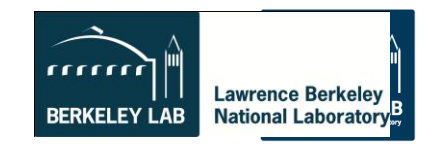

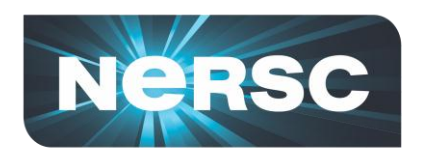

# **Useful aprun Options**

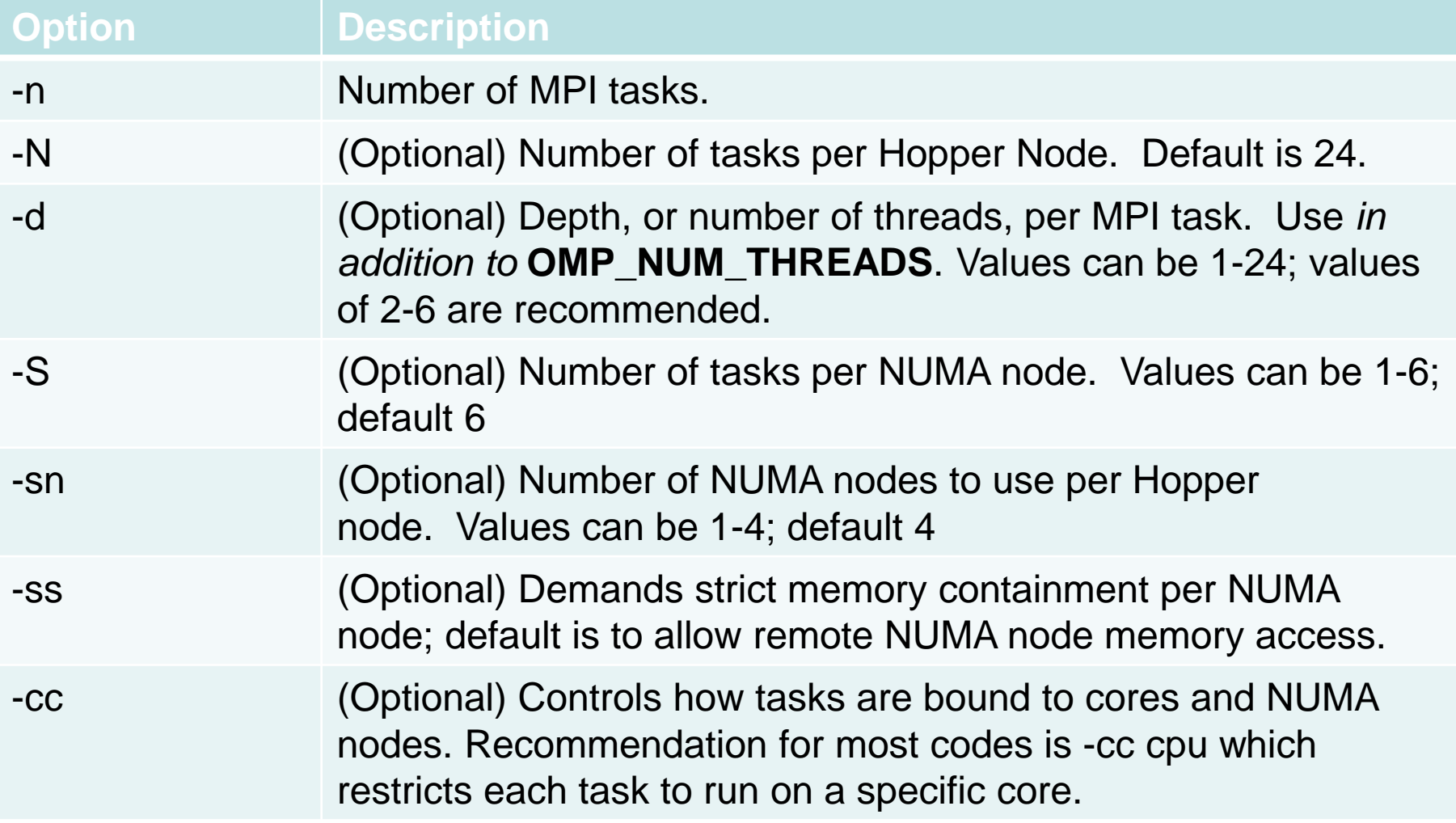

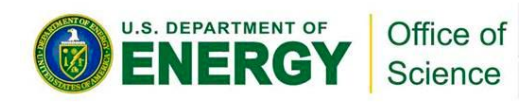

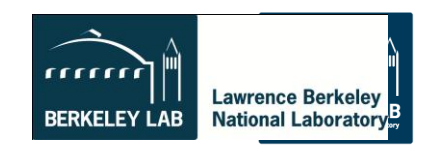

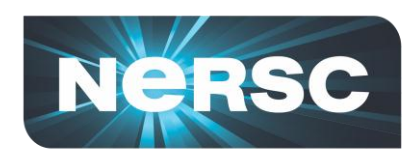

### **Hybrid MPI/OpenMP example on 6 nodes**

• **24 MPI tasks with 6 OpenMP threads each**

```
#PBS -l mppwidth=144
```

```
setenv OMP_NUM_THREADS 6
```

```
aprun –n 24 –N 4 -d 6 ./a.out
```
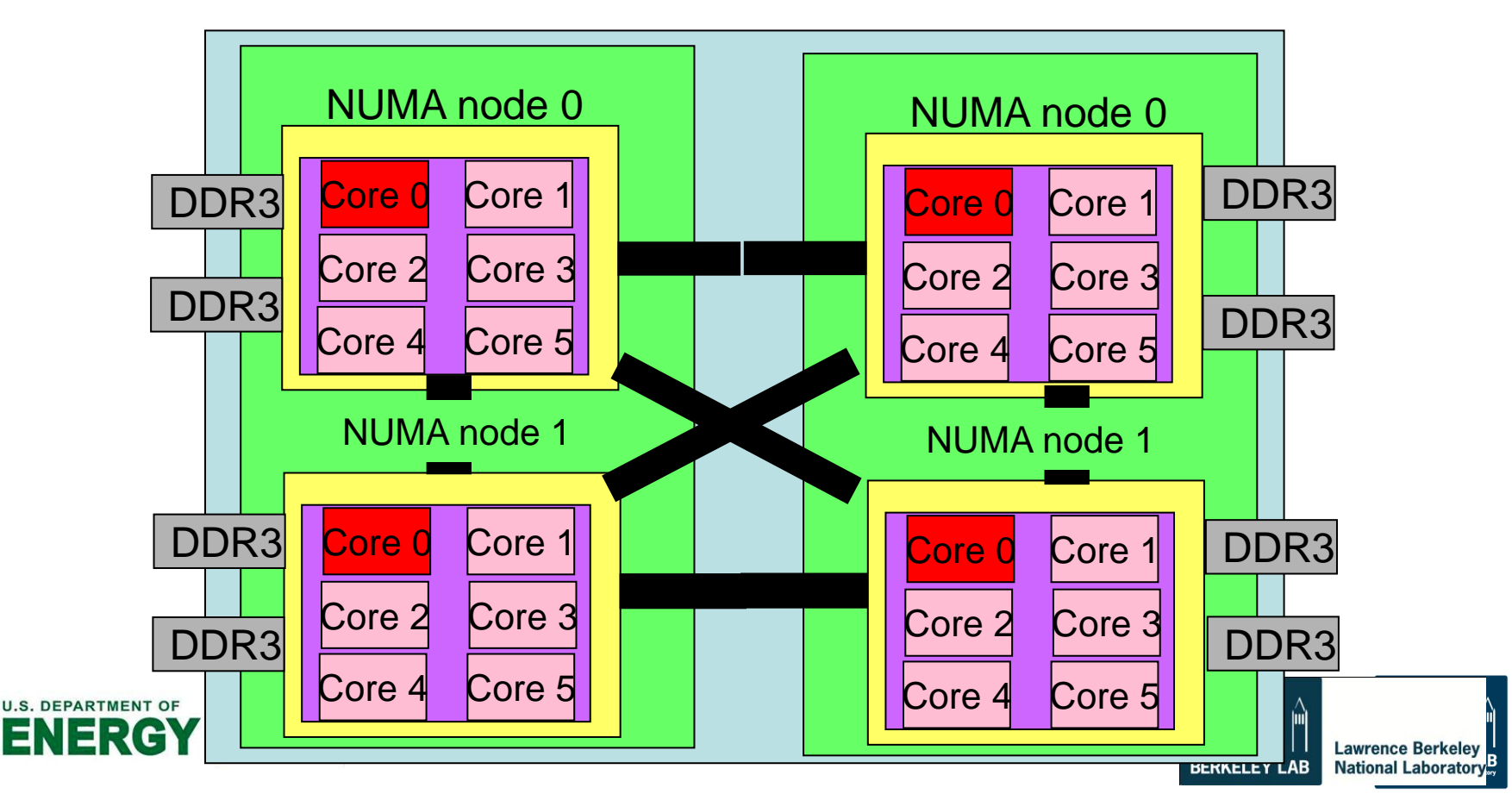

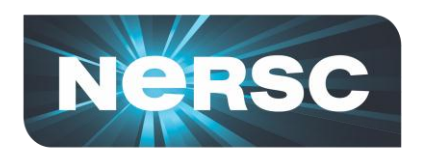

**#PBS -l mppwidth=144 (so 6 nodes!)**

- **1 MPI task per NUMA node with 6 threads each setenv OMP\_NUM\_THREADS 6 aprun –n 24 –N 4 -d 6 ./a.out**
- **2 MPI tasks per NUMA node with 3 threads each setenv OMP\_NUM\_THREADS 3 aprun –n 48 –N 8 –d 3 ./a.out**
- **3 MPI tasks per NUMA node with 2 threads each setenv OMP\_NUM\_THREADS 2 aprun –n 72 –N 12 –d 2 ./a.out**

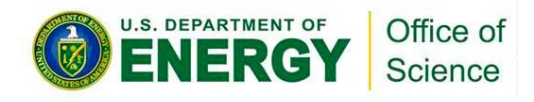

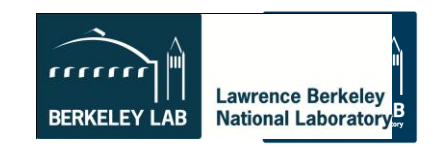

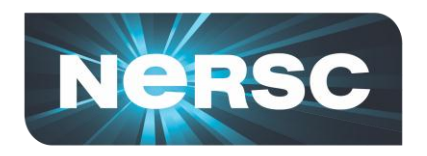

#### **Hands-On**

**/project/projectdirs/training/XE6-feb-2011/Mixed**

**jacobi\_mpiomp.f90 jacobi\_mpiomp.pbs indata**

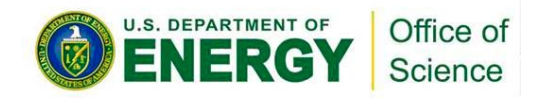

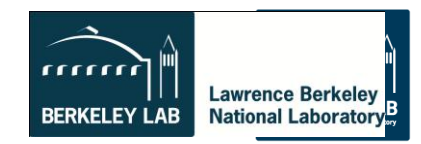

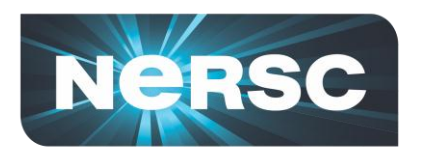

## **Dynamic Shared Objects and Libraries**

- **Using system provided dynamic shared libraries**
	- Swap modules "module swap xt-mpt xt-mpich2" (this should be the default soon)
	- Link codes with –dynamic
	- Set runtime variable CRAY\_ROOTFS=DSL

#### *See example in:*

/project/projectdirs/training/XE6-feb-2011/compile

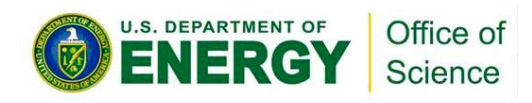

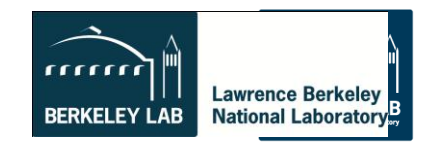

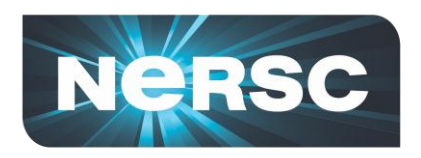

## **Dynamic Shared Objects and Libraries**

- **User defined dynamic shared libraries**
	- Compile with –shared -fPIC
	- Set runtime variable CRAY\_ROOTFS=DSL
	- Set runtime variable LD\_LIBRARY\_PATH

*See example in:* 

/project/projectdirs/training/XE6-feb-2011/compile

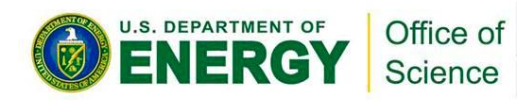

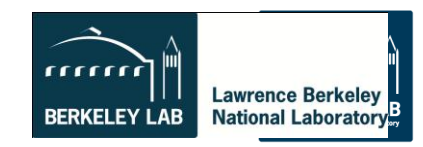

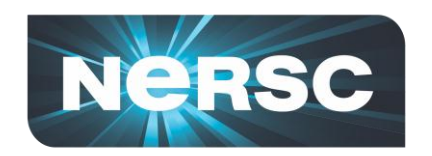

## **About the Cover**

**Low swirl burner combustion simulation. Image shows flame radical, OH (purple surface and cutaway) and volume rendering (gray) of vortical structures. Red indicates vigorous burning of lean hydrogen fuel; shows cellular burning characteristic of thermodiffusively unstable fuel.** 

**Hydrogen plasma density wake produced by an intense, right-to-left laser pulse. Volume rendering of current density and particles (colored by momentum orange - high, cyan - low) trapped in the plasma wake driven by laser pulse (marked by the white disk) radiation pressure. 3-D, 3,500 Franklin-core, 36-hour LOASIS experiment simulation using VORPAL by Cameron Geddes, LBNL. Visualization: Gunther Weber,** 

**Simulated using an adaptive projection code. Image courtesy of John Bell, LBNL.**

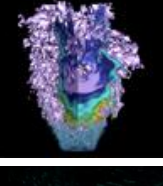

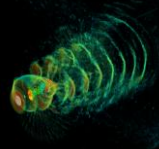

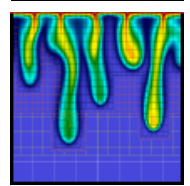

**NERSC Analytics.**

**courtesy of Peter Nugent, LBNL.**

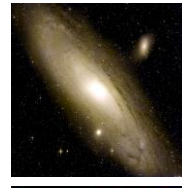

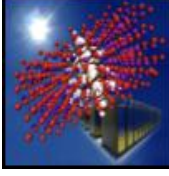

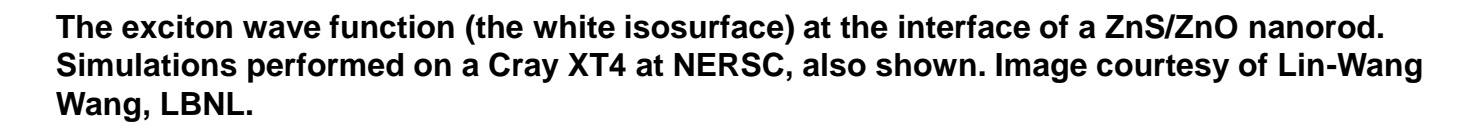

**False-color image of the Andromeda Galaxy created by layering 400 individual images** 

**thereby improving the security of CO2 storage. Image courtesy of George Pau, LBNL**

**captured by the Palomar Transient Factory (PFT) camera in February 2009. NERSC systems analyzing the PTF data are capable of discovering cosmic transients in real time. Image** 

**Numerical study of density driven flow for CO<sup>2</sup> storage in saline aquifers. Snapshot of CO<sup>2</sup>**

**concentration after convection starts. Density-driven velocity field dynamics induces convective fingers that enhance the rate by which CO2 is converted into negatively buoyant aqueous phase,** 

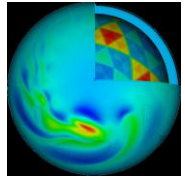

**Simulation of a global cloud resolving model (GCRM). This image is a composite plot showing several variables: wind velocity (surface pseudocolor plot), pressure (b/w contour lines), and a cut-away view of the geodesic grid. Image courtesy of Professor David Randall, Colorado State University.**

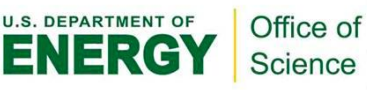

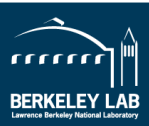

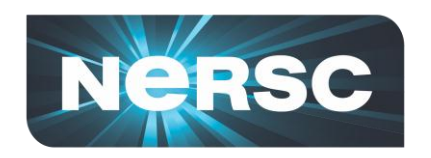

#### **Extra Slides**

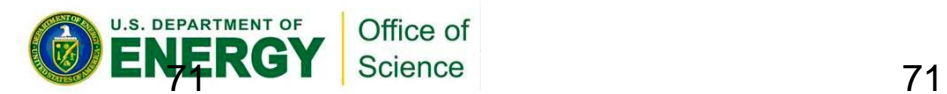

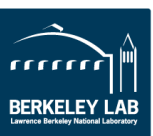

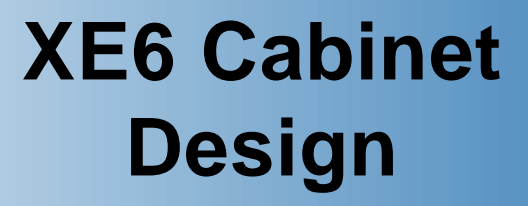

#### What's up with the hat??

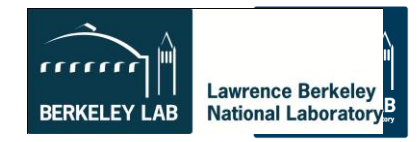

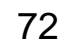

**Bone**
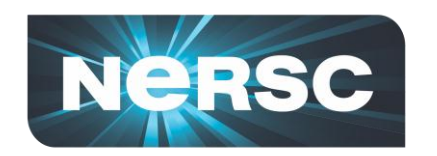

#### **Cray Cabinet Design**  *Energy Efficient Liquid Cooling*

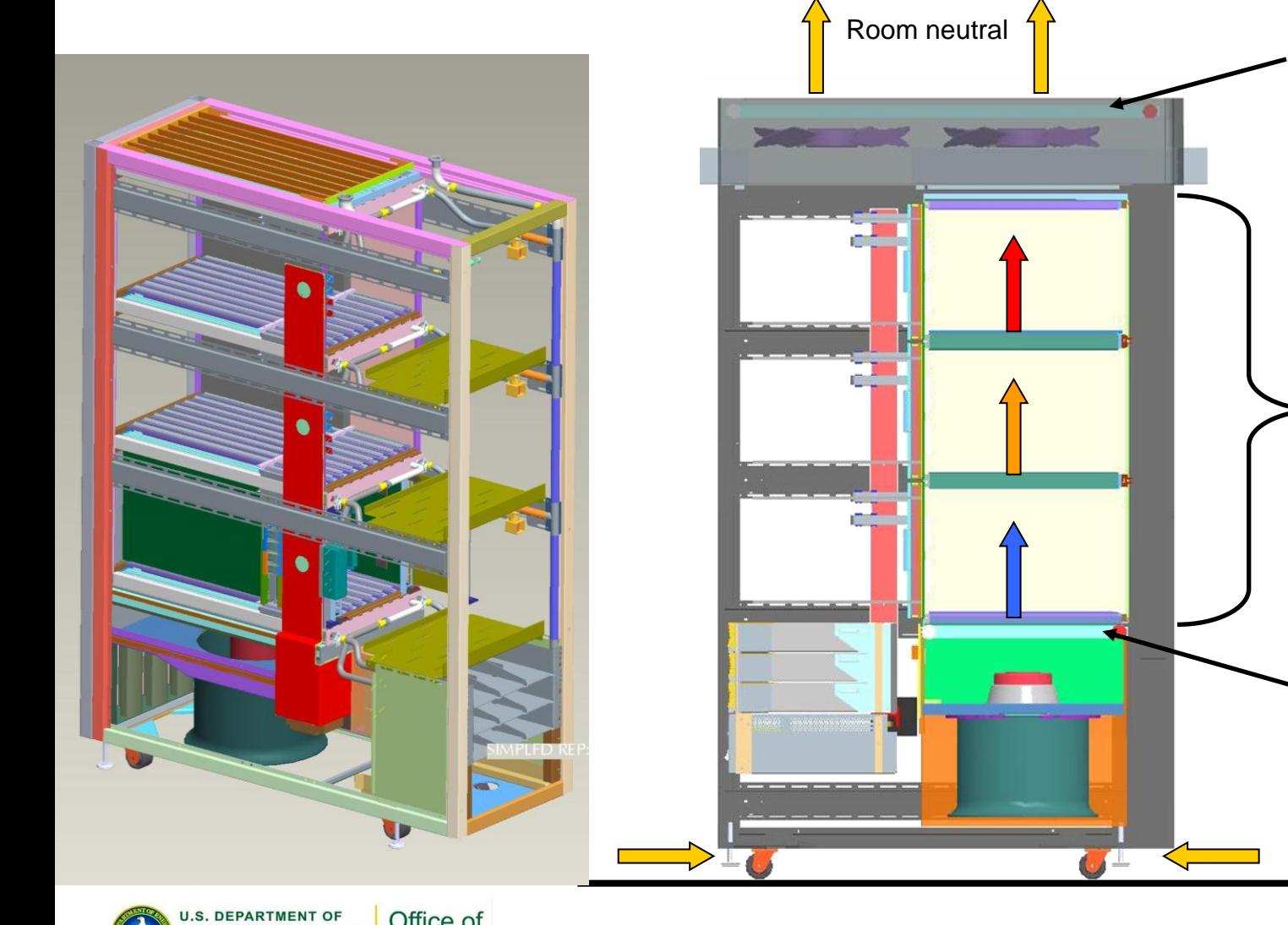

Office of Science

#### **After-cooler assembly:**

The extremely hot exhaust temperature of the HD air cooled chassis dramatically increases the capability of heat exchanger. This makes room neutral possible with single cooler assembly at exit.

**HD Air Cooled Chassis:**  Sandwich with R134a evaporators.

#### **Pre-cooler assembly:**  Required to operate in room environments over 20C.

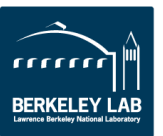

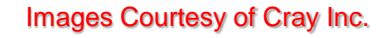

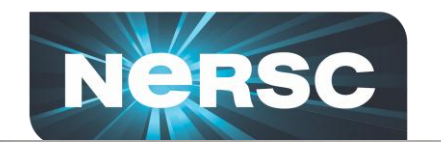

#### **Hopper Cooling Apparatus**

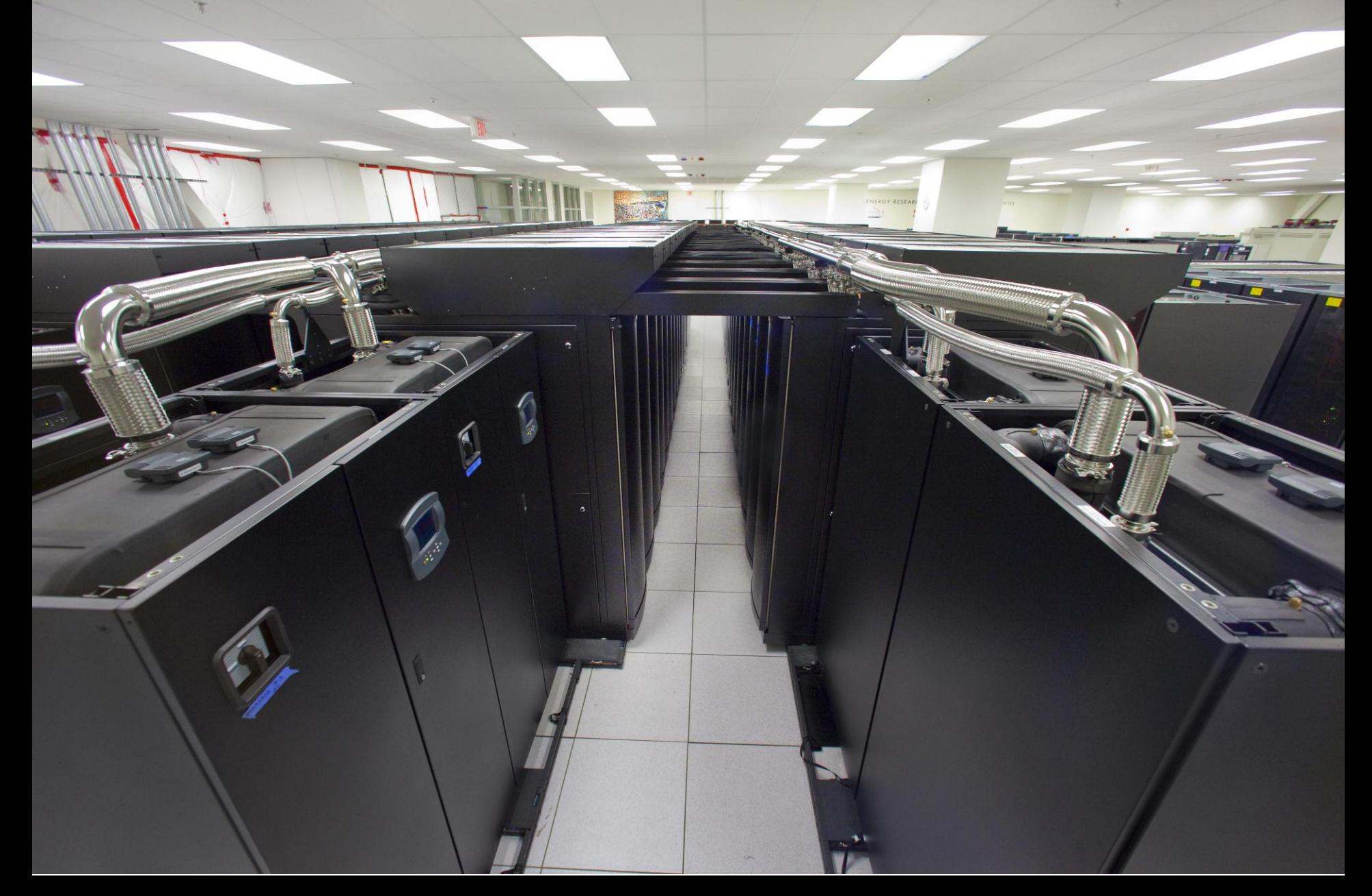

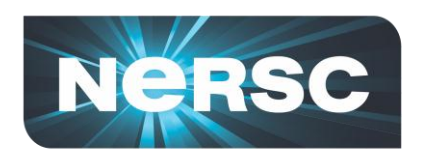

**DEPARTMENT OF** 

## *What About the Future?*

- **The technology trends point to**
	- **Little or no gain in clock speed or performance per core;**
	- **Rapidly increasing numbers of cores per node;**
	- **Decreased memory** *capacity* **per core (possible slight increase per node)**
	- **Decreased memory** *bandwidth* **per core**
	- **Decreased interconnect bandwidth per core**
	- **Deeper memory hierarchy**

Office of Science

• **Hopper is the first example at NERSC but surely not the last**

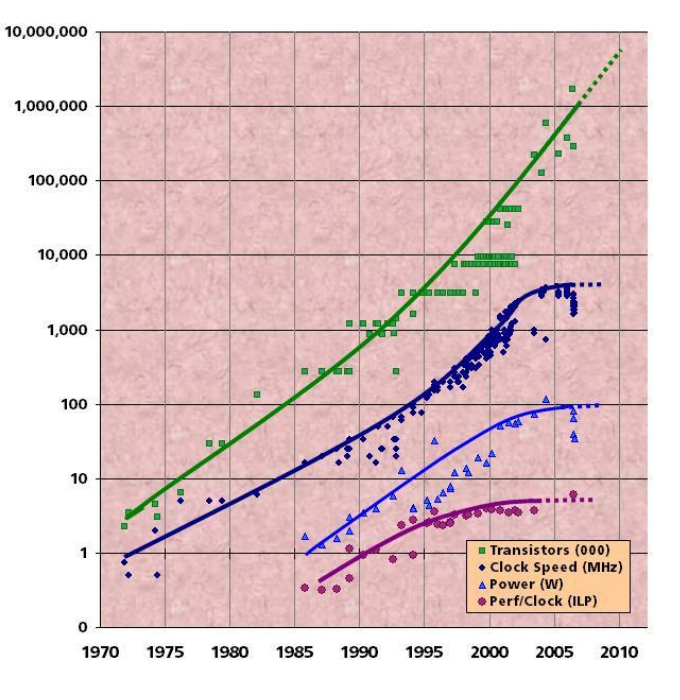

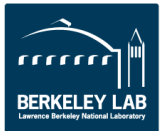

#### **NeRSC Computation and Experiments at Berkeley Lab Improve Efficiency of Burners**

- **Low Swirl Burners used by Solar Turbines (Caterpillar) and Maxon Corp. (Honeywell) to improve commercial burners**
	- **Efficient, low-emissions, Fuel-flexible (oil, gas, hydrogen-rich fuels)**
- **Simulations explain combustion process to improve designs**
	- **Modeled kinetics and chemical transport (15 species, 58 reactions)**
	- **Uses advanced math algorithms (AMR) equivalent to 4K<sup>3</sup>mesh**
	- **Scales and runs in production at 20K cores**

*Simulations show cellular burning in lean hydrogen leads to pockets of enhanced emissions, & increasing the turbulence enhances the effect.* 

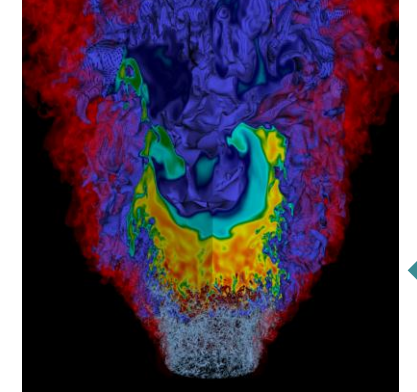

Simulations reveal features not visible in lab (John Bell, PI, LBNL)

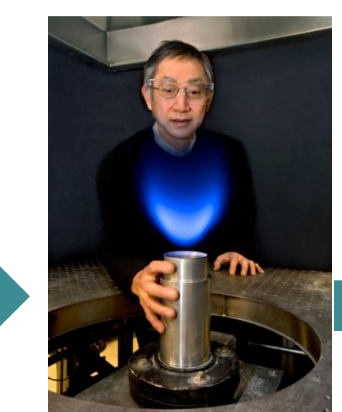

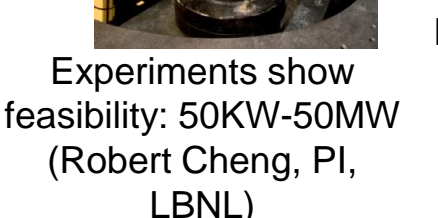

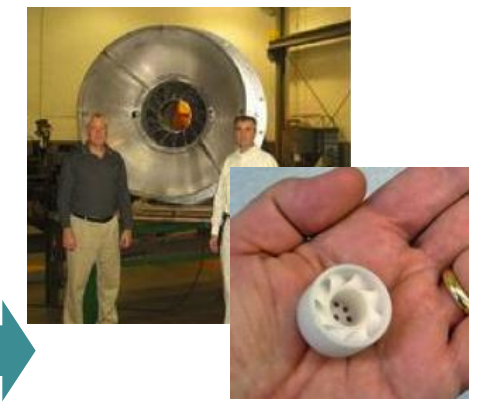

Low NOx technology licensed by industry

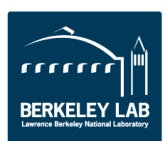

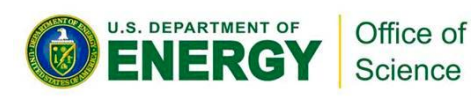

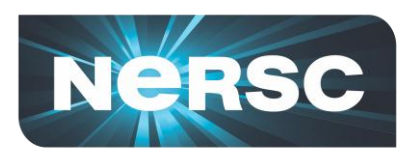

#### **Simulations Populate a Database of Molecular Dynamics and Protein Folds**

- **Produced public catalog of the unfolding dynamics of 11,000 proteins, covering all 807 self-contained autonomous folds**
- **Simulations used 12M hours of NERSC on custom code and help from NERSC on load balancing, optimizations, and workflow**
- **Mined amyloid producing proteins and found common structural feature between normal and toxic forms. ¯**
	- Custom-designed complementary compounds, which bind with toxic forms of proteins that cause multiple diseases, including Alzheimer's and mad cow.
	- Results suggest drug designs, screening for blood/food supply, and diagnostic tools for up to 25 amyloid diseases. Valerie Daggett, PI, U. Washington

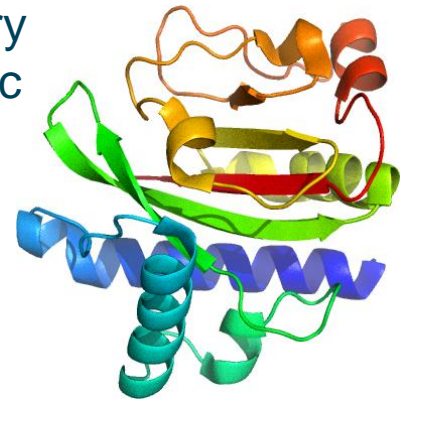

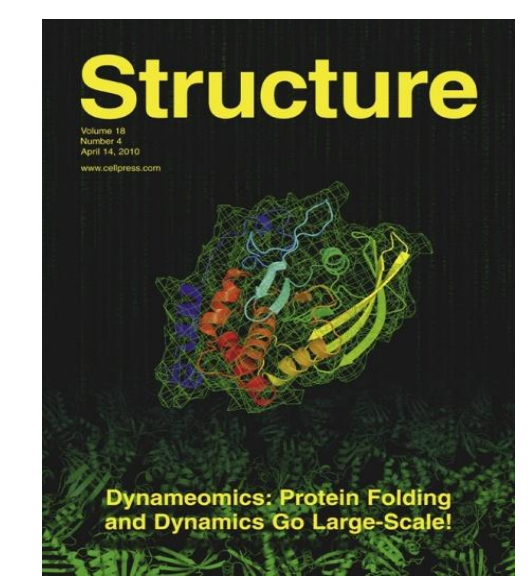

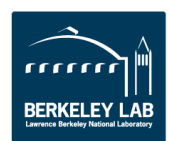

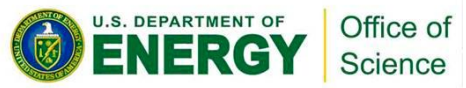

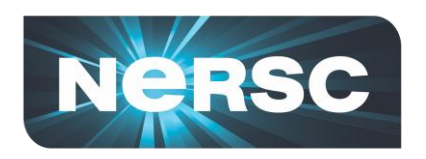

#### **Provide Cloud Computing Testbed and Evaluation**

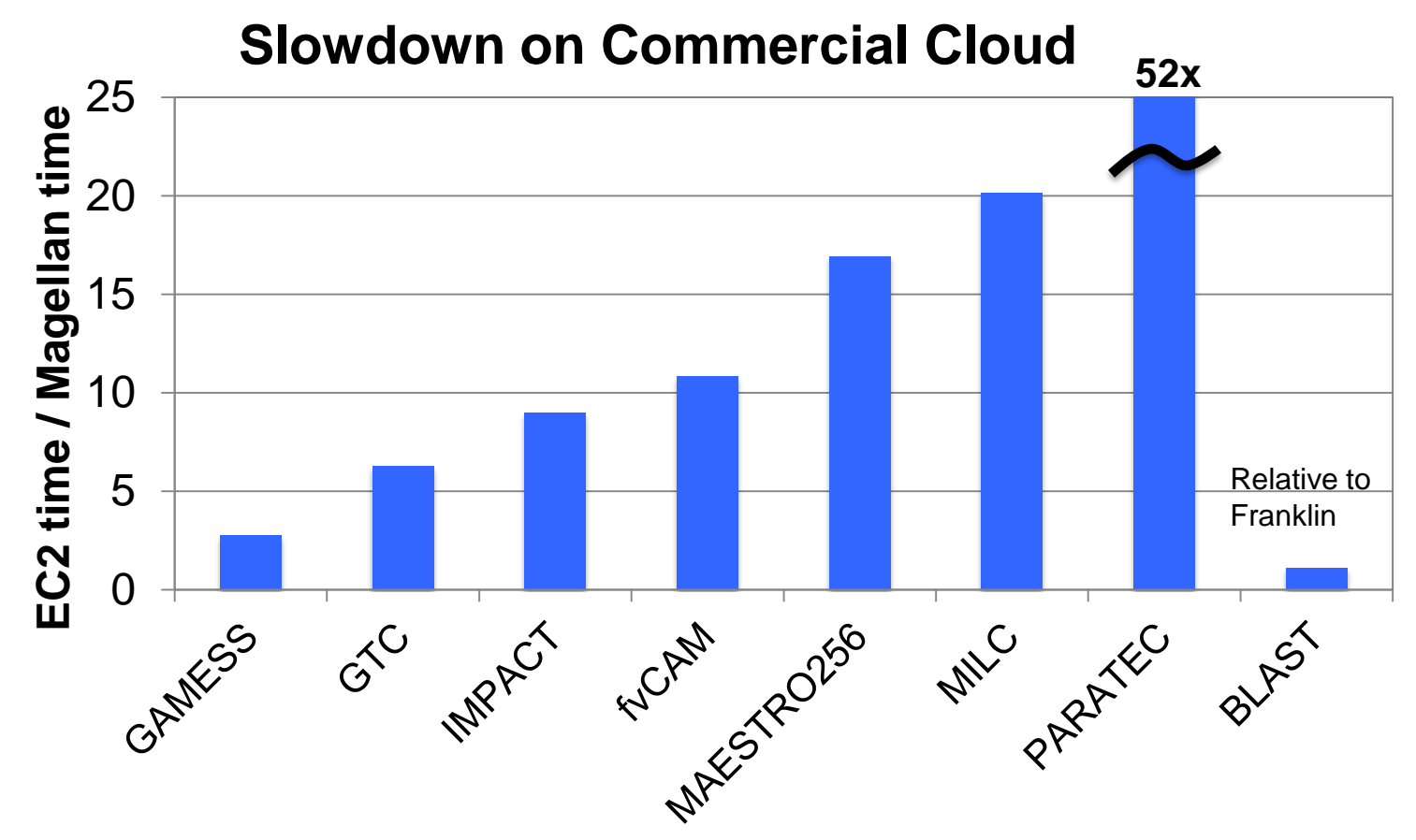

On traditional science workloads, standard cloud configurations see significant slowdown (up to 50x), but independent BLAST jobs run well

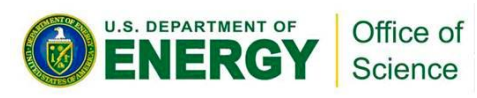

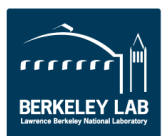

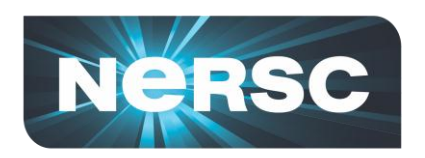

### **Provide GPU Testbed and Evaluation**

- **Installed "Dirac" GPU testbed**
	- About100 users so far
	- Popular with SciDAC-E postdocs
- **Example: Q-Chem Routine**
	- Impressive single node speedups relative to 1 core on CPU
	- Highly variable with input structure **Fermi GPU Racks - NERSC**

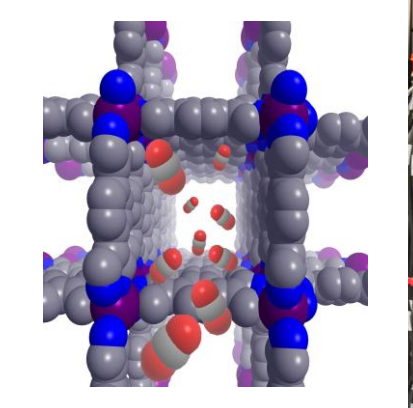

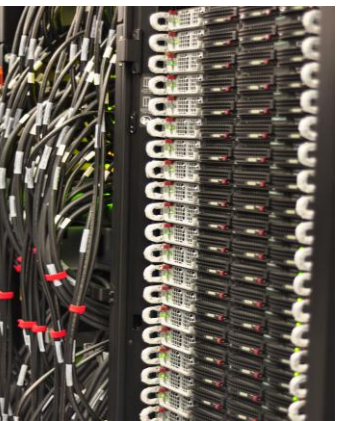

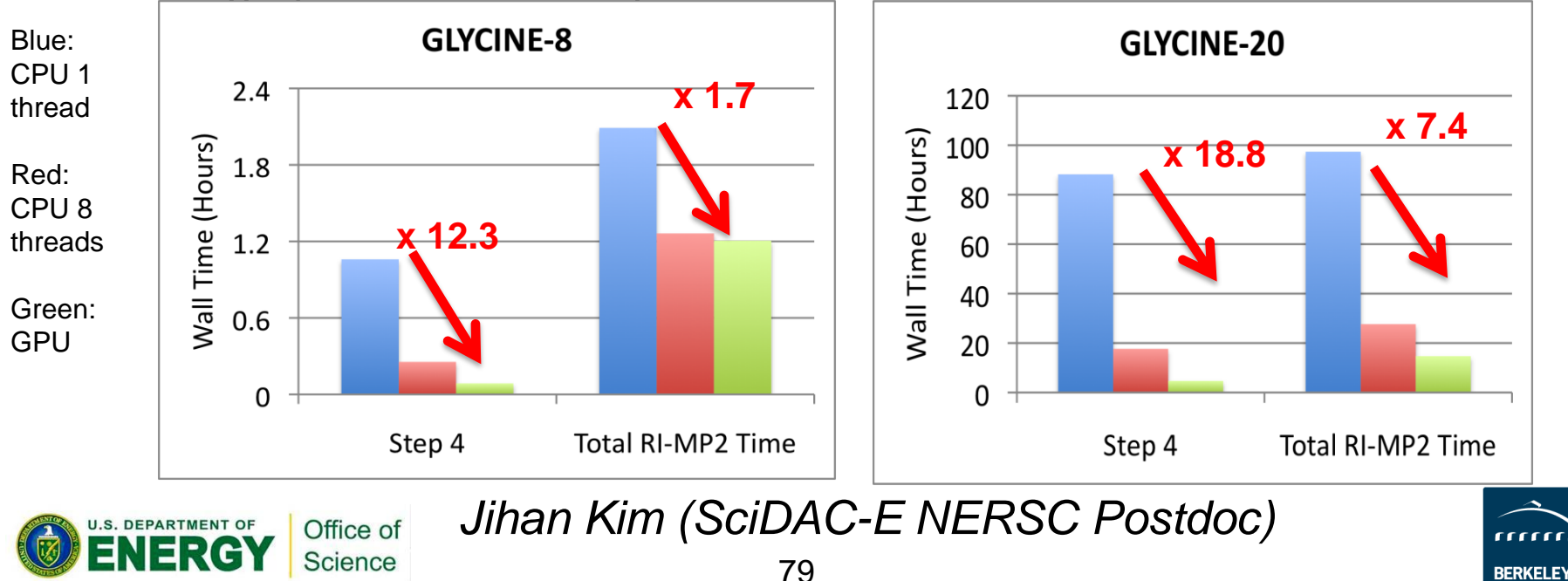

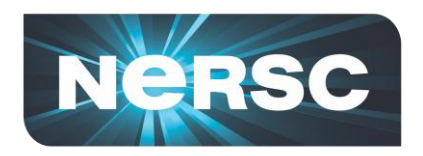

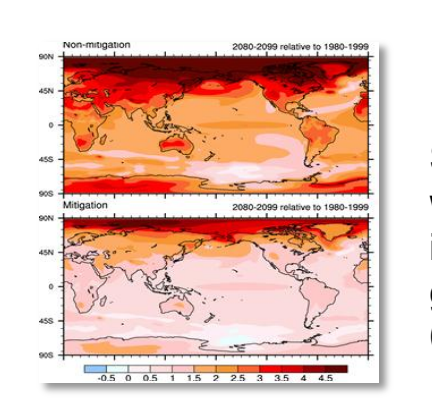

#### **Fusion Energy**

A new class of non-linear plasma instability has been discovered that may constrain design of the ITER device. **(Linda Sugiyama, MIT)**

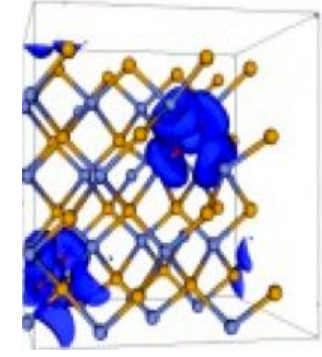

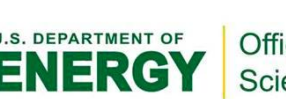

Office of Science

## **Sample Scientific Accomplishments at NERSC**

#### **Climate**

Studies show that global warming can still be diminished if society cuts emissions of greenhouse gases. **(Warren Washington, NCAR)**

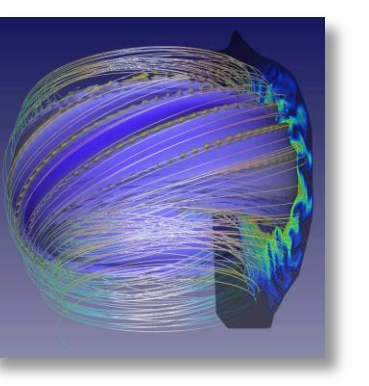

#### **Materials**

Electronic structure calculations suggest a range of inexpensive, abundant, non-toxic materials that can produce electricity from heat. **(Jeffrey Grossman, MIT)**

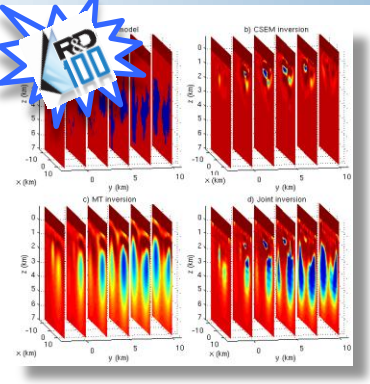

#### **Energy Resources**

Award-winning software uses massively-parallel supercomputing to map hydrocarbon reservoirs at unprecedented levels of detail. **(Greg Newman, LBNL)**

#### **Combustion**

Adaptive Mesh Refinement allows simulation of a fuelflexible low-swirl burner that is orders of magnitude larger & more detailed than traditional reacting flow simulations allow. **(John Bell, LBNL)**

.

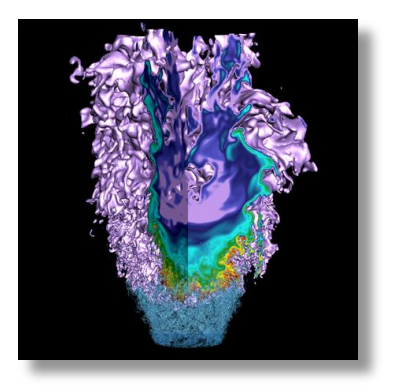

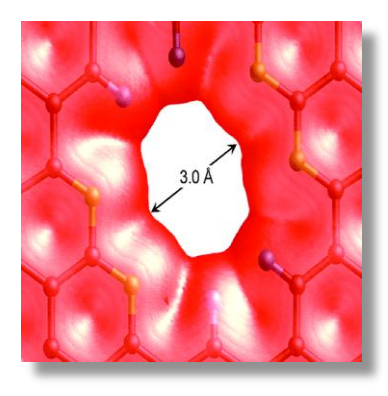

#### **Nano Science**

Using a NERSC NISE grant researchers discovered that Graphene may be the ultimate gas membrane, allowing inexpensive industrial gas production. **(De-en Jiang, ORNL)**

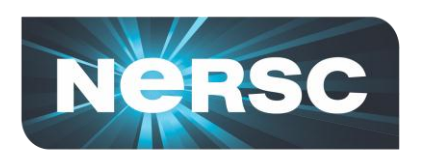

#### **Where does the Energy (and Time) Go?**

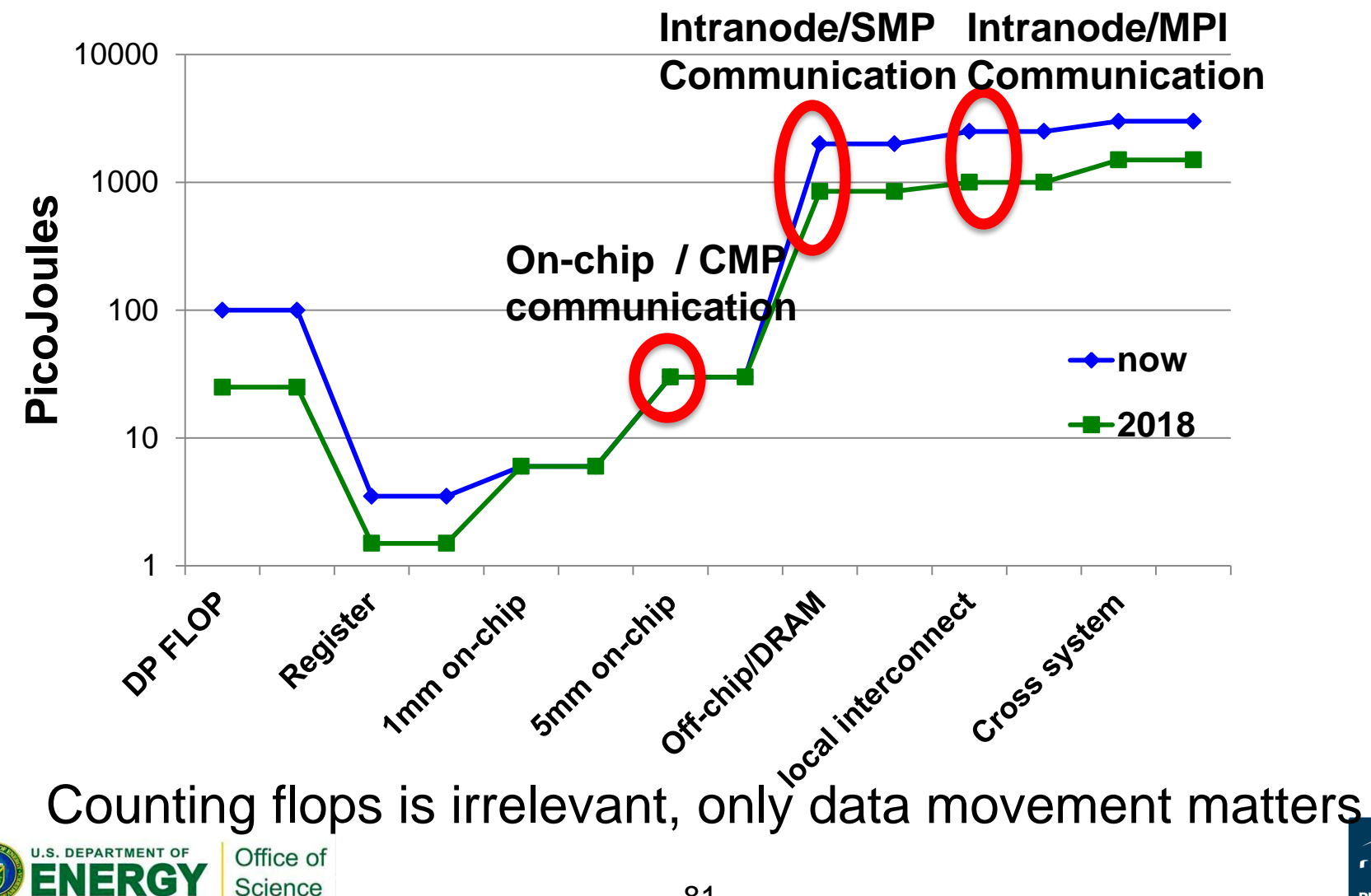

rrrri

**BERKELEY** 

#### **NERSC Responds to Scientific Demands for Computing and Services**

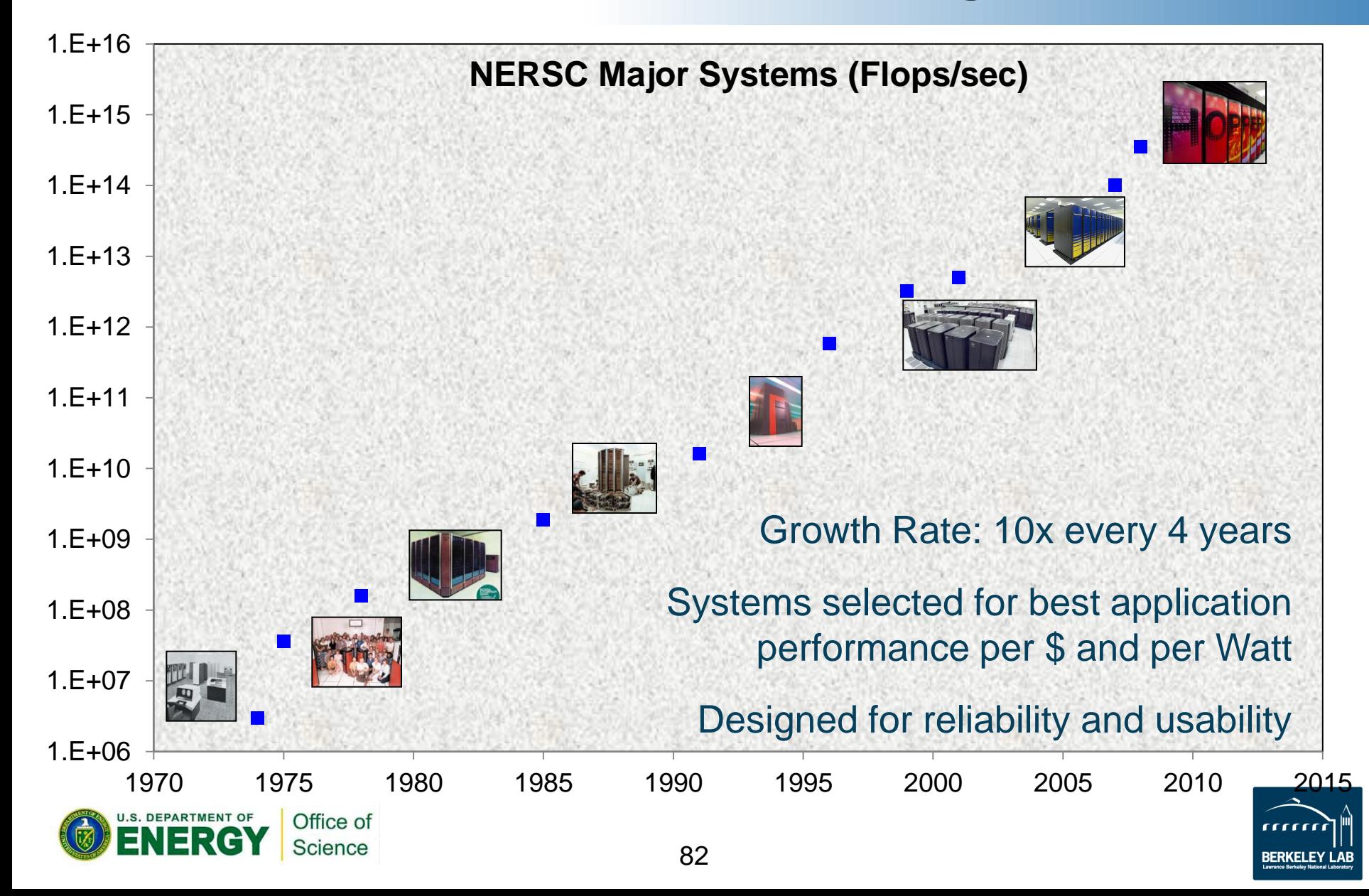

**NeRSC** 

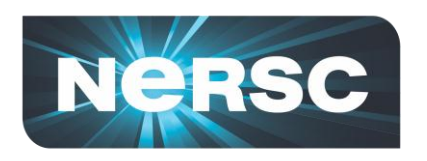

# **Challenges to Exascale**

#### **Performance Growth**

- **1) System power** is the primary constraint
- **2) Concurrency** (1000x today)
- **3) Memory** bandwidth and capacity are not keeping pace
- **4) Processor** architecture is an open question
- **5) Programming model** heroic compilers will not hide this
- **6) Algorithms** need to minimize data movement, not flops
- **7) I/O bandwidth** unlikely to keep pace with machine speed
- **8) Reliability and resiliency** will be critical at this scale
- **9) Bisection bandwidth** limited by cost and energy

*Unlike the last 20 years most of these (1-7) are equally important across scales, e.g., 100 10-PF machines*

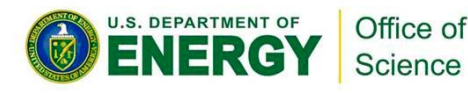

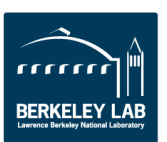

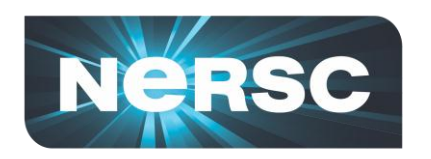

# **Demand for More Computing**

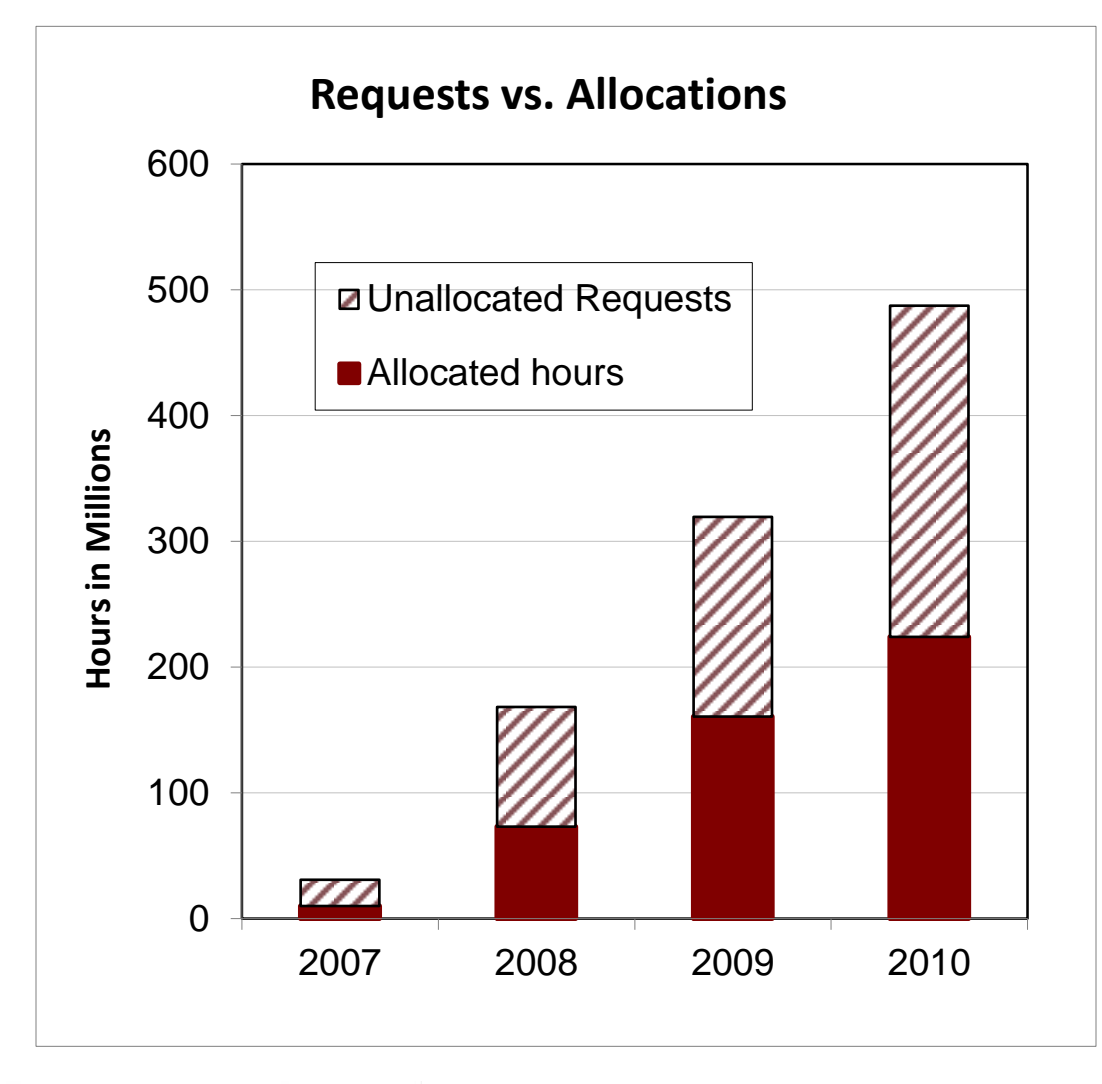

- *Each year DOE users requests ~2x as many hours as can be allocated*
- *This 2x is artificially constrained by perceived availability*
- *Unfulfilled allocation requests amount to hundreds of millions of compute hours in 2010*

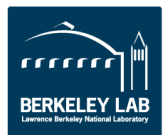

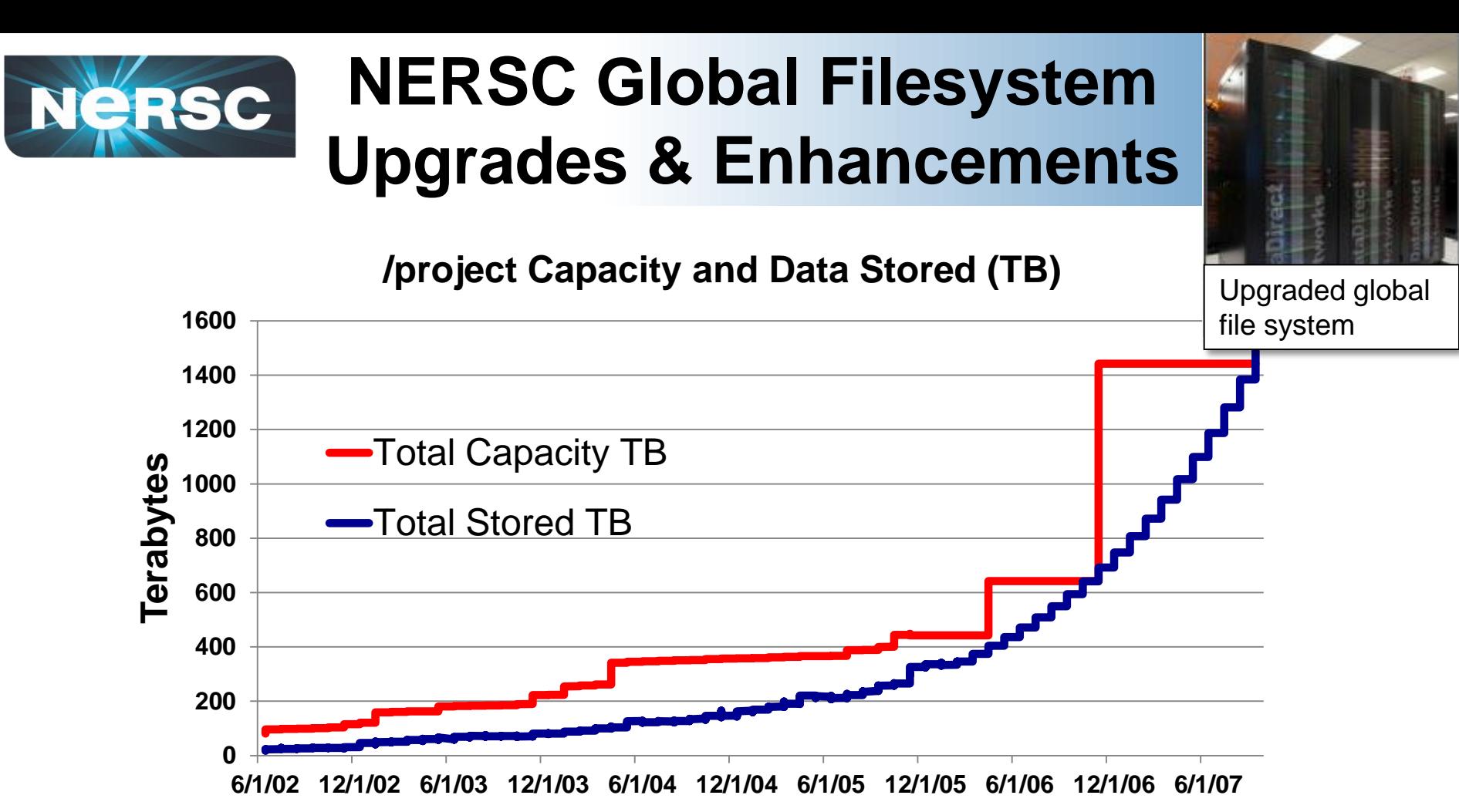

- Extended global filesystem from "project" to scratch and home directories for convenience
- Different service models for capacity (project), random access performance (home), temporary data (scratch)

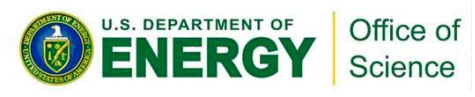

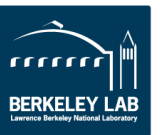

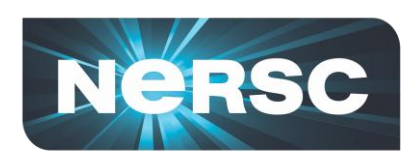

**DEPARTMENT OF** 

Office of Science

# **NERSC Strategy:** *Science First*

- **Response to scientific needs**
	- **Requirements setting activities**
- **Support computational science:**
	- **Provide effective machines that support fast algorithms**
	- **Deploy with flexible software**
	- **Help users with expert services**
- **NERSC future priorities are driven by science:**
	- **Increase application capability: "usable Exascale"**
	- **For simulation and data analysis**

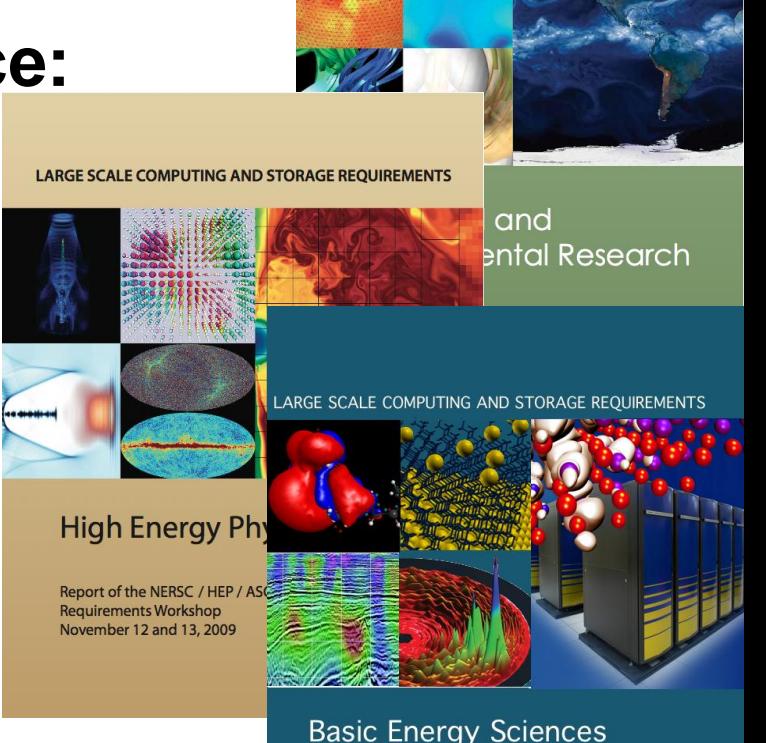

GE SCALE COMPUTING AND STORAGE REQUIREMENT.

Report of the NERSC / BES / ASCR Requirements Workshop February 9 and 10, 2010

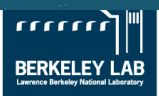

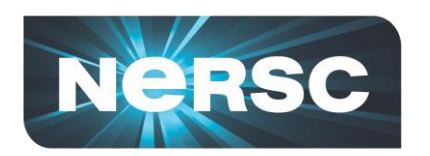

### **Tape Archives: Green Storage**

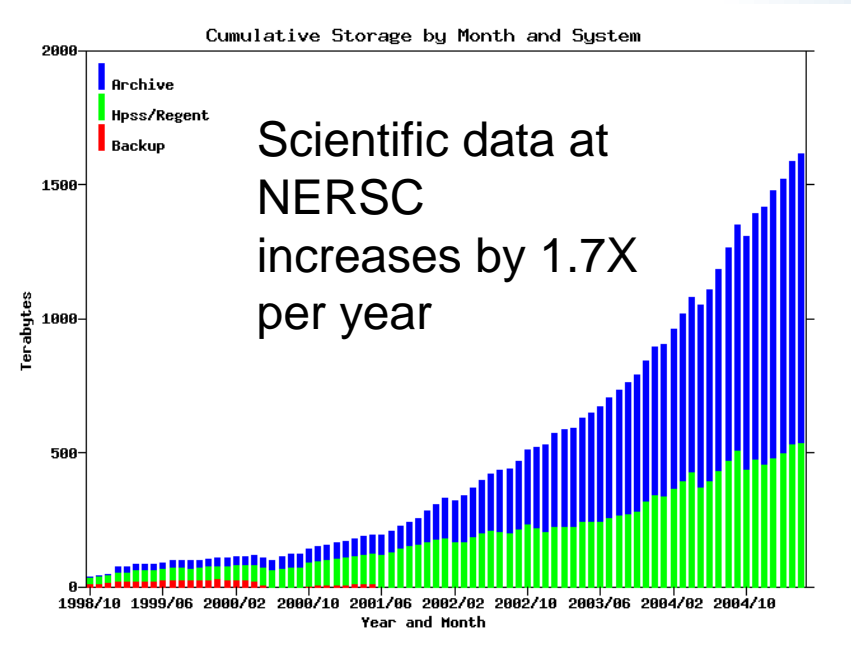

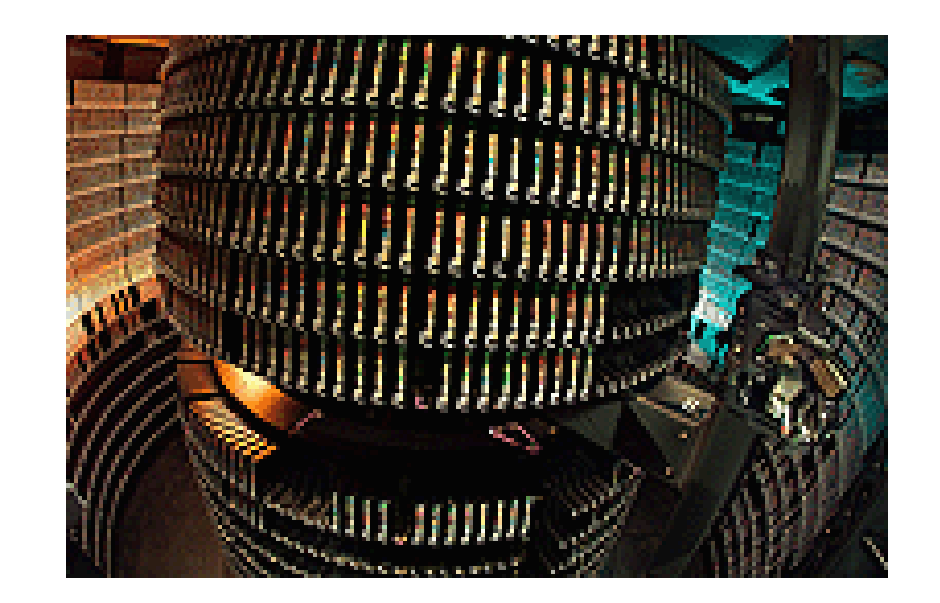

- **Tape archives are important to efficient science**
	- **2-3 orders of magnitude less power than disk**
	- **Requires specialized staff and major capital investment**
	- **NERSC participates in development (HPSS consortium)**
- **Questions: What are your data sets sizes and growth rates?**

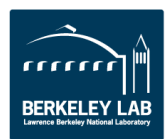

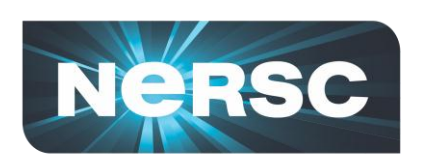

## **Moore's Law Continues, but Only with Added Concurrency**

- **Power density limit single processor clock speeds**
- **Cores per chip is growing**
- **Simple doubling of cores is not enough to reach exascale**
	- **Also a problem in data centers, laptops, etc.**
- **Two paths to exascale:**
	- **Accelerators (GPUs)**
	- **Low power embedded cores**
	- **(Not x86 clusters)**

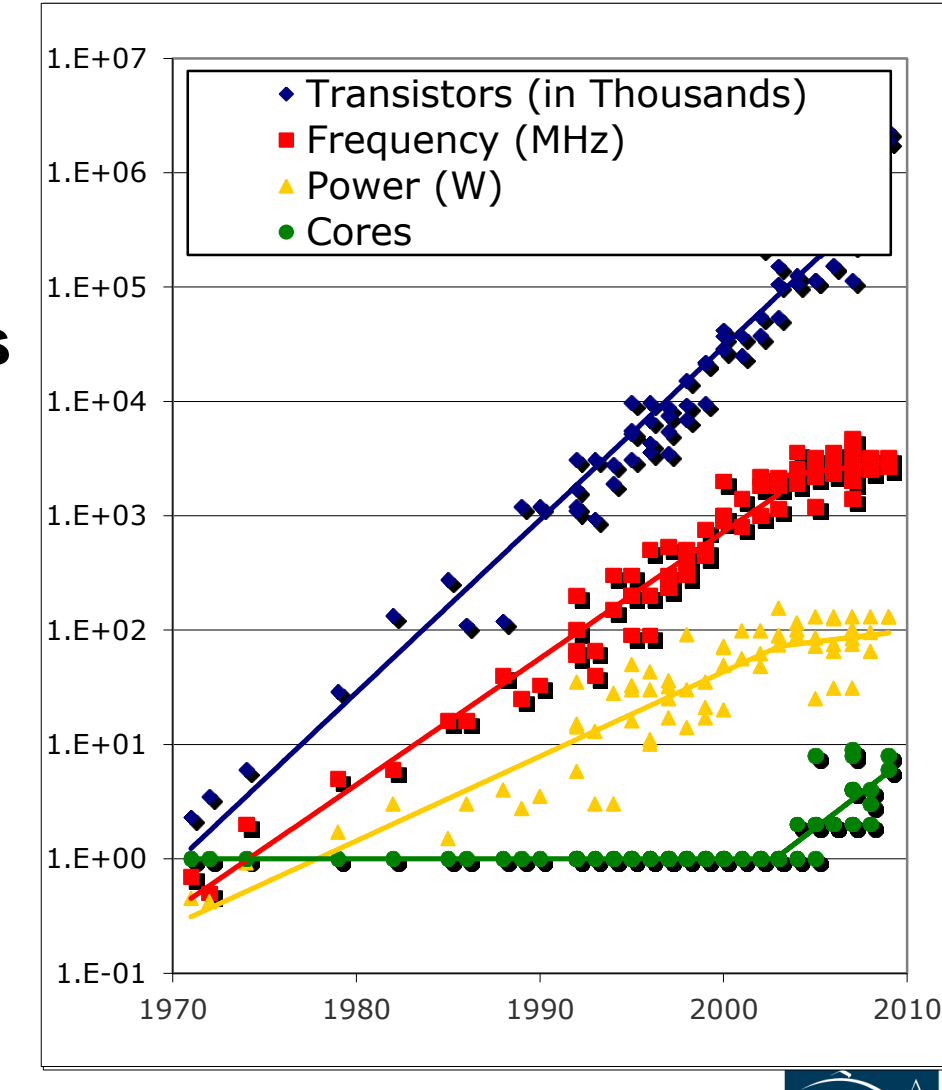

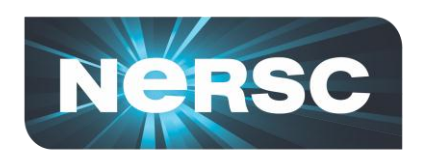

J.S. DEPARTMENT OF

Office of Science

# **NERSC Aggressive Roadmap**

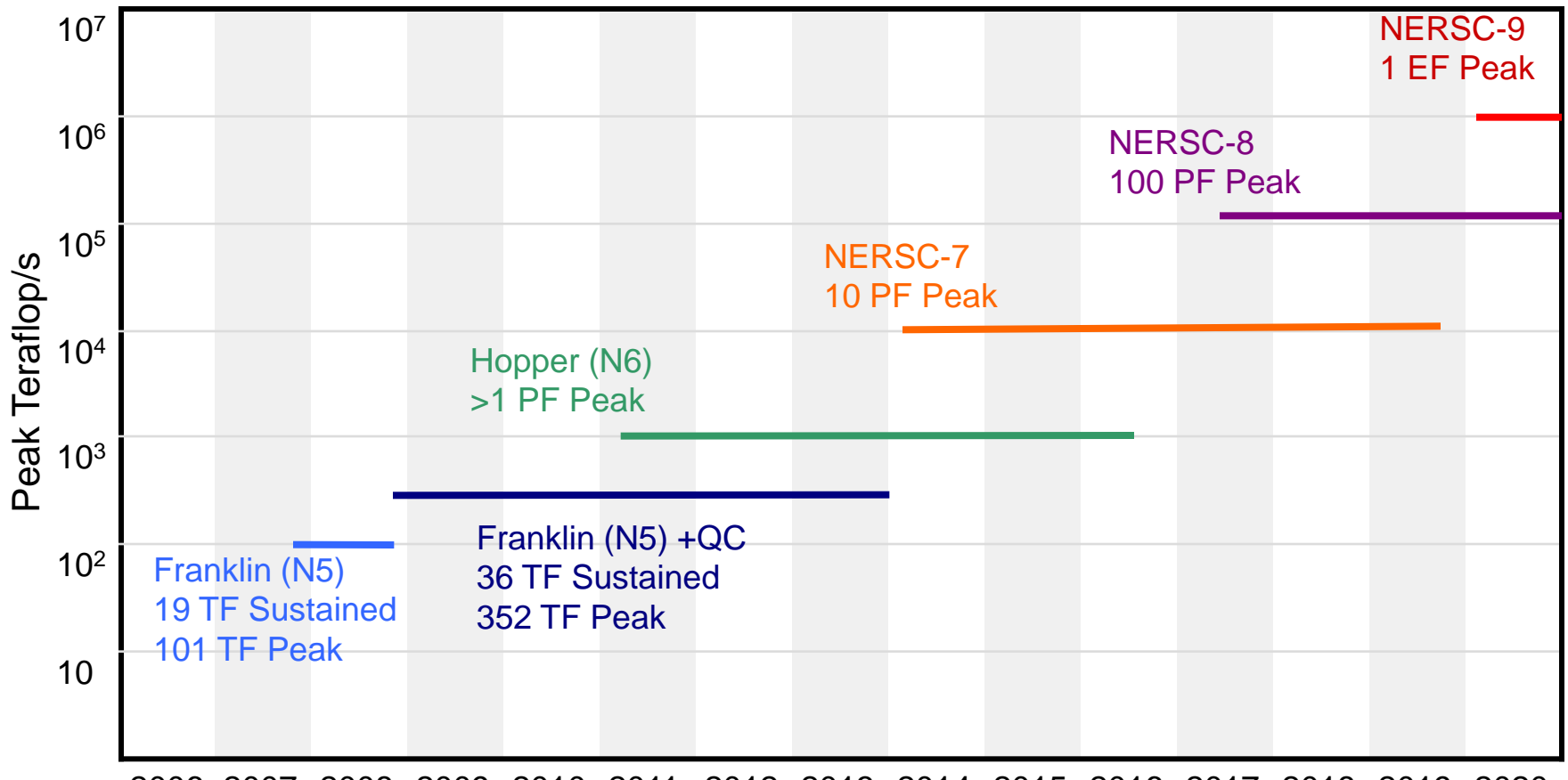

2006 2007 2008 2009 2010 2011 2012 2013 2014 2015 2016 2017 2018 2019 2020

- NERSC goal is application performance (~10x every 3 years)
- Peak numbers assume (generous) 10% of peak for applications

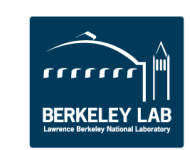

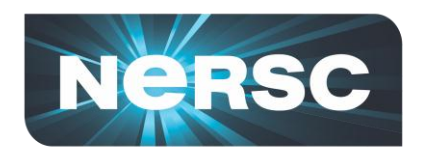

**NERSC Mission**

## **NERSC's mission is to** *accelerate the pace of scientific discovery* **by providing high-performance computing, information, data, and communications services to the DOE Office of Science community.**

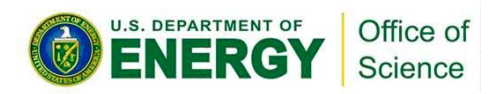

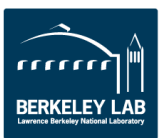

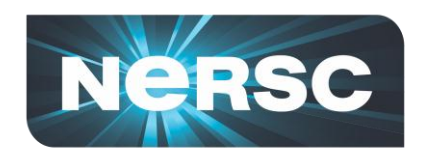

#### **Developing HPC Applications for Optimal Performance**

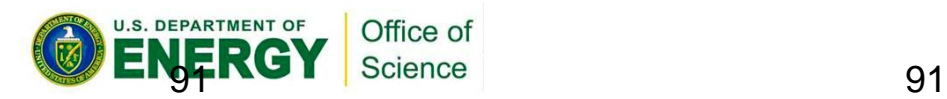

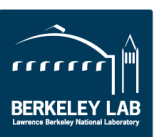

# *What is Different About Hopper?*

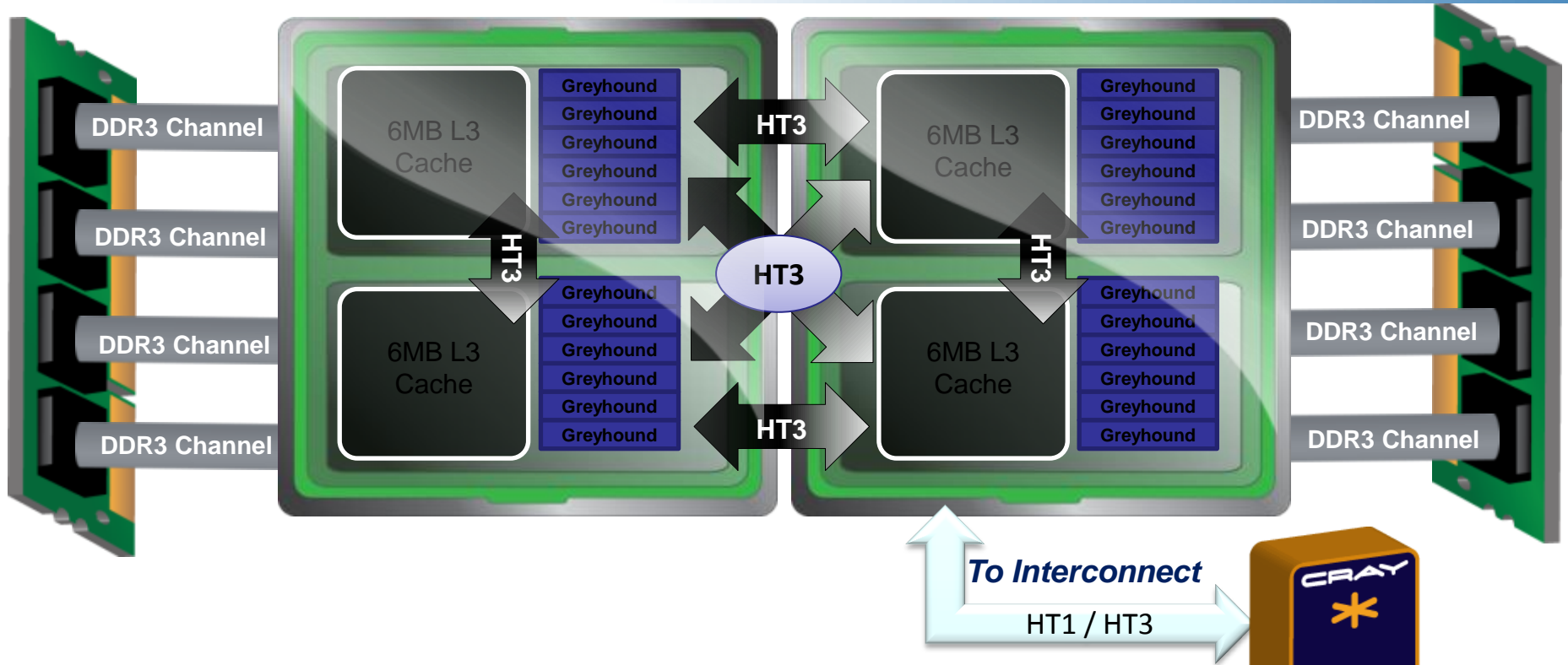

- **Hopper system has 24 cores per node.**
- **The way that you use the new Hopper system may have to change as a result.**

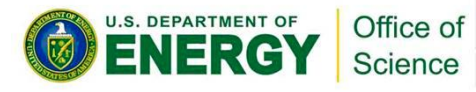

**NeRSC** 

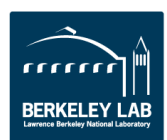

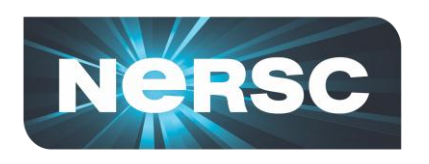

**Hopper Node Topology** *Understanding NUMA Effects*

- Heterogeneous Memory access between dies
- "First touch" assignment of pages to memory.

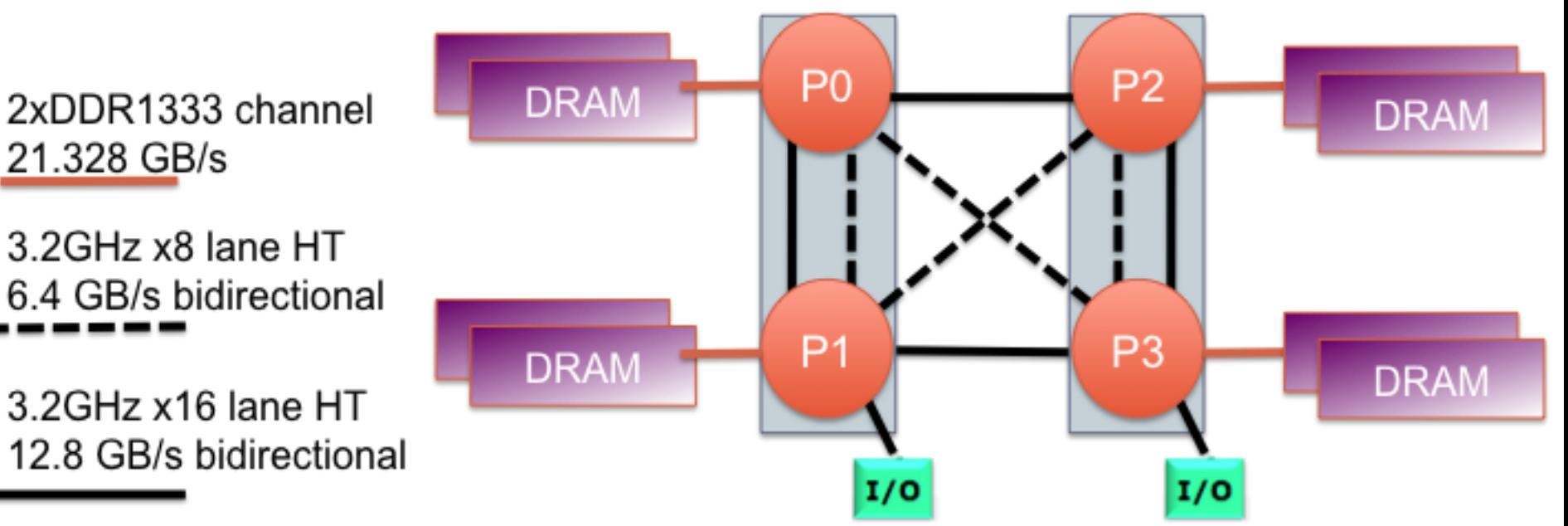

- **Locality is key** (just as per Exascale Report)
- Only indirect locality control with OpenMP

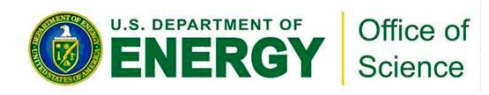

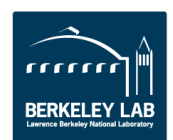

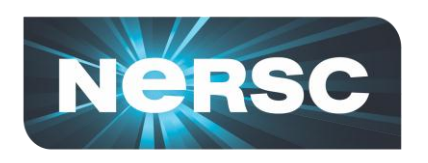

**Hopper Node Topology** *Understanding NUMA Effects*

- Heterogeneous Memory access between dies
- "First touch" assignment of pages to memory.

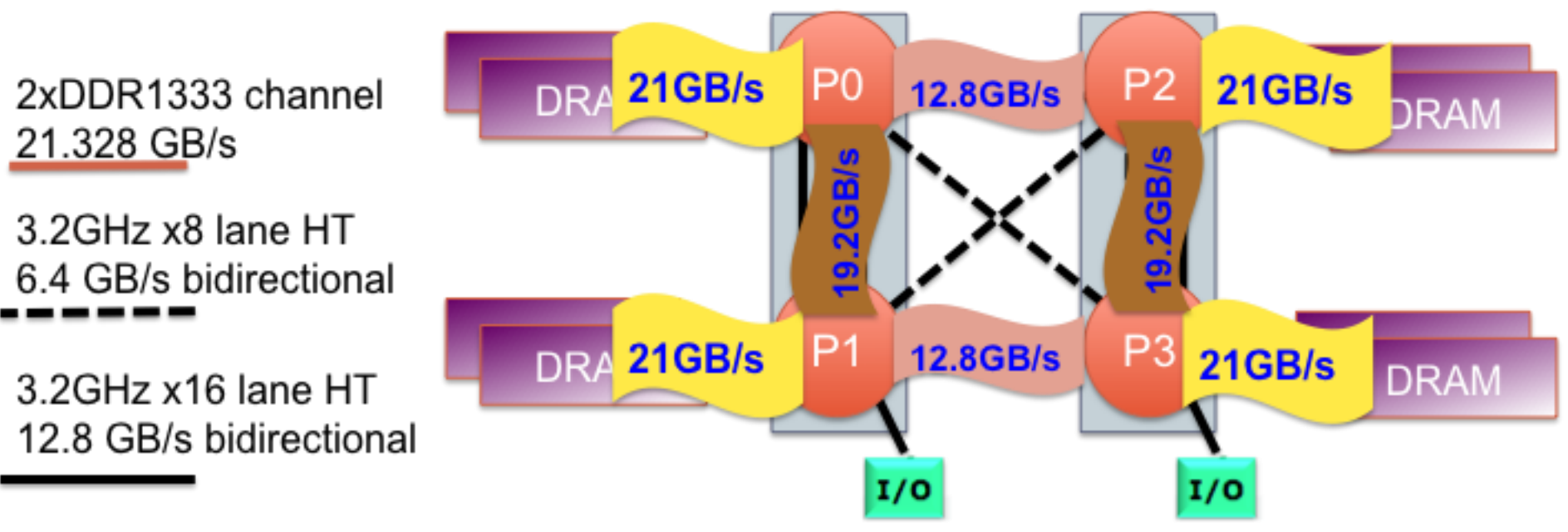

- **Locality is key** (just as per Exascale Report)
- **Only indirect locality control with OpenMP**

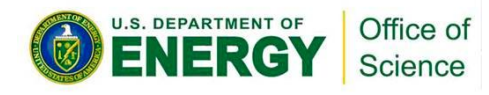

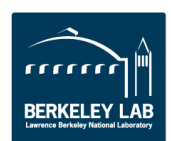

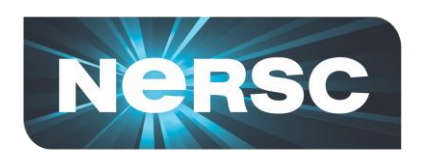

**Hopper Node Topology** *Understanding NUMA Effects*

- Heterogeneous Memory access between dies
- "First touch" assignment of pages to memory.

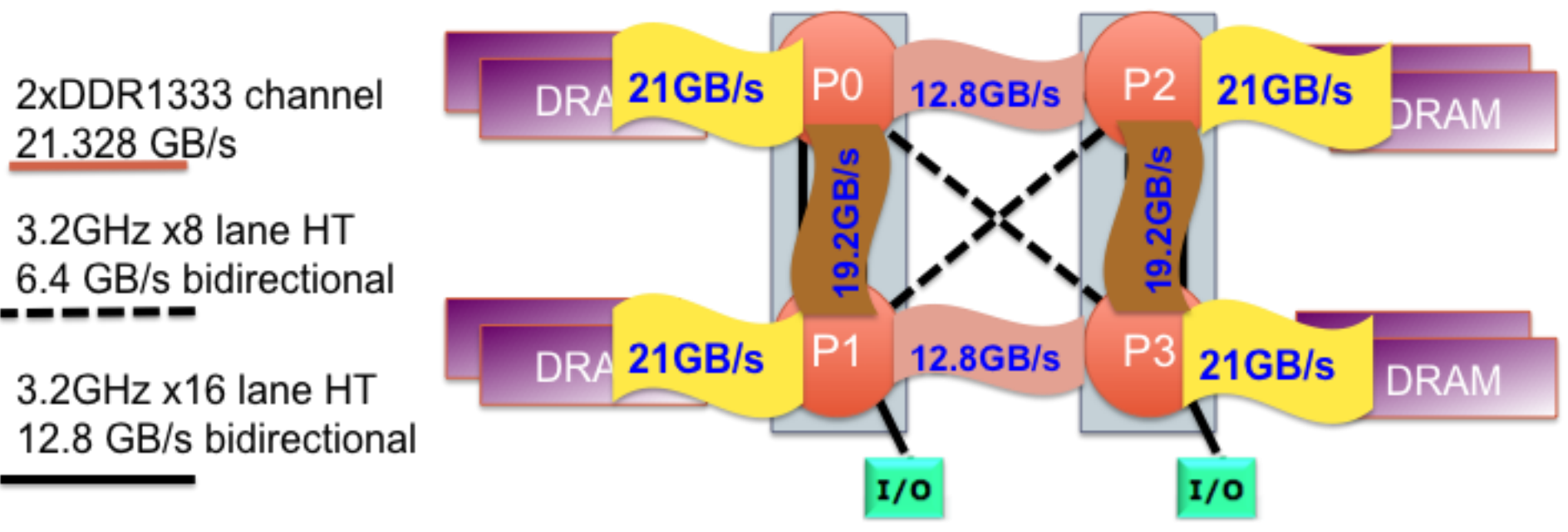

- **Locality is key** (just as per Exascale Report)
- **Only indirect locality control with OpenMP**

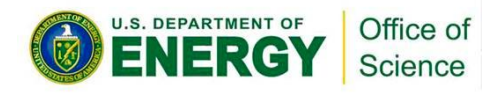

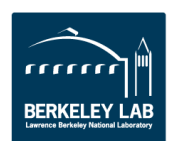

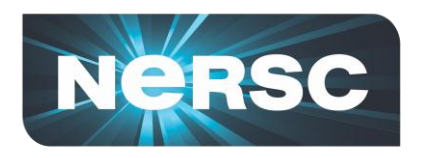

- **Less memory per core: 1.33 GB** *vs.* **2.0 GB**
	- **8 GB per node (Franklin);**
	- **32 GB per node (Hopper, 6,008 nodes)**
- **"OOM killer terminated this process" error OOM = Out of Memory**
- **(Hopper has 384 larger-memory nodes 64 GB.)**

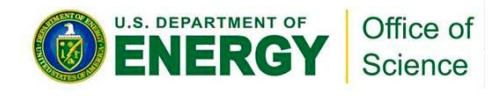

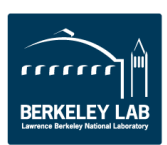

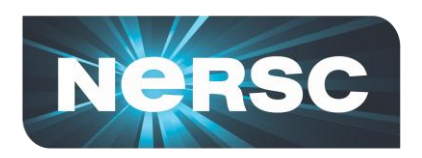

### *Will My Existing Pure MPI Code Run?*

- **Probably, yes, your MPI code will run.**
- **But the decrease in memory available per core may cause problems ...**
	- **May not be able to run the same problems.**
	- **May be difficult to continue "weak" scaling (problem size grows in proportion to machine size).**
- **(and your MPI code might not use the machine most effectively.)**
- **Time to consider alternative programming models?**

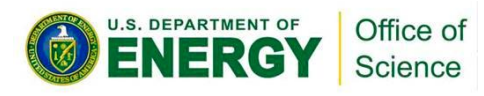

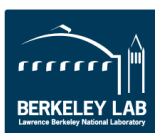

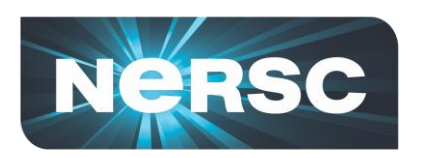

- **NERSC recognizes the huge investment in MPI.**
- **But given the technology trends…**
- **We suggest a move towards programming models other than pure MPI**
- **A good place to start: MPI + OpenMP ("Hybrid")**
	- **MPI for domain decomposition and OpenMP threads within a domain**
	- **Suggested primarily to help with memory capacity**

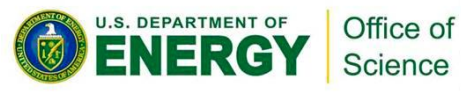

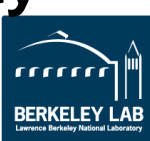

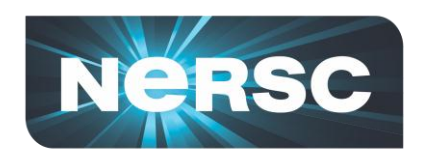

#### *What are the Basic Differences Between MPI and OpenMP?*

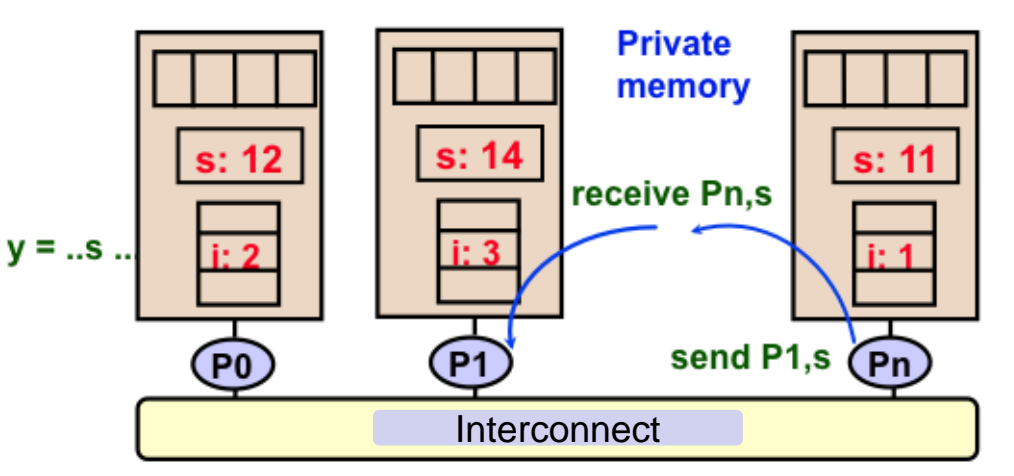

#### Message Passing Model

- Program is a collection of processes.
	- **Usually fixed at startup time**
- Single thread of control plus private address space -- NO shared data.
- Processes communicate by explicit send/receive pairs
	- **Coordination is implicit in every communication event.**
- MPI is most important example.

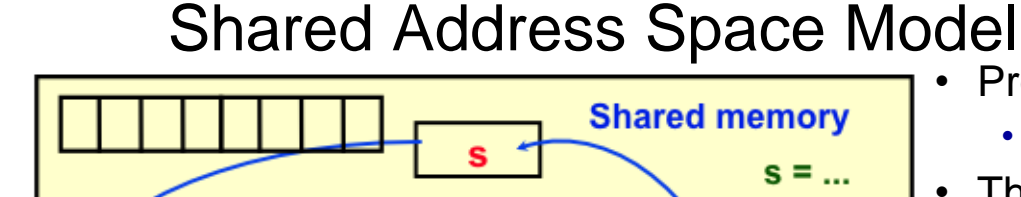

 $y = ...$ s ... **Private** memory Pn P<sub>0</sub>  $P<sub>1</sub>$ *K.Yelick, CS267 UCB* U.S. DEPARTMENT OF Office of

Science

- Program is a collection of threads.
	- **Can be created dynamically.**
- Threads have private variables and shared variables
- Threads communicate implicitly by writing and reading shared variables.
	- **Threads coordinate by synchronizing on shared variables**
- OpenMP is an example

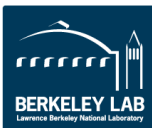

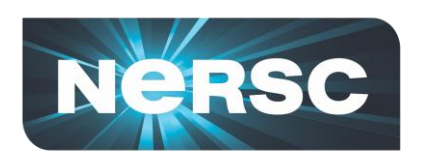

## *Why are MPI-only Applications Memory Inefficient?*

- **MPI codes consist of** *n* **copies of the program**
- **MPI codes require**  *application-level* **memory for messages**

**Often called "ghost" cells**

- **MPI codes require**  *system-level* **memory for messages**
	- **Assuming the very common synchronous/blocking style**

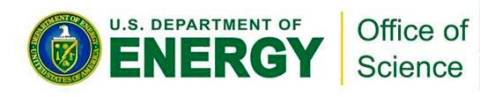

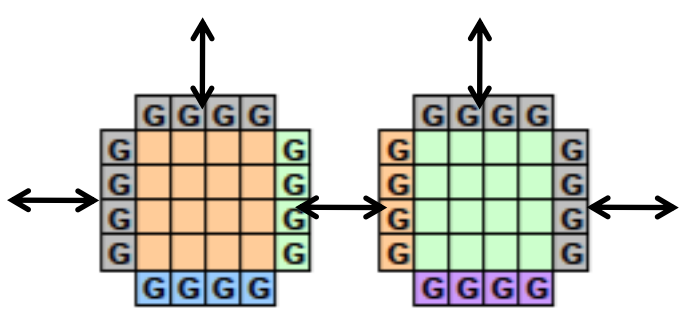

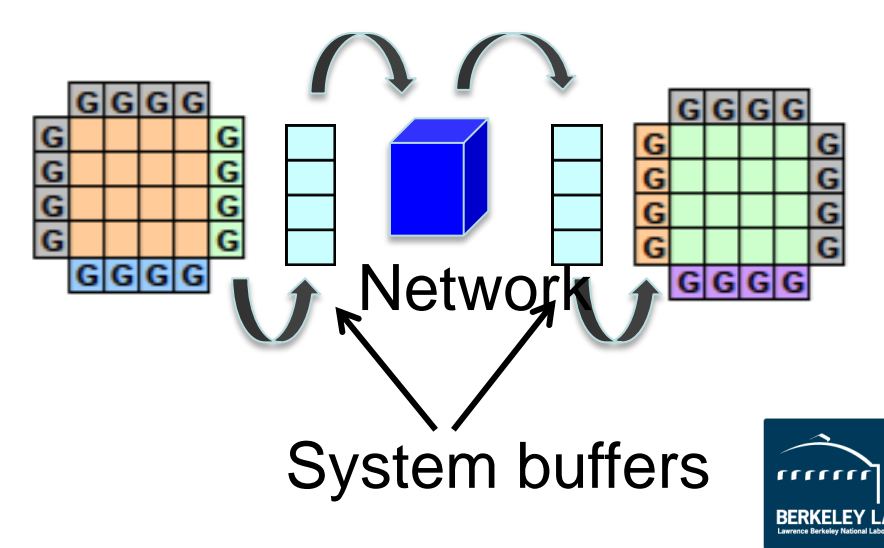

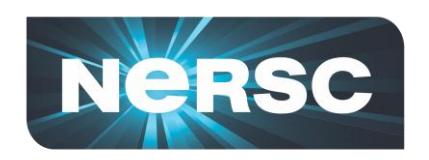

# *Why Does Hybrid/OpenMP Help?*

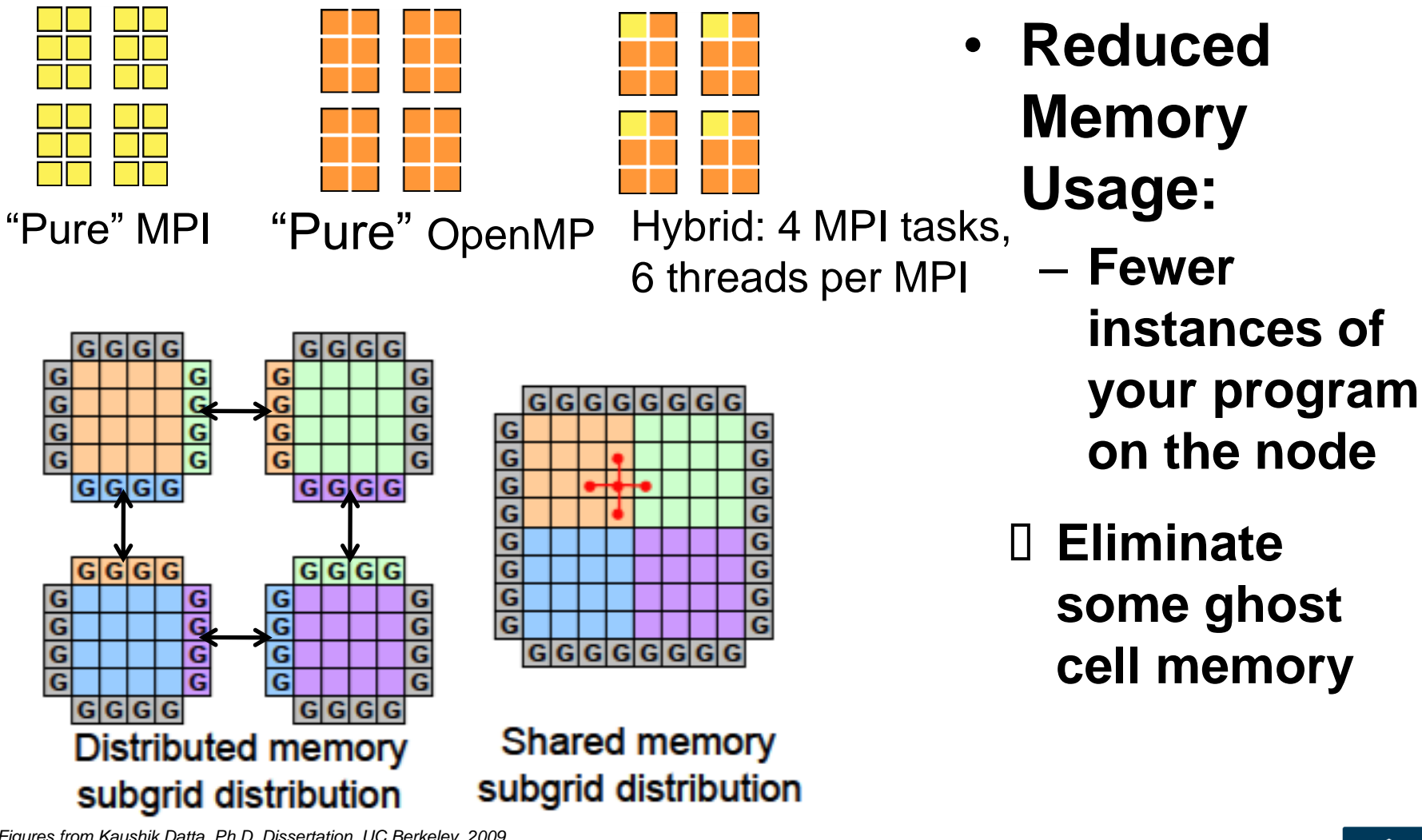

*Figures from Kaushik Datta, Ph.D. Dissertation, UC Berkeley, 2009* J.S. DEPARTMENT OF Office of

Science

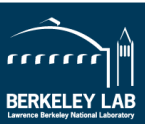

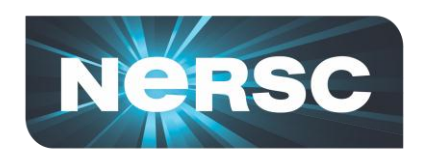

# *Why Does Hybrid/OpenMP Help?*

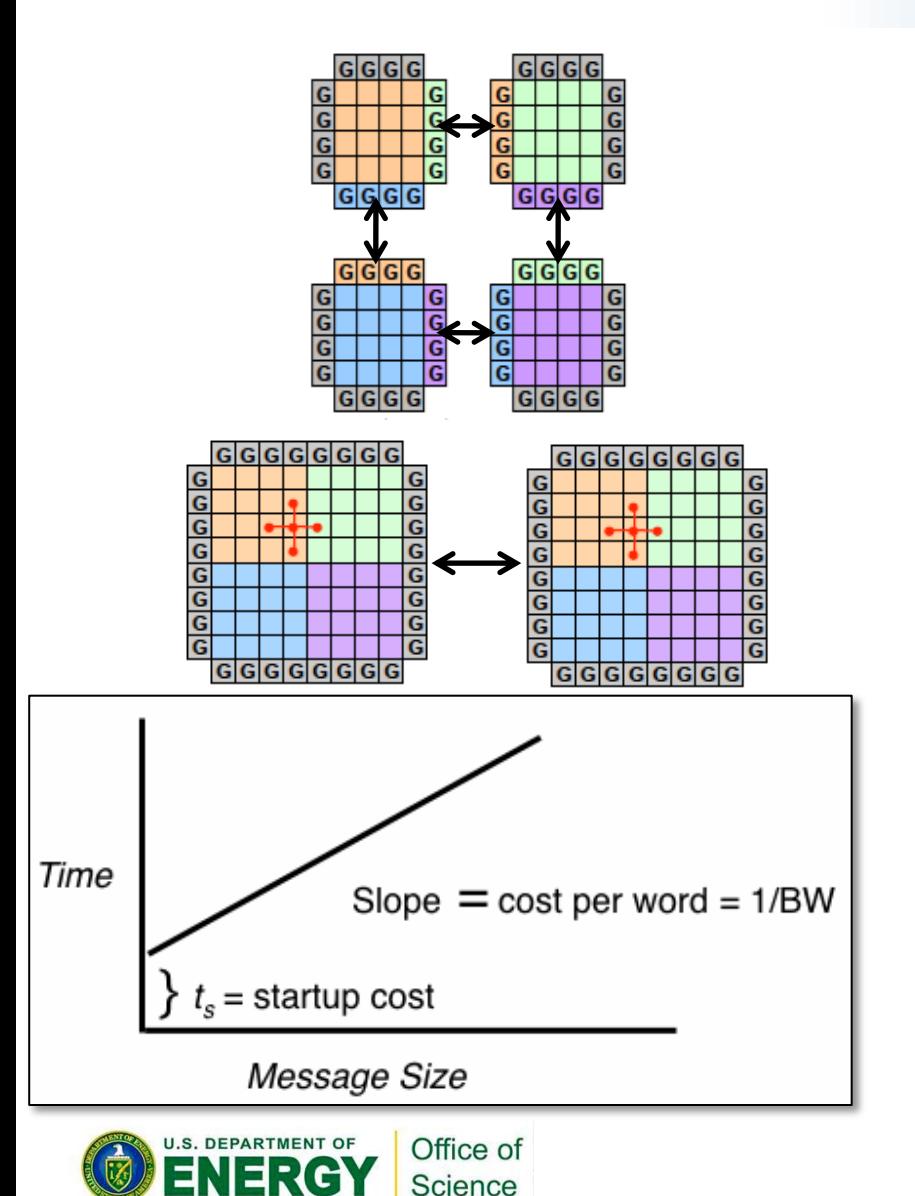

- **Send larger MPI messages**
	- **small messages are expensive**
- **No intra-node messages**

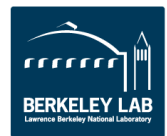

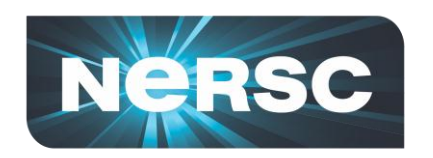

# *Why Does Hybrid/OpenMP Help?*

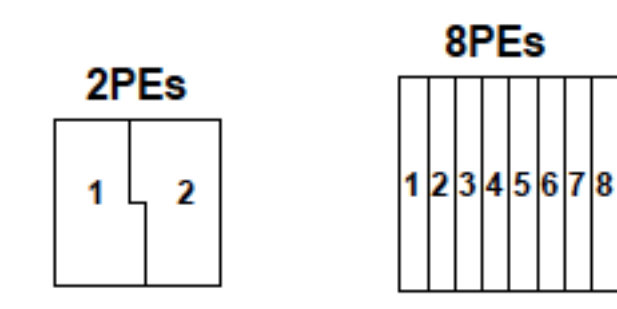

- **There may be scalability limits to domain decomposition**
- **OpenMP adds fine granularity (larger message sizes) and allows flexibility of dynamic load balancing.**
- **Some problems have two levels of parallelism**

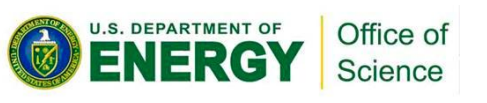

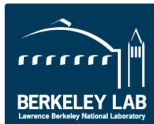

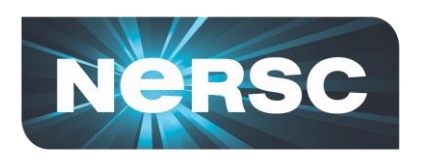

- **Uses less memory per node**
- **Typically, at least equal performance**
- **Additional parallelization may fit algorithm well**
	- **especially for applications with limited domain parallelism**
- **Possible improved MPI performance and load balancing**
	- **Avoid MPI within node**
- **OpenMP is a standard so code is portable**
- **Some OpenMP code can be added incrementally**
	- **Can focus on performance-critical portions of code**
- **Better mapping to multicore architecture**

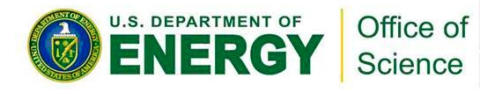

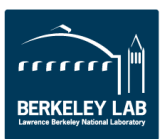

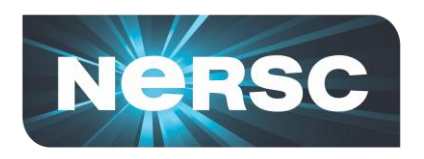

#### *What are the Disadvantages of OpenMP?*

- **Additional programming complexity**
- **Can be difficult to debug race conditions**
- **Requires explicit synchronization**
- **Additional scalability bottlenecks:**
	- **thread creation overhead, critical sections, serial sections for MPI**
- **Cache coherence problems (false sharing) and data placement issues**
	- **Memory locality is key...**
	- **but OpenMP offers no direct control**

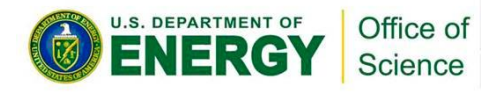

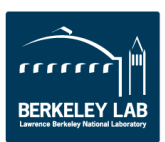

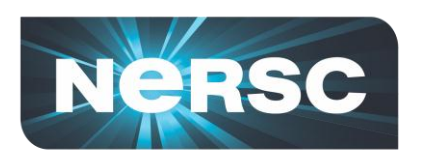

# *Are There Additional Solutions?*

- **Sometimes it may be better to leave cores idle**
	- **Improves memory capacity and bandwidth**
	- **Improves network bandwidth**
- **However, you are charged for all cores**

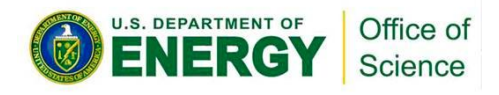

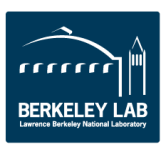

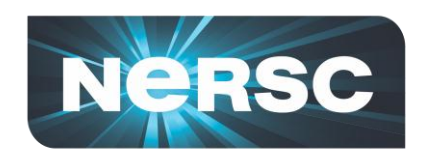

## **Advice to NERSC Users**

- **OpenMP + MPI can be faster than pure MPI and is often comparable in performance**
- **Mixed OpenMP/MPI saves significant memory**
- **Beware of NUMA ! – don't use more than 6 OpenMP threads unless you know how to firsttouch memory perfectly.** 107

#### *Paratec MPI+OpenMP Performance*

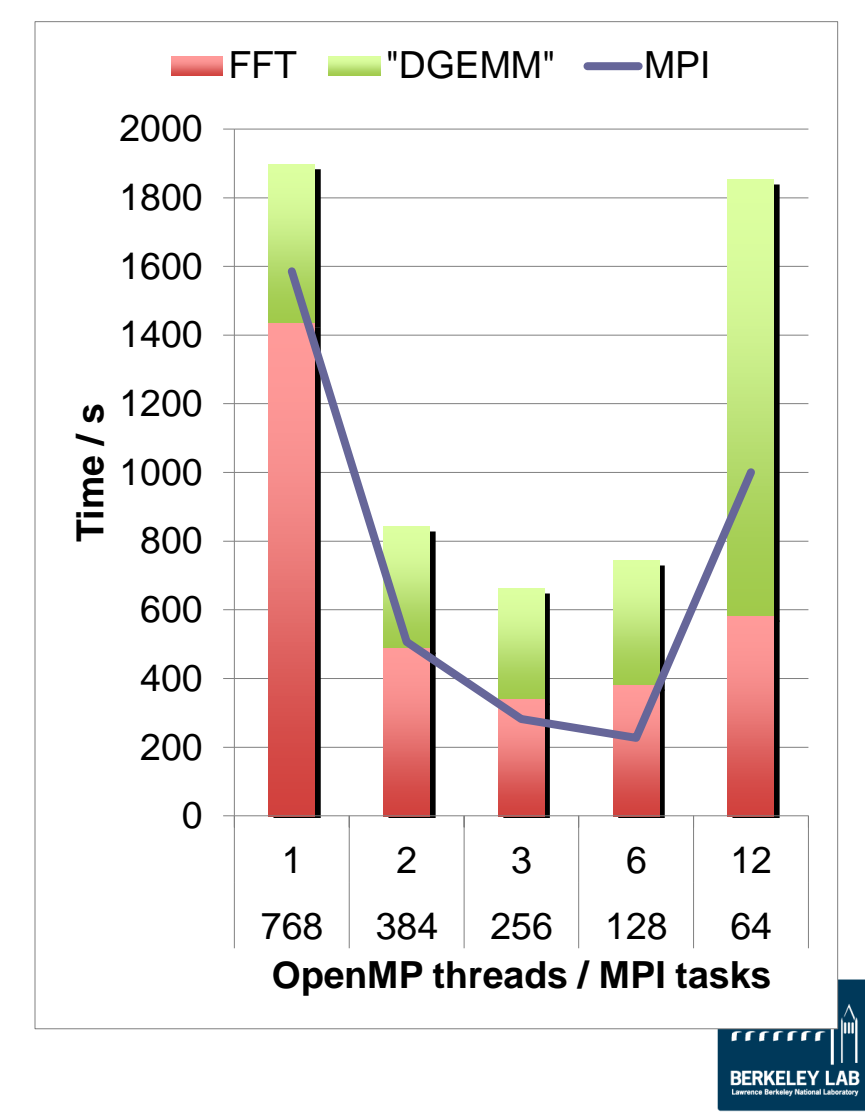

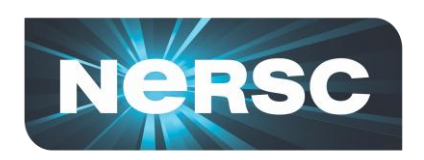

# **DOE Explores Cloud Computing**

- **In spite of NERSC and other DOE centers**
	- **Many scientists still by their own clusters**
	- **No coordinated plan for clusters in SC**
- **NERSC received funding for Magellan**
	- **\$16M project at NERSC from Recovery Act**
- **Cloud questions to explore on Magellan:**
	- **Can a cloud serve DOE's mid-range computing needs?**
	- **What features (hardware and software) are needed of a "Science Cloud"?**
	- **What requirements do the jobs have?**
	- **How does this differ, if at all, from commercial clouds which serve primarily independent serial jobs?**
- **Magellan testbed installed in early 2010**

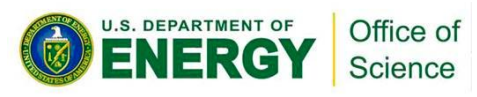

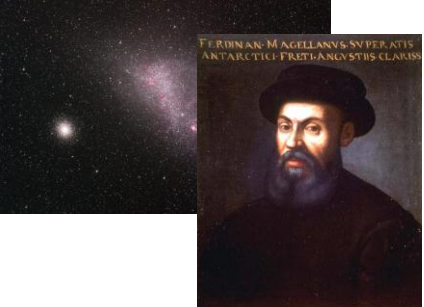

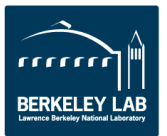
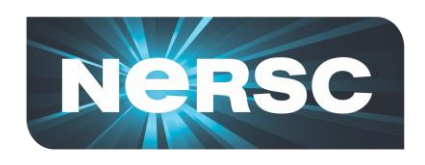

# **What HPC Can Learn from Clouds**

- **Need to support surge computing**
	- **Predictable: monthly processing of genome data; nightly processing of telescope data**
	- **Unpredictable: computing for disaster recovery; response to facility outage**
- **Support for tailored software stack**
- **Different levels of service**
	- **Virtual private cluster: guaranteed service**
	- **Regular: low average wait time**
	- **Scavenger mode, including preemption**

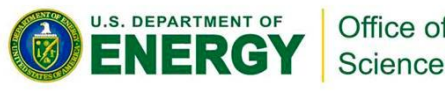

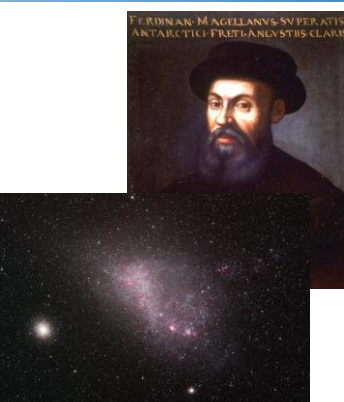

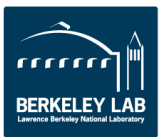

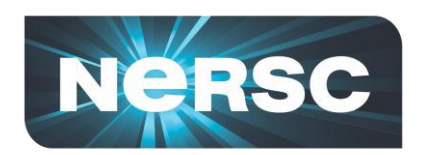

## **NERSC-6 Hopper**

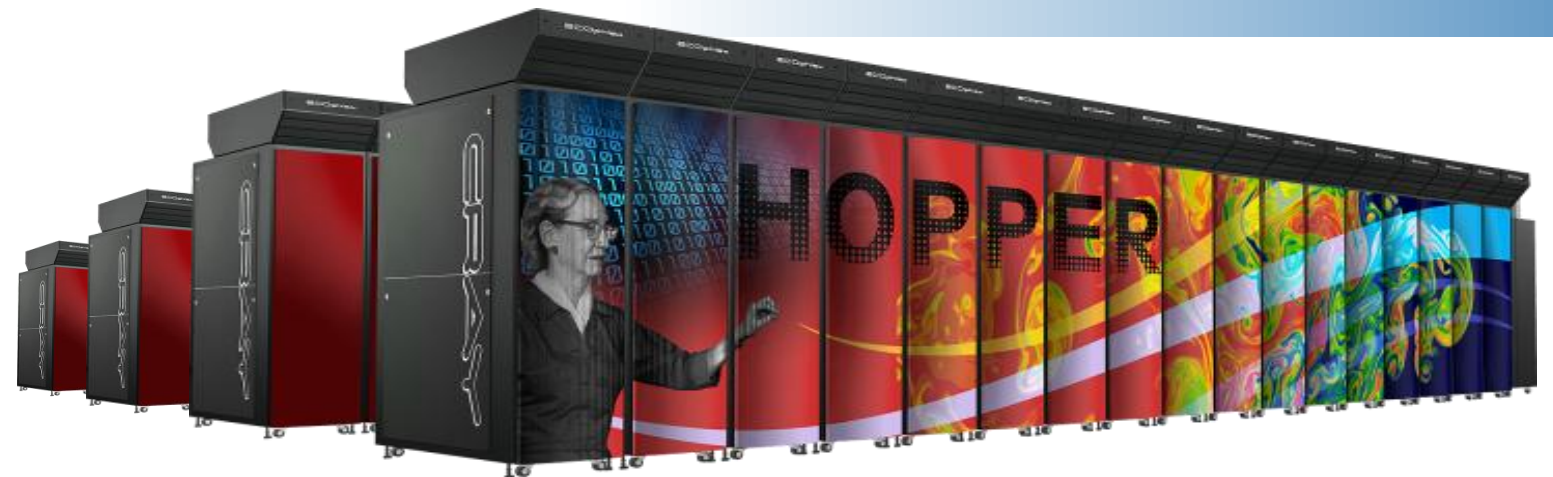

#### **Hopper provides over 3 million computing hours per day to scientists**

- **1.28 PFlop/s peak performance**
- **Over 1 billion annual core-hours facility wide**
- **Gemini high performance resilient interconnect**
- **Two 12-core AMD Magny-Cours chips per node**
- **Collaboration with NNSA ACES on testing**

#### **NERSC/Cray Center of Excellence**

- **Programming Models for Multicore systems**
- **Ensures effective use of new 24-core nodes** Science

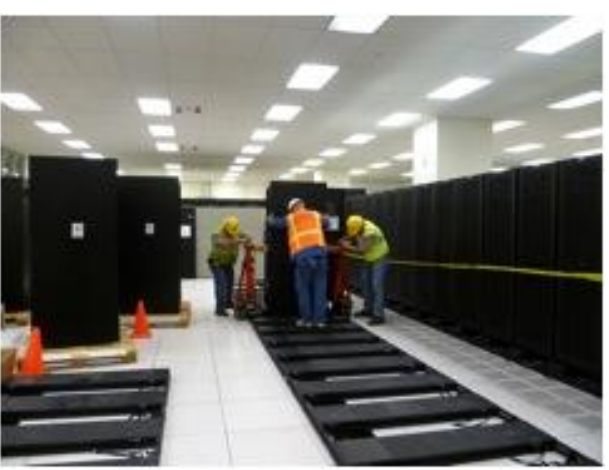

**Hopper installation, August 2010**

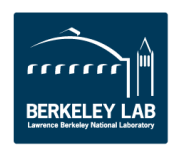

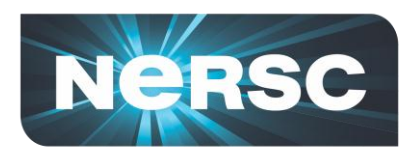

## **20th Center Climate Data Reconstructed**

**Reconstructed global weather conditions in 6-hour intervals from 1871-2010**

- **Based on data from meteorologists, military, volunteers and ships' crews**
- **Over 10M hours at NERSC using reverse Kalman filter algorithms**
- **Data used in 16 papers to date: reproduced 1922 Knickerbocker storm, understand causes of the 1930 Dust Bowls, and determine whether recent extremes are sign of climate change**

*NERSC has 2PB of online storage and up to 44 PB of archive for scientific data sets. New "Science Gateways" make it easy to make data accessible on the web*

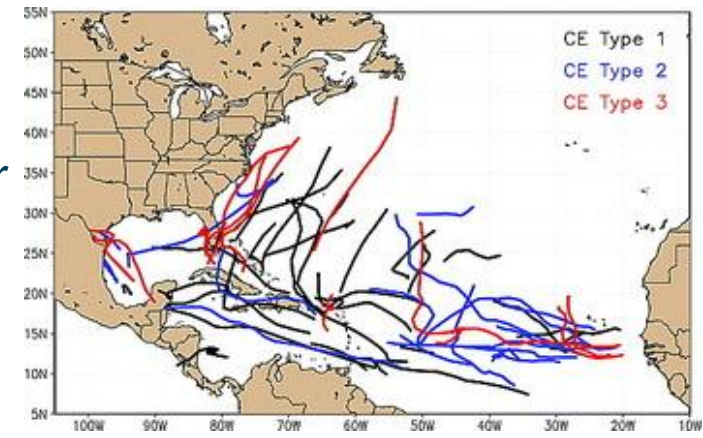

Previously undetected warm-core cyclones, *Geophys. Res. Letters*, 2011 Relative Humidity for 1920-1929

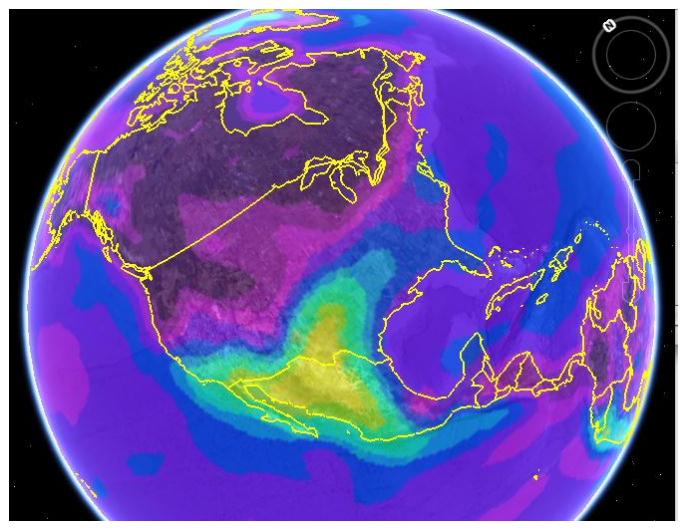

Gil Compo, PI (U. Colorado)

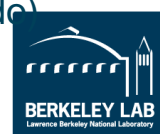

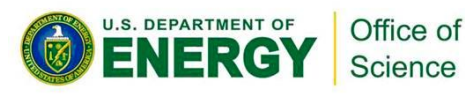

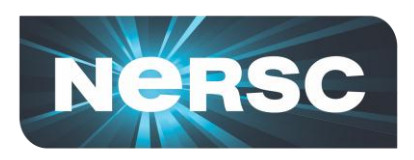

### **Material Science for Energy Efficient Lighting**

- *LEDs are up to 3x more energy efficient than fluorescent lights and last 10x longer*
	- *"LED droop" makes them unusable for lighting rooms, since efficiency drops when current is scaled*
	- *Cause? Auger recombination combined with carrier scattering.*
- **Science discovery explains cause of droop, allowing university and industry researchers to work on solutions.**

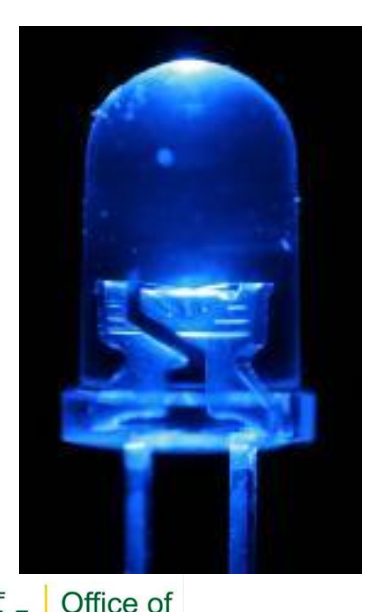

Science

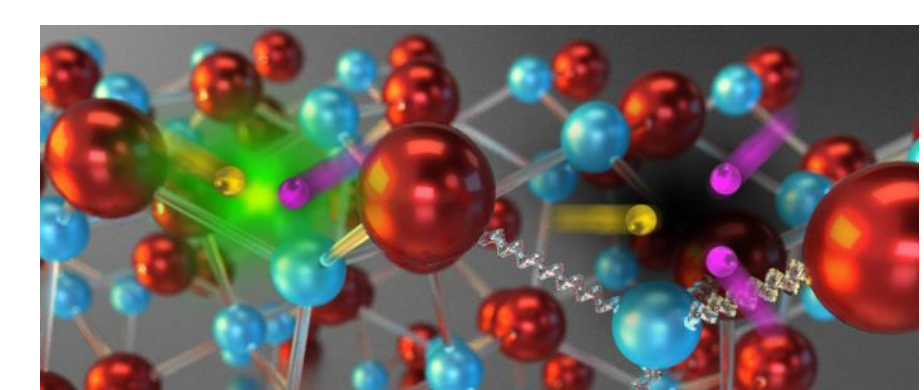

The illustration shows nitride-based LEDs. At left, an electron and electron hole recombine and release light. In Auger recombination (right) the electron and hole combine with a third carrier, releasing no photon. The energy loss is also assisted by indirect processes, vibrations in the crystal lattice shown as squiggles.

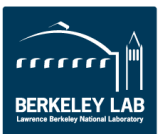